# Theoretische Physik I Klassische Mechanik

Begleitendes Material zur Vorlesung

Prof. Dr. Dieter W. Heermann

Institut fur Theoretische Physik ¨ Universität Heidelberg Philosophenweg 19 D-69120 Heidelberg

c 2003 D.W. Heermann

1. Februar 2004

# **Inhaltsverzeichnis**

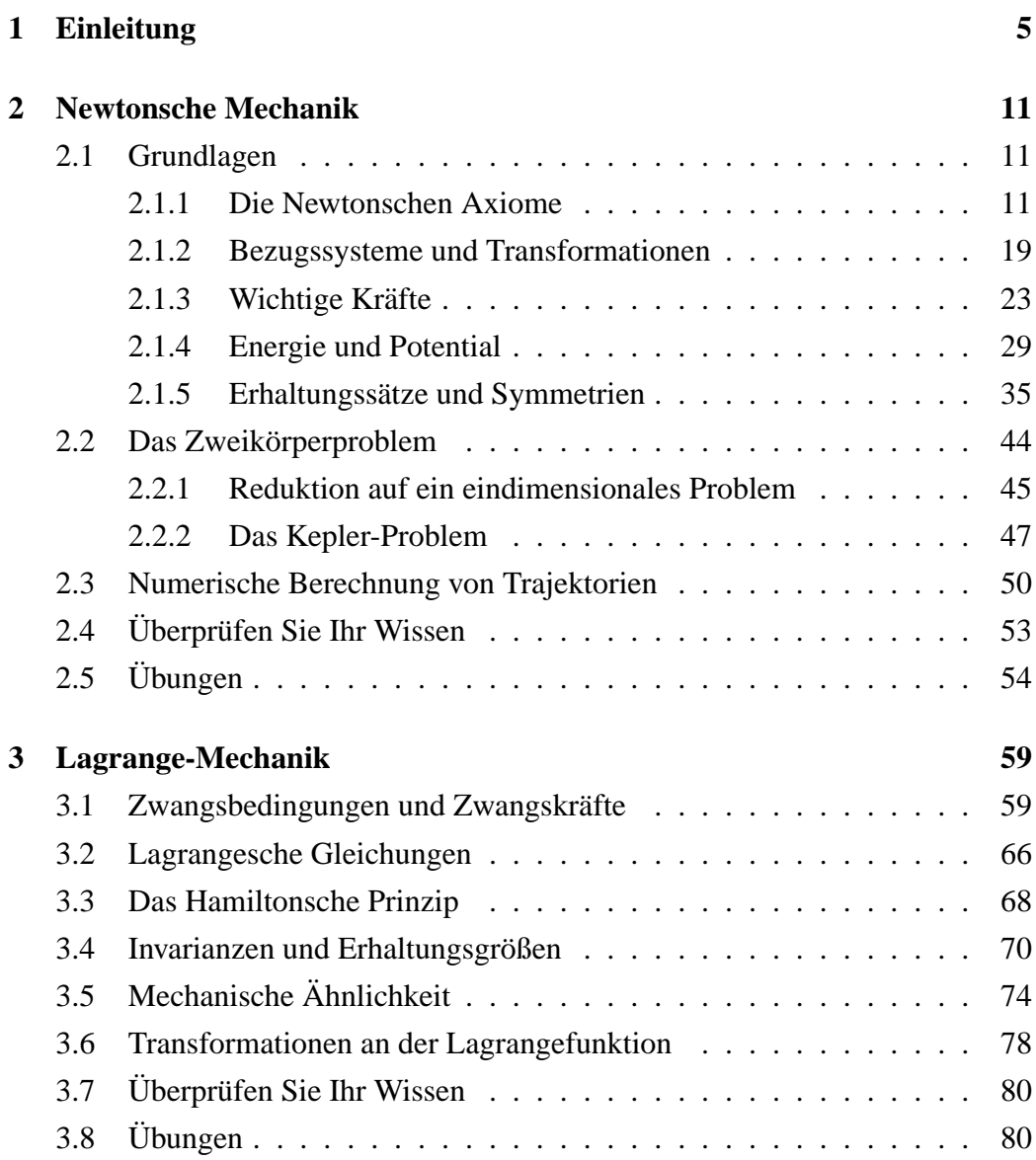

## **4 INHALTSVERZEICHNIS**

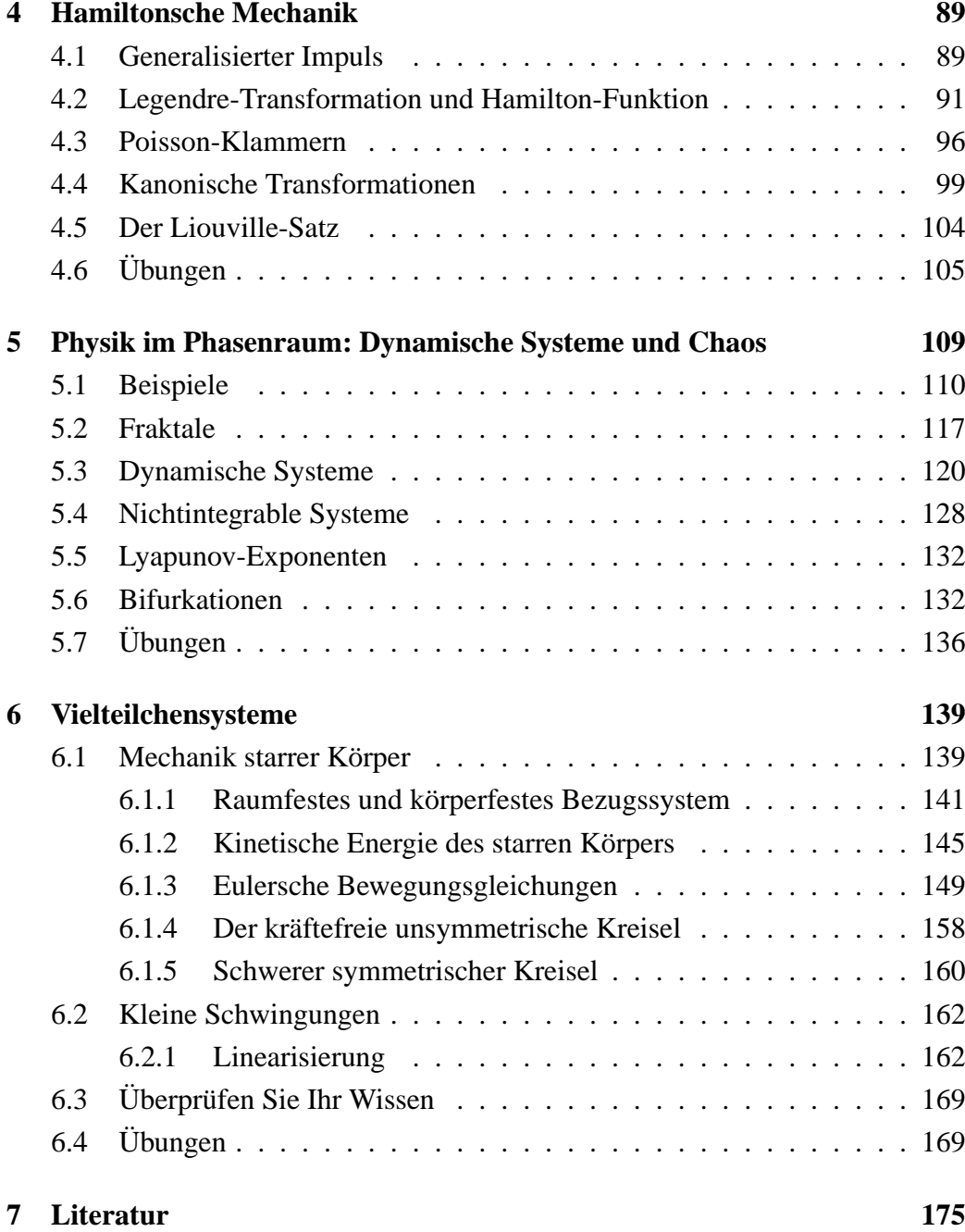

## **Kapitel 1**

# **Einleitung**

"Physis" (griechisch) bedeutet Ursprung, Naturordnung, das Geschaffene (Welt, Geschöpf). Wir beschäftigen uns also mit der Naturordnung und zwar dem Teil, der sich mit der Mechanik befasst. Die Mechanik ist die Lehre von der Bewegung und der Formänderung von Körpern unter dem Einfluss äußerer Kräfte. Allerdings wollen wir unseren Blickwinkel nicht soweit verengen, dass wir nur "rein physikalischeSSysteme untersuchen. Vielmehr widmen wir uns auch Fragen aus der physikalischen Chemie sowie der Bio-Physik und wenden die gefundenen Gesetzmäßigkeiten auf diese an.

*"Die ganze Physik lasst sich mathematisch und mechanisch aus den ¨ drei Begriffen Ausgedehntheit, Bewegung und Ruhe erklaren." ¨ Rene Descartes ´*

Ein Grundprinzip der Physik ist die Suche nach Grundgesetzen, mit denen man alle beobachteten Naturphänomene erklären kann. Die Grundgesetze selbst werden nicht weiter hinterfragt und sind meist idealisiert. Diese Grundgesetze bilden als Axiomensystem die Grundlage für die theoretische Durchdringung. Alle Folgerungen aus einem solchen Axiomensystem müssen experimentell überprüfbar sein. Allerdings ist die Physik, anders als die Mathematik, nicht auf ein axiomatisches Gebäude aufzubauen!

Versuche, ahnlich wie die Mathematik auch die Physik auf einem Axiomensystem ¨ aufzubauen, misslangen. Als Axiome der Physik kann man aber auch Prinzipien oder Erhaltungssätze ansehen. Diese stellen heuristische (d.h. erfundene) Sätze dar, die durch Erfahrung zu bestatigen sind. Wichtige Beispiele sind z.B die Er- ¨ haltung der Energie, das Kausalitätsprinzip, das Prinzip von Aktion und Reaktion, das Trägheitsprinzip und das Newtonsche Grundgesetz der Dynamik. Diese stellen wir also an den Anfang unserer Entwicklung der Mechanik.

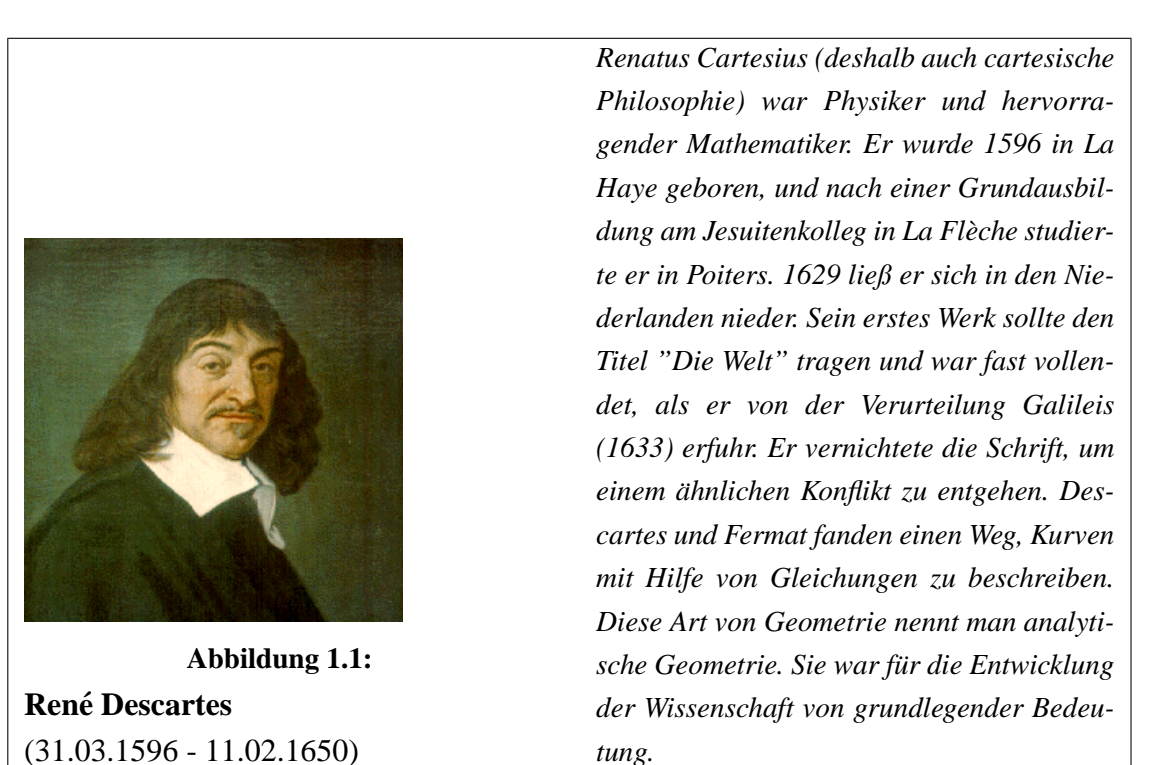

Wir werden uns auf die Bewegung von nicht-relativistischer Materie konzentrieren (siehe die Größenordnungen Figur 1.2). Wir beobachten: Änderung der Bewegung ist (Beschleunigung a) proportional zu einer Kraft F

$$
F \propto a \tag{1.1}
$$

Wir kommen zu einer solchen Aussage durch Beobachtung von alltäglichen Ereignissen und der Planetenbahnen (Trajektorien). So machte Tycho Brahe (siehe 1.3) viele Beobachtungen, die von Kepler (siehe 2.16) interpretiert wurden:

- Die Planetenbahnen sind geschlossene Bahnen.
- Planeten bewegen sich auf elliptischen Bahnen mit der Sonne in einem der Fokalpunkte.

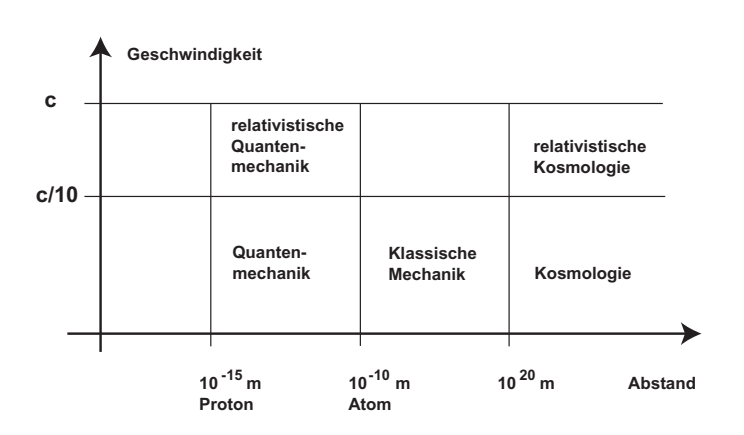

**Abbildung 1.2:** Anwendungsbereich der klassischen Mechanik

• Die Verbindungslinie zwischen dem Planeten und der Sonne überstreicht gleiche Flächen in gleicher Zeit.

Jedoch hatte er die physikalische Ursache der Planetenbewegungen noch nicht erkannt. Newton konnte für diese Beobachtungen eine Theorie entwickeln:

$$
F \propto \frac{1}{r^2} \tag{1.2}
$$

Aus dieser Theorie konnten Vorhersagen abgeleitet werden:

- Entstehung von Ebbe und Flut
- Bahnen von Kometen gleicher Zeit

Diese Vorhersagen führten zu neuen Beobachtungen, die mit der Theorie verglichen wurden und zu einer Weiterentwicklung der Theorie führten. Die Entwicklung der klassischen Mechanik und klassischer Systeme ist noch nicht abgeschlossen!

Die Gesetze der Mechanik erlauben im Prinzip die exakte Vorhersage der zukünftigen Entwicklung des Systems, da diese rein deterministisch sind. Ist der Anfangszustand des Systems (z.B. Ort und Impuls zum Zeitpunkt  $t = 0$ ) bekannt, dann werden alle zukünftigen Zustände eindeutig durch diese Kenntnis bestimmt. Allerdings müssen wir aus prinzipiellen Überlegungen hinnehmen, dass die Vorhersagekraft der Mechanik beschränkt ist! Die Quantenmechanik hat uns eine prinzipielle Unschärfe in der Messung von Ort und Impuls aufgezeigt. Auch im Rahmen der klassischen Mechanik selbst werden wir sehen, dass nichtlineare Systeme

in komplizierter Weise von den Anfangsbedingungen abhängen können. Kleine Änderungen des Anfangszustandes können zu ganz unterschiedlichen Zuständen führen

In dieser Vorlesung werden wir in der Regel die in dem "Système International d'Unites" festgelegten Maßeinheiten benutzen, die sog. ´ **SI-Einheiten**. Die 9. Internationale Generalkonferenz für Maß und Gewicht verabschiedete 1948 einen ersten Entwurf für ein Internationales Einheitensystem. Sechs kohärente, also durch Multiplikation und Division verknüpfte Basiseinheiten, bildeten die Grundlage. Die sechs Basiseinheiten waren:

- 1. der Meter (Länge) r  $[r] = m$
- 2. das Kilogramm (Masse) m [m] = kg
- 3. die Sekunde (Zeit)t  $[t] = s$
- 4. das Ampère (Stromstärke) I  $[I] = A$  Ampère
- 5. das Kelvin (Temperatur) T [T] = K Kelvin
- 6. die Candela (Lichtstärke) Le  $[Le] = cd$  Candela

Die Zustimmung zu diesem Vorschlag erfolgte im Jahre 1954 auf der zehnten Konferenz. Im Jahre 1973 wurde eine siebte Einheit, das Mol (Stoffmenge), an sechster Stelle eingeführt. Die Candela wurde an die siebte Stelle gestellt, ein Ausdruck dafür, dass sie unter Umständen wieder zur Disposition steht.

• Stoffmenge n  $[n]$  = mol Mol

Der Meter wurde definiert als ein Vielfaches der Wellenlänge von Krypton-Atomen (86Kr). Damit wurde eine alte Forderung erfüllt, die 1870 von Clerk Maxwell erhoben wurde, wonach die Einheiten nicht auf Bewegung und Masse der Erde, sondern in unverrückbaren physikalischen Gegebenheiten auf molekularer Basis aufgebaut werden müssen. 1889 erweiterte Max Planck den Anspruch: Ein Einheitensystem muss auf Fundamentalkonstanten zurückgeführt werden. Diese Forderung wurde im Jahre 1983 erfüllt: Der Meter wurde definiert als die Länge der Strecke, die das Licht im Vakuum in einer Zeit von 1/299 792 458 s zurücklegt.

Damit wurde endlich das Längenmaß mit dem Zeitmaß verknüpfbar. Die Plancksche Forderung wurde nach und nach auch bei den anderen Einheiten erfüllt. Heute wird nur noch das Kilogramm auf einen Körper bezogen, der in Sèvres bei Paris und als Kopie als so genannte Normale in 17 facher Ausführung in verschiedenen Ländern unter standardisierten Bedingungen gelagert wird.

Alle Gleichungen, die wir benutzen, mussen bzgl. ihrer Dimensionen korrekt sein: ¨

$$
x = \frac{1}{2}at^2\tag{1.3}
$$

ubersetzt sich in ¨

$$
[r] = \frac{[r]}{[t^2]}[t]^2 \tag{1.4}
$$

Als Theoretiker werden wir allerdings sehr häufig mit Gleichungen arbeiten, die dimensionslos sind. Hierzu werden wir eine geeignete Skalierung wahlen, so dass ¨ in den Gleichungen keine dimensionsbehafteten Größen mehr vorkommen.

**Definition 1.0.1** *Ein System* S *der klassischen Mechanik ist eine Menge von Objekten, die wir ohne Bezug auf Quanteneffekte beschreiben konnen. ¨*

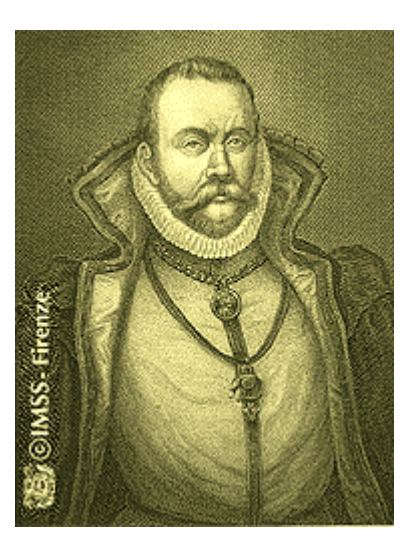

**Abbildung 1.3: Tycho Brahe** (14.12.1546 - 24.10.1601)

*1546 Geburt von Tycho (Tyge) Brahe in Knudstrup (Danemark) als Spross eines ein- ¨ flussreichen Adelsgeschlechts. Kindheit und Erziehung bei einem wohlhabenden Onkel und dessen Frau. Am 11. November 1572 macht er die Beobachtung des neuen Sterns"(heute: eine Supernova) im Sternbild Cassiopeia. Brahe weist nach, dass sich der neue Himmelskorper ausserhalb der Mond- ¨ bahn befinden muss. Aufgrund der Beobachtungen verwirft Tycho Brahe im 8. Kapitel das System der Planeten- und Fixsternspharen von Ptolemaeus. Allerdings befrie- ¨ digte ihn auch die einfache geometrische Losung der auf Kreisbahnen um die Son- ¨ ne ziehenden Planeten nicht, die Copernicus einige Jahrzehnte zuvor postuliert hatte. Zwar verstieß sie nicht gegen mathema* $t$ *ische Gundsätze, doch stand sie nicht mit den gultigen naturphilosophischen Annah- ¨ men in Einklang. Die schwere und trage Er- ¨ de konnte sich nach Tycho Brahes Meinung unmoglich bewegen. Zudem widersprach das ¨ copernicanische System der Bibel. Tycho Brahe konstruierte daher eine eigene Theorie der Planetenbewegungen, die die mathematischen und naturphilosophischen Prinzipien in Einklang bringen und den theologischen Lehren nicht widersprechen sollte. Die Erde war Mittelpunkt des Weltalls, der Sonnen- und Mondbahn sowie der Fixsternsphare. Die Sonne dagegen war Mittelpunkt ¨ aller Planetenbahnen und drehte sich mitsamt den Planeten um die Erde. Auf diese Weise ließen sich die Unregelmaßigkeiten ¨ der Planetenbewegungen erklaren. ¨*

## **Kapitel 2**

## **Newtonsche Mechanik**

## **2.1 Grundlagen**

Die Bewegung von Objekten, z.B. Polymer, Molekül, Atom, Ion, Elektron erfolgt unter dem Einfluss von Kraften. Zur Beschreibung dieser Bewegung parametrisie- ¨ ren wir diese durch die Zeit t und ermitteln den Ort r. Aber was ist Zeit und wie bestimmen wir den Ort? Die Bewegung geschieht im Raum, den wir also zunächst spezifizieren müssen. Damit haben wir die grundlegenden Begriffe der Mechanik bereits aufgedeckt: Raum und Zeit.

### **2.1.1 Die Newtonschen Axiome**

Betrachten wir also die Begriffe Raum und Zeit. Nach Newton gilt:

*Die absolute, wahre und mathematische Zeit verfließt an sich und vermöge ihrer Natur gleichförmig und ohne Beziehung auf irgend einen außeren Gegenstand. Sie wird mit dem Namen Dauer belegt. ¨*

Die Zeit läuft absolut neben den Ereignissen her und weiter

*Der absolute Raum bleibt vermoge seiner Natur und ohne Bezie- ¨ hung auf einen außeren Gegenstand stets gleich und unbeweglich. ¨*

Jedem Ereignis A wird also eine wohlbestimmte absolute Zeit zugeordnet. Neben der Zeit ist ihm ein Raumpunkt zugeordnet. Hierzu spezifizieren wir:

- Der Raum ist dreidimensional (also Breite x, Höhe  $y$ , und Tiefe z).
- Der Raum ist euklidisch, d.h., wenn wir drei Körper A, B und C haben, dann gilt für ihre Abstände a, b und  $c$ :  $c^2 = a^2 + b^2 - 2ab \cos \gamma$ .

Mathematisch beschreiben wir dies als Raum  $\mathbb{E}^{3} = (\mathbb{R}^{3}, (., .))$ . Dies gibt uns ein orthogonales Koordinatensystem (dreidimensionaler Raum, kartesisches Koordinatensystem) mit dem kanonischen Skalarprodukt

$$
(\mathbf{r}_{A}, \mathbf{r}_{B}) = \mathbf{r}_{A} \cdot \mathbf{r}_{B} = \sum_{i=1}^{3} x_{i} y_{i} \qquad \mathbf{r}_{A}, \mathbf{r}_{B} \in \mathbb{R}^{2} \qquad , \tag{2.1}
$$

aus dem wir die euklidische Distanz  $d_{AB}$  zwischen zwei Punkten A und B aus dem Raum (metrischer Raum, euklidische Geometrie) gewinnen:

$$
d_{AB} = ||\mathbf{r}_{A} - \mathbf{r}_{B}|| = [(\mathbf{r}_{A} - \mathbf{r}_{B}) \cdot (\mathbf{r}_{A} - \mathbf{r}_{B})]^{1/2}
$$
 (2.2)

#### **MAPLE 2.1.1**

> restart;

> r1:=sqrt(x^2+y^2+z^2);

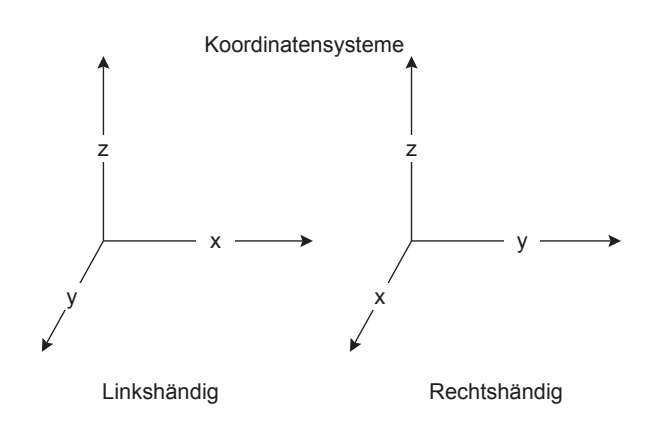

Abbildung 2.1: Kartesische Koordinatensysteme (links- und rechtshändig)

Einen Punkt, den wir noch beachten müssen, ist die Reihenfolge der Koordinaten  $x,y,z$ . Wir unterscheiden zwischen einem rechtshändigen und einem linkshändigen System (siehe Figur 2.1). Hier werden wir stets ein rechtshändiges System benutzen.

#### **2.1 GRUNDLAGEN 13**

Diese kartesische Geometrie, also die Geometrie, die mit einem Koordinatensystem arbeitet, wurde von Pierre de Fermat und René Descartes etwa 1636 eingeführt. Als Konsequenz haben wir, dass Raum als homogen und isotrop angenommen wird.

Zusammenfassend haben wir für die Beschreibung des Ortes:

Bezug 
$$
\leftrightarrow
$$
 Koordinatensystem (z.B. kartesisch)  
\n $A \leftrightarrow \mathbf{r}_A \equiv (x, y, z) \equiv \{x_\alpha\}; \quad \alpha = 1 \cdots 3$   
\n $d_{AB} \leftrightarrow ||\mathbf{r}_A - \mathbf{r}_B|| = \sqrt{(x_A - x_B)^2 + (y_A - y_B)^2 + (z_A - z_B)^2}$ 

Unter orthogonalen Koordinatensystemen versteht man neben kartesischen Koordinatensystemen auch Zylinderkoordinaten und Kugelkoordinaten. Bei der Wahl des Koordinatensystems sollten wir die Symmetrie eines physikalischen Problems berücksichtigen (dazu später mehr).

#### **Beispiel 2.1.1**

#### **Ebene Polarkoordinaten**:

Es sei  $(r; \theta)$  ein Punkt in der Ebene (vgl. Figur 2.2). Dann gilt:

$$
x = r \cos \theta \tag{2.3}
$$

$$
y = r \sin \theta \qquad . \tag{2.4}
$$

#### **Kugelkoordinaten**:

Es sei  $(r; \theta; \phi)$  ein Punkt im Raum (vgl. Figure 2.3). Dann gilt:

$$
x = r \sin \phi \cos \theta \tag{2.5}
$$

$$
y = r \sin \phi \sin \theta \tag{2.6}
$$

$$
z = r \cos \phi \qquad . \tag{2.7}
$$

Für gleichzeitige Ereignisse:

$$
||\mathbf{r}_{A} - \mathbf{r}_{B}||_{\mathcal{S}} = ||\mathbf{r}_{A} - \mathbf{r}_{B}||_{\mathcal{S}'} \quad \text{falls} \quad \mathbf{t}_{A} = \mathbf{t}_{B} \quad (2.8)
$$

Prof. Heermann, Universität Heidelberg

.

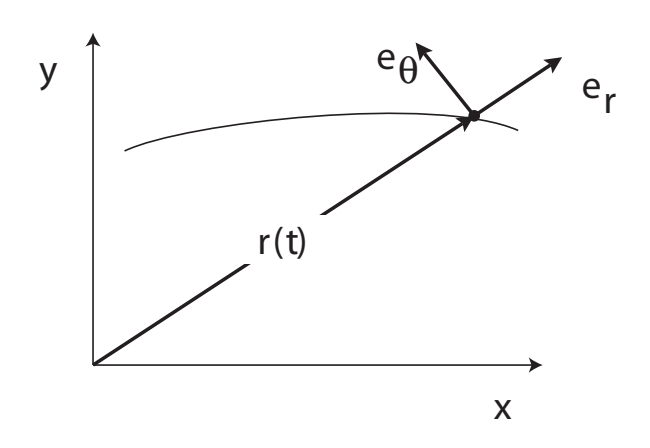

**Abbildung 2.2:** Polarkoordinaten

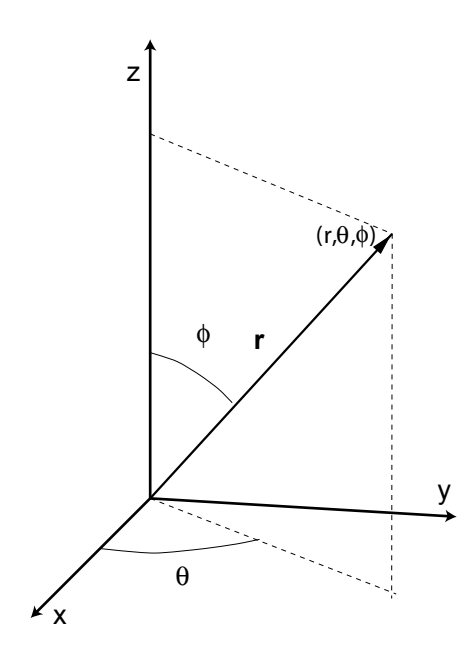

**Abbildung 2.3:** Kugelkoordinaten

Gleichzeitige Ereignisse sind also für alle Beobachter (seien sie ruhend oder bewegt) gleichzeitig.

Absolute Zeit:

$$
(\tau_{A,B})_S = (\tau_{A,B})_{S'}
$$
 für beliebige  $||\mathbf{r}_A - \mathbf{r}_B||$  (2.9)

#### **2.1 GRUNDLAGEN 15**

**Definition 2.1.1** *Wir nennen einen Gegenstand oder ein Teilchen einen Massenpunkt, wenn wir seinen Bewegungsablauf vollstandig durch drei von der Zeit ¨ abhängige Raumkoordinaten*  $\mathbf{r}(t) = (x(t); y(t); z(t))^t$  *beschreiben können.* 

### **Beispiel 2.1.2**

Den Schwerpunkt eines Körpers können wir als Massenpunkt verwenden.

In der Mechanik des Massenpunktes sieht man von der räumlichen Ausdehnung eines Körpers, seiner Form, Orientierung oder Drehung um eine körpereigene Achse ab.

**Definition 2.1.2** r(t) *stellt also eine Kurve (Trajektorie oder Bahnkurve) im dreidimensionalen Raum dar, die durch den Parameter* t *charakterisiert ist.*

$$
\mathcal{C} = \{ \mathbf{r} \in \mathbb{E}^3 | \mathbf{r} = \mathbf{r}(t) \}
$$

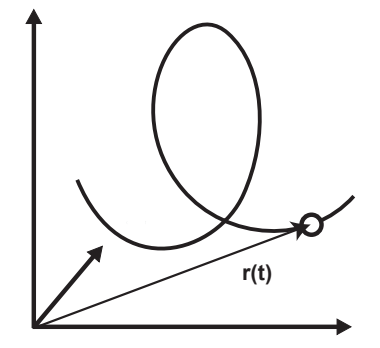

**Abbildung 2.4:** Eine Trajektorie im Raum

Die Mechanik betrachtet Bewegungen B von Körpern (Massenpunkt(e)) im  $\mathbb{E}^3$ , also Tranformationen eines Koordinatenpunktes:

$$
\begin{array}{cccc} B & : & \mathbb{E}^3 & \longrightarrow & \mathbb{E}^3 \\ & & \mathbf{r} & \mapsto & B\mathbf{r} \end{array}
$$

die gewisse Eigenschaften besitzen. Wir betrachten solche Trajektorien, die sich aus den Grundbewegungen Translation und Rotation zusammensetzen. Bezogen

auf die obige Definition der Trajektorie bzw. Bahnkurve heißt dies, dass wir  $r(t)$ aus r(0) durch Anwenden von Transformationsregeln (Iteration) gewinnen. Dies schließt sowohl eine diskrete Dynamik als auch eine kontinuierliche Dynamik ein. Im ersten Fall ergibt sich  $t$  aus Basisschritten  $h$  durch  $n$ -malige Anwendung  $t = nh$ . Mit  $h \rightarrow 0$  geht die diskrete Zeit in eine kontinuierliche über.

Nach der Klärung der Begriffe Raum und Zeit kommen wir zu den grundlegenden Annahmen der Mechanik.

Aus der alltäglichen Beobachtung, dass alle Bewegung stoppt, leitet Aristoteles ab, dass dies ein Naturgesetz ist. Newton (siehe Figure 2.5) argumentiert nun, dass Reibungskräfte die Bewegung stoppen. Wenn es keine Reibungskräfte gäbe, würde sich der Bewegungszustand nicht ändern.

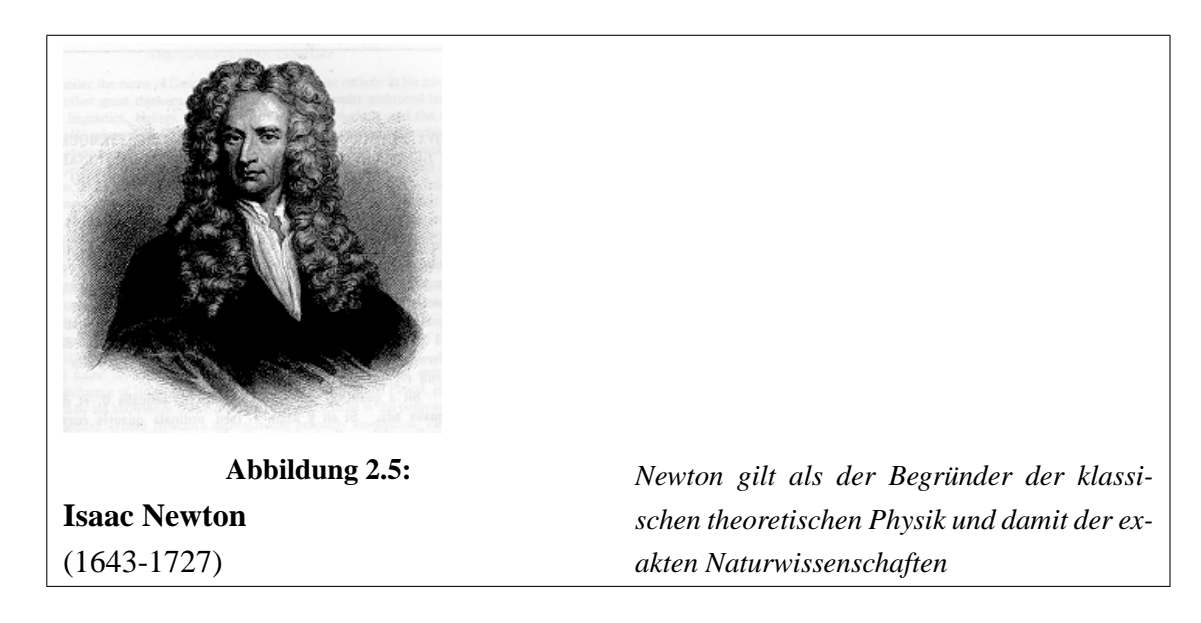

Axiom 2.1.1 (Trägheitsprinzip) *Jeder Körper verharrt in seinem Zustand der Ruhe oder gleichformigen geradlinigen Bewegung, wenn er nicht durch einwir- ¨*  $k$ ende Kräfte gezwungen wird, seinen Zustand zu ändern.

Der Zustand der Ruhe ist offenbar dem Zustand der gleichförmigen (geradlinigen) Bewegung gleichgesetzt. Das erste Axiom widerspricht also unserer sinnlichen Erfahrung!

$$
\frac{d}{dt}\mathbf{v} = 0 \qquad , \tag{2.10}
$$

wobei v die Geschwindigkeit ist. Sie wird aus der Veranderung des Ortes abgelei- ¨ tet:

$$
\frac{d}{dt}\mathbf{r} = \dot{\mathbf{r}} = \mathbf{v}
$$
 (2.11)

und eine weitere Veränderung in der Zeit führt uns zur Beschleunigung

$$
\frac{d}{dt}\mathbf{v} = \dot{\mathbf{v}} = \ddot{\mathbf{r}} = \mathbf{a} \tag{2.12}
$$

Dieses erste Axiom Newtons war durch die Experimente von Galilei auf der schiefen Ebene und seine Fallversuche nicht nur nahegelegt worden, sondern bereits formuliert. Es ist auch bekannt unter dem Namen *Galileisches Trägheitsgesetz*. Auch Kepler kannte es. Die Lex Prima geht also nicht unbedingt auf Newton zurück. Wir setzen es aber an den Anfang eines physikalischen Theoriengebäudes (des ersten uberhaupt). Insofern ist es gerechtfertigt, von einem Newtonschen Axi- ¨ om zu sprechen.

Das zweite Newtonsche Axiom beantwortet die Frage: Was ist die Ursache der Bewegung? Das zweite Newtonsche Axiom wird auch *Aktionsgesetz* genannt.

**Axiom 2.1.2** *Die Anderung der Bewegung ist der Einwirkung der bewegenden ¨ Kraft proportional und geschieht nach der Richtung derjenigen geraden Linie, nach welcher jene Kraft wirkt.*

Die Änderung der Bewegungsgröße ist gleich der Kraft F!

$$
m\frac{d^2}{dt^2}\mathbf{r} = \mathbf{F} \qquad , \qquad (2.13)
$$

wobei m die Masse des Objekts bezeichnet, die wir hier in naiver Weise verwenden. Da Gl. (2.13) mathematisch eine Differentialgleichung zweiter Ordnung ist, ist die Festlegung von zwei Integrationskonstanten notwendig, um die Lösung eindeutig zu machen. Dies kann in Form von Anfangsbedingungen  $r(t_0)$  und  $v(t_0)$ zu einer Zeit  $t_0$  geschehen, aber beispielsweise auch durch Angabe von  $r(t_0)$ und  $\mathbf{r}(t_1)$  für  $t_1 \neq t_0$ . Wir werden dies noch einmal im Zusammenhang mit der numerischen Berechnung von Trajektorien aufgreifen.

**Axiom 2.1.3** *Die Wirkung ist stets der Gegenwirkung gleich, oder die Wirkungen zweier Korper aufeinander sind stets gleich und von entgegengesetzter Richtung. ¨*

 $A$ ktion = Reaktion

$$
\mathbf{F}_{i,j} = -\mathbf{F}_{j,i} \tag{2.14}
$$

wobei  $\mathbf{F}_{i,j}$  die Kraft bezeichnet, die das Objekt i auf j ausübt und analog für  $\mathbf{F}_{j,i}$ in einem System mit N Teilchen.

Die Gesamtkraft  $F_i$  auf ein Teilchen i teilen wir in die äußeren und die innerern Kräfte auf:

- Äußere Kräfte  $\mathbf{F}_i^{(ext)}$  $\sum_{i}^{(ext)}(r_i, t)$  hängen nur vom Ort  $r_i$  des betrachteten Teilchens ab.
- Innere Kräfte  $\mathbf{F}_i^{(int)}$  $\binom{(int)}{i}(r_1, ..., r_N)$  hängen auch von dem Ort der anderen Teilchen ab (z.B. Zwei- oder Drei-Körperkräfte).

Führen wir eine Integration entlang einer Trajektorie  $r(t)$  durch, dann erhalten wir:

$$
\int_{t_0}^{t_1} \mathbf{F}(\mathbf{r}(t)) dt = m \int_{t_0}^{t_1} \dot{\mathbf{v}}(t) = m \mathbf{v}(t_1) - m \mathbf{v}(t_0) \tag{2.15}
$$

**Definition 2.1.3** *Den Begriff des Impulses definieren wir als*

$$
\mathbf{p} = m\mathbf{v} = m\dot{\mathbf{r}}
$$

Aus der obigen Definition erhalten wir

*.*

$$
\frac{d}{dt}\mathbf{p} = \mathbf{F} = \mathbf{F}(\mathbf{r}, \dot{\mathbf{r}}, t) \tag{2.16}
$$

wobei wir hier antizipieren, dass die Kraft möglicherweise noch von der Geschwindigkeit abhängen kann.

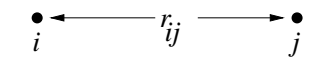

**Abbildung 2.6:** Abstand zwischen zwei Massenpunkten i und j.

#### **Beispiel 2.1.3**

Sei die Kraft (in zwei Dimensionen) durch

$$
F_x = y, F_y = -x \tag{2.17}
$$

gegeben. Um uns ein Bild von dieser Kraft zu machen, benutzen wir MAPLE.

#### **MAPLE 2.1.2**

```
> restart; with(plots);
```

```
> fieldplot([y, -x], x=-1..1, y=-1..1, axes=boxed);
```

|        | イブブファンシン シュニュートトヘヘヘヘ |                     |                               |        |  |   |              |         |        |                |    |               |              |     |                 |    |   |  |
|--------|----------------------|---------------------|-------------------------------|--------|--|---|--------------|---------|--------|----------------|----|---------------|--------------|-----|-----------------|----|---|--|
|        |                      | アプアアアクシンシューーー       |                               |        |  |   |              |         |        |                |    |               |              |     | レンシンプ           |    |   |  |
|        |                      | フフファファン             |                               |        |  |   |              |         |        |                |    |               |              |     | マンシン            |    |   |  |
|        |                      | 1 1 1 1 1 2 2 2     |                               |        |  |   |              | and the | $\sim$ | <b>Section</b> |    |               |              |     | マンマン            |    |   |  |
|        |                      | 1 1 1 1 1 2 2 2     |                               |        |  |   |              |         |        |                |    |               |              |     | マンマン            |    |   |  |
| 0.5-   |                      | 1111111             |                               |        |  |   |              |         |        |                |    |               |              |     | マノマリ            |    |   |  |
|        |                      |                     | フファファンン                       |        |  |   |              |         |        |                |    |               |              | マフィ |                 |    |   |  |
|        |                      |                     |                               | 111111 |  |   |              |         |        |                |    |               |              |     | A.A             | -1 |   |  |
|        |                      |                     | おおおおおお                        |        |  |   | ï            |         |        |                |    |               | ¥.           |     | $1 - 1 - 1$     |    | ١ |  |
| v 0 1  |                      |                     | 111111                        |        |  |   | $\epsilon$   |         |        |                | Ń  | x             | $\mathbf{L}$ |     | $1 - 1 - 1$     |    |   |  |
|        |                      |                     | 1.1111                        |        |  |   | $\mathbf{r}$ | ł.      |        |                | f, | $\rightarrow$ |              |     | 11111           |    |   |  |
|        |                      |                     |                               | 1111   |  | Ň | Ń            |         |        |                | ï  | ï             |              |     | 1 1 1 1 1 1     |    |   |  |
|        |                      |                     |                               | リンプンス  |  |   | k            |         |        |                |    | x             |              |     | 11111           |    |   |  |
|        |                      | ١.                  |                               |        |  |   | リスティング       |         |        |                |    |               |              |     | -1-1-1-1-1      |    |   |  |
| $-0.5$ |                      | ↖                   |                               | ヘリハット  |  |   |              |         |        |                |    |               |              |     | - - - - - - -   |    |   |  |
|        |                      | ハハハヘ                |                               |        |  |   |              |         |        |                |    |               |              |     | - - - - - - - - |    |   |  |
|        |                      |                     | トトハトト                         |        |  |   |              |         |        |                |    |               |              |     | -------         |    |   |  |
|        |                      |                     |                               |        |  |   | トレトトレーー      |         |        |                |    |               |              |     | ----------      |    |   |  |
|        |                      |                     | \\\\\\\\~~ <i>~~~~~~/////</i> |        |  |   |              |         |        |                |    |               |              |     |                 |    |   |  |
|        |                      | \\\\\\\\\\~~~~~~~~~ |                               |        |  |   |              |         |        |                |    |               |              |     |                 |    |   |  |
|        |                      |                     |                               |        |  |   |              |         |        |                |    |               |              |     |                 |    |   |  |
|        |                      |                     |                               |        |  |   |              |         |        |                |    |               |              |     |                 |    |   |  |

**Abbildung 2.7:** Kräftefeld für die Kraft  $F_x = y$ ,  $F_y = -x$ 

### **2.1.2 Bezugssysteme und Transformationen**

Die Beschreibung einer Bewegung hängt vom verwendeten Bezugssystem ab. Man ist grundsätzlich frei in der Wahl des Bezugssystems, allerdings gibt es für ein gegebenes Problem mehr oder weniger gut gewahlte Systeme. Es gibt in der ¨ Regel ein Bezugssystem, das eine besonders einfache Beschreibung ermöglicht. Gelten in einem Bezugssystem die Newtonschen Axiome, dann sprechen wir von einem Intertialsystem.

**Definition 2.1.4** *Ein Massenpunkt heißt frei, wenn er durch andere Körper oder durch Felder nicht beeinflusst wird. Seine Bewegung heißt Inertialbewegung. Unter allen moglichen Zeitskalen gibt es eine Teilmenge, die so beschaffen ist, dass ¨ fur jede beliebige Richtung einer Inertialbewegung in gleich langen Zeitinterval- ¨ len gleich lange Strecken zuruckgelegt werden. Diese Teilmenge heißt Inertialzeit. ¨*

**Definition 2.1.5** *Ein Inertialsystem ist ein raumlich-zeitliches Bezugssystem, in ¨ dem ein freier Massenpunkt in Ruhe bleibt oder sich geradlinig mit konstanter Geschwindigkeit bewegt.*

Ein Labor auf der Erde ist also kein Inertialsystem. Es handelt sich um ein beschleunigtes System, da die Erde eine Eigenrotation besitzt, um die Sonne rotiert und mit dem Sonnensystem um das Zentrum der Galaxis rotiert.

Ein Körper (oder Körpersystem) ist im Gleichgewicht, wenn er in einem Inertialsystem für alle Zeiten  $t \in (0, \infty)$  ruht. In den anderen Inertialsystemen ist er dann gleichförmig bewegt.

Aus den Bewegungsgleichungen und der Gleichgewichtsdefinition folgen als notwendige Bedingungen: *An jedem Teil eines Systems oder Körpers im Gleichgewicht verschwinden die resultierende Kraft und das resultierende Moment zu allen Zeiten*  $t \in (0, \infty)$ .

Sind zwei Bezugssysteme relativ zueinander beschleunigt, so messen Beobachter in  $O$  und  $O'$  verschiedene Kräfte.

Betrachten wir nun Transformationen

$$
G : (\mathbb{R}^3, \mathbb{R}) \longrightarrow (\mathbb{R}^3, \mathbb{R})
$$
  

$$
(\mathbf{r}, t) \mapsto (\mathbf{r}', t')
$$

Man kann jedes Inertialsystem in ein anderes transformieren, wenn man eine Translation oder Rotation vornimmt. Dies wird durch die Galilei-Transformation geleistet.

Zwei Beobachter  $B$  und  $B'$ , die sich im Ursprung von zwei relativ zueinander bewegten Koordinatensystemen  $(x, y, z)^t$  und  $(x', y', z')^t$  befinden, betrachten die Bewegung des gleichen Objekts A. Die beiden Koordinatensysteme sollen die konstante Relativgeschwindigkeit haben (keine Rotation).

Für die Beschleunigung in zwei Systemen, die sich gegeneinander mit einer konstanten Geschwindigkeit bewegen, wird in beiden Systemen der gleiche Wert gemessen. Bestimmt man Kräfte durch die Messung der Beschleunigung, die sie einem Massenpunkt erteilen, so werden auch sie in beiden Systemen als gleich gemessen.

Durch die Wahl eines geeigneten Inertialsystems lassen sich gleichförmig bewegte Komponenten eliminieren. Hierzu wechseln wir das Bezugssystem:  $S \longleftrightarrow S'$ 

In S: 
$$
\mathbf{r} \equiv \{x_{\alpha}\}\
$$
 in S':  $\mathbf{r} \equiv \{x'_{\alpha}\}\$ 

und fordern:  $||\mathbf{r}_A - \mathbf{r}_B||_{\mathcal{S}} = ||\mathbf{r}_A - \mathbf{r}_B||_{\mathcal{S}}$ .

Für die Koordinaten für führen wir die folgende Koordinatentransformation

$$
x'_{\alpha} = \sum_{\beta} A_{\alpha,\beta} x_{\beta} - b_{\beta} \qquad \mathbf{r}' = \underline{A} \cdot \mathbf{r} - \mathbf{b} \qquad (2.18)
$$

aus. Hierbei benutzen wir die orthogonale Matrix  $A_{\alpha,\beta} = (A^{-1})_{\beta,\alpha}$ 

$$
\sum_{\gamma} A_{\alpha,\gamma} A_{\beta,\gamma} = \sum_{\gamma} A_{\alpha,\gamma} (A^{-1})_{\gamma,\beta} = \delta_{\alpha,\beta} \qquad \underline{A} \cdot \underline{A}^{\dagger} = \underline{A} \cdot \underline{A}^{-1} = \underline{1} \tag{2.19}
$$

Hier haben wir das Kroneckersymbol:

$$
\delta_{\alpha,\beta} = \begin{cases} 1 & \text{für } \alpha = \beta \\ 0 & \text{für } \alpha \neq \beta \end{cases}
$$
 (2.20)

eingeführt. Für den Ursprung des Koordinatensystems  $S'$  erhalten wir

$$
\mathbf{o}_{\mathcal{S}'} = \underline{A}^{-1} \cdot \mathbf{b} \tag{2.21}
$$

Zentral für die Betrachtungen der invarianten Größen der Mechanik ist eine spezielle Transformation: Die Galilei-Transformationen G

$$
\dot{\underline{A}} = 0 \qquad \dot{\mathbf{b}}(t) = \mathbf{u} \qquad \mathbf{b}(t) = \mathbf{b}_0 + \mathbf{u}t \qquad (2.22)
$$

und daraus folgend:

$$
\mathbf{a}'(t') = \underline{A} \cdot \mathbf{a}(t) \qquad \mathbf{v}'(t') = \underline{A} \cdot \mathbf{v}(t) - \mathbf{u} \qquad \mathbf{r}'(t') = \underline{A} \cdot \mathbf{r}(t) - \mathbf{u} \, t - \mathbf{b}_0 \tag{2.23}
$$

Wir werden sehen, dass die Gesetze der Newtonschen Mechanik invariant gegenüber Galilei-Transformationen sind (Postulat!).

Die Galilei-Transformationen weisen die Gruppeneigenschaft auf. Es seien  $\mathcal{G} =$  $G(\underline{A}, \mathbf{u}, \mathbf{b})$  und  $G' = G(\underline{A}', \mathbf{u}', \mathbf{b}')$  Galileitransformationen (mit  $t'' = t' = t$ ). Dann ist  $\mathcal{G}'' = \mathcal{G}(\underline{A}'', \mathbf{u}'', \mathbf{b}'')$  ebenfalls eine Galilei-Transformation mit

$$
\underline{A}'' = \underline{A}' \cdot \underline{A} \qquad \mathbf{u}'' = \underline{A}' \cdot \mathbf{u} + \mathbf{u}' \qquad \mathbf{b}'' = \underline{A}' \cdot \mathbf{b} + \mathbf{b}' \qquad . \tag{2.24}
$$

Dabei kommt es auf die Reihenfolge der Transformationen an, d.h., im allgemeinen ist  $\underline{A}' \cdot \underline{A} \neq \underline{A} \cdot \underline{A}'$ .

#### **Beispiel 2.1.4**

Das es auf die Reihenfolge der Transformationen ankommt, d.h. dass die Transformationen i.A. nicht kommutativ sind, wollen wir uns an Hand der Drehungen klar machen. Hierzu definieren wir uns drei Drehmatrizen jeweils um die Hauptachsen des Koordinatensystems um den Winkel x

$$
\underline{D}_1 = \begin{bmatrix} 1 & 0 & 0 \\ 0 & \cos(x) & \sin(x) \\ 0 & -\sin(x) & \cos(x) \end{bmatrix}
$$
(2.25)  

$$
\underline{D}_2 = \begin{bmatrix} \cos(x) & 0 & \sin(x) \\ 0 & 1 & 0 \\ -\sin(x) & 0 & \cos(x) \end{bmatrix}
$$
(2.26)  

$$
\underline{D}_3 = \begin{bmatrix} \cos(x) & \sin(x) & 0 \\ -\sin(x) & \cos(x) & 0 \\ 0 & 0 & 1 \end{bmatrix}
$$
(2.27)

Um zu zeigen, dass es auf die Reihenfolge ankommt, multiplizieren wir zwei Matrizen, z.B.  $\underline{R}_1 = \underline{D}_1 \cdot \underline{D}_2$ , vertauschen die Reihenfolge  $\underline{R}_2 = \underline{D}_2 \cdot \underline{D}_1$  und berechnen die Differenz  $\underline{d} = \underline{R}_1 - \underline{R}_2$ .

Wir definieren in MAPLE eine Matrix durch die Anweisung matrix und zählen die Spaltenvektoren auf. Die Matrizenmultiplikation ist durch den Operator &\* definiert. Wir werten die Matrizenmultiplikation durch den Aufruf von evalm aus.

## **MAPLE 2.1.3**

```
> restart; with(LinearAlgebra):
> d1:=matrix([[1,0,0],[0,cos(x),sin(x)],[0,-sin(x),cos(x)]]);
> d2:=matrix([[cos(x),0,sin(x)],[0,1,0],[-sin(x),0,cos(x)]]);
> d3: = matrix([[\cos(x),\sin(x),0],[-sin(x),\cos(x),0],[0,0,1]]);> r1 := evalm(d1 & * d2);> r2 := evalm(d2 & * d1);> d := evalm(r1 - r2);
```
Nach dem Galilei-Relativitätsprinzip sollte die Physik in jedem Inertialsystem gleich sein. Dies gilt beispielsweise für Kräfte, die aus einem Potential abgeleitet werden können (Gravitation, elektrische Kräfte), aber nicht für magnetische Kräfte, die einer besonderen Behandlung bedürfen. Die Elektrodynamik ist nicht galileiinvariant, sondern invariant gegenüber Lorentz-Transformationen (spezielle Relativitätstheorie). Das Galilei-Relativitätsprinzip kann durch geeignete Transformation magnetischer Kräfte für kleine Geschwindigkeiten wiederhergestellt werden.

### **2.1.3** Wichtige Kräfte

Wir starten mit einigen Beispielen für Kräfte. Zunächst haben wir die fundamentalen Kräfte:

- Kernbindungskraft: wirkt zwischen Nukleonen sehr stark, sehr kurze Reichweite
- Coulombkraft: wirkt zwischen elektr. Ladungen mittelstark, mittlere Reichweite
- schwache Kraft: wirkt zwischen Nukleonen und Elektronen ( $\beta$ -Zerfall) sehr schwach, sehr kurze Reichweite
- Gravitationskraft: wirkt zwischen (Schwere-) Massen extrem schwach, sehr lange Reichweite

```
Prof. Heermann, Universität Heidelberg
```
und die makroskopischen Kräfte:

- Kohäsionskraft Zusammenhalt der Materie
- Adhäsionskraft 'Zusammenkleben' verschiedener Materialien
- elastische Kräfte Widerstand fester Materie gegen Verformung
- Reibungskräfte Widerstand der Materie gegen Bewegung
- Trägheitskräfte Gegenkraft der (trägen) Masse gegen Beschleunigung
- Zwangskräfte Kräfte, die eine Bewegung einschränken

Betrachten wir zunächst die Kraft als Funktion der Zeit, mit expliziter Abhängigkeit

$$
m\ddot{x}(t) = F(t) \qquad , \qquad (2.28)
$$

mit den Anfangsbedingungen

$$
x(t_0) = x_0 \t\t(2.29)
$$

$$
\dot{x}(t_0) = v_0 \tag{2.30}
$$

Integrieren wir Gl. (2.28) einmal bzgl. der Zeit, so erhalten wir die Geschwindigkeit

$$
\dot{x}(t) = v_0 + \frac{1}{m} \int_{t_0}^t F(t')dt' \qquad , \qquad (2.31)
$$

und nach weiterer Integration in der Zeit erhalten wir die Abhangigkeit des Ortes ¨ von der Zeit (Trajektorie) für die zeitabhängige Kraft

$$
x(t) = x_0 + (t - t_0) v_0 + \frac{1}{m} \int_{t_0}^t \int_{t_0}^{t''} F(t') dt' dt'' \qquad . \tag{2.32}
$$

Wenden wir uns nun den Kräften zu, die eine explizite Geschwindigkeitsabhängigkeit aufweisen.

An der Berührungsfläche zwischen Körpern treten Reibungskräfte auf, die entgegen der Kraft wirken, mit welcher die beweglichen Körper gegeneinander verschoben werden. Solange die Zugkraft die Haftreibungskraft (falls vorhanden) nicht übersteigt, haften die Körper aneinander. Bewegen sich die Körper mit konstanter Geschwindigkeit gegeneinander, muss die Zugkraft lediglich der kleineren Gleitreibungskraft gleichkommen.

Die Reibungskraft ist geschwindigkeitsabhängig

$$
F(v) = -\text{sign}(v(t)) R(|v(t)|)
$$
 (2.33)

Für gleitende Reibung fester Körper findet man empirisch die folgende Abhängigkeit von der Geschwindigkeit

$$
R(|v(t)|) = const.
$$
\n(2.34)

Für die viskose Reibung (kleine Reynoldszahlen) hat man dagegen

$$
R(|v(t)|) \sim |v(t)| \tag{2.35}
$$

und für die Luftreibung (große Reynoldszahlen)

$$
R(|v(t)|) \sim v(t)^2 \tag{2.36}
$$

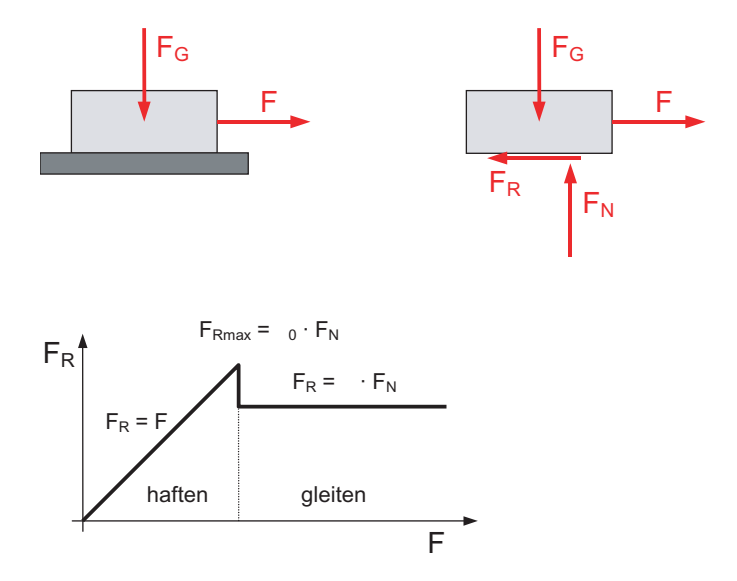

Abbildung 2.8: Reibungskräfte

Prof. Heermann, Universität Heidelberg

Die Reynoldszahl ist ein Kriterium für den Übergang von einer laminaren zu einer turbulenten Strömung. Bei dieser dimensionslosen Zahl wird die kinetische Energiedichte mit der Reibungsverlustdichte verglichen.

Betrachten wir den Fall, dass die Kraft proportional zur Geschwindigkeit ist, dann folgt aus

$$
F(v) = \beta v = -m\Gamma v
$$

$$
\int_{t_0}^t dt' = -\int_{v(t_0)}^{v(t)} \frac{1}{\Gamma v'} dv'
$$
(2.37)

oder

$$
\Gamma(t - t_0) = -\ln v(t) - \ln v(t_0)
$$
\n(2.38)

oder

$$
v(t) = v(t_0)e^{-\Gamma(t - t_0)} \tag{2.39}
$$

Die Konstante Γ hat die Einheit  $1/[t]$ , so dass der Exponent in der Tat dimensionslos ist. Im Limes  $\Gamma \rightarrow 0$  verschwindet die Reibungskraft und die Geschwindigkeit wird konstant.

Betrachten wir nun die Ortsabhängigkeit

$$
x(t) = x(t_0) + \int_{t_0}^t v(t')dt' = x(t_0) + \int_{t_0}^t v(t_0)e^{-\Gamma(t'-t_0)}dt'
$$

Mit Hilfe der Substitutionen

$$
u = e^{-\Gamma(t'-t_0)}
$$
 and  $du = -dt'e^{-\Gamma(t'-t_0)}$ 

erhält man

$$
x(t) = x(t_0) + \frac{v(t_0)}{\Gamma} (1 - e^{-\Gamma(t - t_0)}) \tag{2.40}
$$

Die Analyse zeigt, dass das Objekt sich nur eine endliche Distanz fortbewegt. Betrachten wir nun den Fall eines harmonischen linearen Oszillators unter Einfluss einer äußeren Kraft (siehe Abbildung (2.9))

Prof. Heermann, Universität Heidelberg

.

$$
\ddot{x} + 2\beta \dot{x} + w_0^2 x = \frac{1}{m} F(t) \tag{2.41}
$$

Ein Spezialfall ist der der periodischen Kraft mit einer erzwungenen Schwingung

$$
F(t) = f \cos(wt) \tag{2.42}
$$

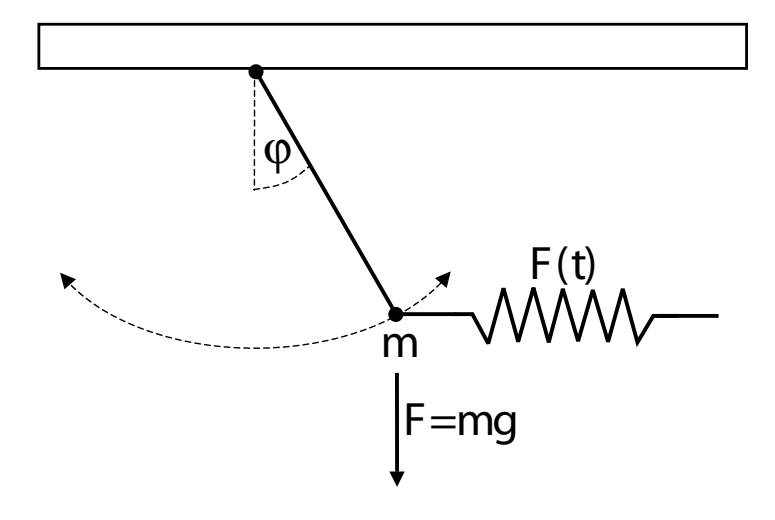

**Abbildung 2.9:** Erzwungene Schwingung

Betrachte zunächst die allgemeine Lösung der homogenen Differentialgleichung. Hierzu machen wir den folgenden Ansatz:

$$
x_H(t) = e^{\lambda t}
$$
  
\n
$$
\Rightarrow \qquad \lambda^2 + 2\beta \lambda + w_0^2 = 0
$$
  
\n
$$
\Rightarrow \qquad \lambda_{\frac{1}{2}} = -\beta \pm \sqrt{\beta^2 - w_0^2}
$$

Nehmen wir an, dass  $\sqrt{\beta^2 - w_0^2} \neq 0$ , dann

$$
\Rightarrow x_H(t) = a_1 e^{\lambda_1 t} + a_2 e^{\lambda_2 t} \tag{2.43}
$$

.

Wir müssen nun die folgenden Fälle unterscheiden:

(i) Schwache Dämpfung (Schwingfall):  $\beta < w_0$ 

$$
w_s = \sqrt{w_0^2 - \beta^2}; \quad \lambda_{\frac{1}{2}} = -\beta \pm i w_s
$$

$$
x_H(t) = e^{-\beta t} (a_1 e^{i w_s t} + a_2 e^{-i w_s t})
$$
  
\n
$$
\uparrow
$$
  
\nDämpfung

(ii) Kritische Dämpfung (Aperiodischer Grenzfall):

$$
\beta^2=w_0^2;\quad \lambda_{\frac{1}{2}}=-\beta
$$

Anfangswerte  $x_0 = x(t = 0), v_0 = \dot{x}(t = 0)$ 

$$
x_0 = a_1 + a_2, \ v_0 = -\beta(a_1 + a_2) + iw(a_1 - a_2)
$$
  
=  $-\beta x_0 + iw(a_1 - a_2)$ 

$$
\Rightarrow x_H(t) = e^{-\beta t} (x_0 \cos w_s t + \frac{v_0 + \beta x_0}{w_s} \sin w_s t)
$$

$$
Betrachte \quad \lim \underbrace{w_s \to 0}_{\to 1}
$$

$$
\Rightarrow x_H(t) = e^{-\beta t} [x_0 + (v_0 + \beta x_0)t]
$$

(iii) Starke Dämpfung (Kriechfall):  $\beta > w_0$ 

$$
\lambda_{\frac{1}{2}} = -\beta \pm \gamma \qquad 0 < \gamma = \sqrt{\beta^2 - w_0^2} < \beta
$$
  

$$
x_H(t) = e^{-\beta t} (a_1 e^{\gamma t} + a_2 e^{-\gamma t})
$$

Nun zur speziellen inhomogenen Lösung. Hierzu untersuchen wir die Differentialgleichung im Komplexen.

$$
\ddot{z} + 2\beta \dot{z} + w_0^2 z = \frac{f}{m} e^{iwt}
$$
\nLinear DGL Real- und Imaginärteil  
bleiben separateil  
bleiben separateil

Als Lösung bietet sich der Ansatz:  $z(t) = Ae^{iwt}$  an.

$$
\Rightarrow \qquad \left[ A(-w^2 + 2i\beta w + w_0^2) - \frac{f}{m} \right] e^{iwt} = 0
$$
  

$$
\Rightarrow \qquad A = -\frac{f}{m} \frac{1}{(w^2 - w_0^2) - 2i\beta w} = |A| e^{i\varphi}
$$
  

$$
|A| = \frac{f/m}{\sqrt{(w^2 - w_0^2)^2 + 4\beta^2 w^2}}
$$
  

$$
\Re A = -\frac{m}{f} |A|^2 (w^2 - w_0^2)
$$
  

$$
\lim A = -2\frac{m}{f} \beta |A|^2 w
$$
  

$$
+g\varphi = \frac{Im A}{\Re A} = \frac{2\beta w}{w^2 - w_0^2}
$$
  

$$
\Rightarrow \qquad z(t) = |A| e^{i(wt + \varphi)}
$$

Als Gesamtlösung setzen wir dann die allgemeine Lösung des homogenen Systems mit der speziellen Lösung zusammen

$$
x(t) = x_H + x_s \tag{2.44}
$$

Besondere Bedeutung haben Kräfte  $F = F(x)$ , die nur vom Ort abhängen. Diese werden wir im folgenden Kapitel näher untersuchen.

### **2.1.4 Energie und Potential**

Energie können wir zunächst in der Form der kinetischen und potentiellen Energie untersuchen. Betrachten wir dazu die im Zeitintervall  $[t_0, t_1]$  entlang einer Trajektorie geleistete Arbeit, die sich aus dem Produkt aus Kraft und Verschiebung ergibt.

**Definition 2.1.6**

$$
A(t_1, t_0) = \int_{t_0}^{t_1} \mathbf{v}(t) \cdot \mathbf{F}(\mathbf{r}(t)) dt = m \int_{t_0}^{t_1} \mathbf{v}(t) \cdot \dot{\mathbf{v}}(t) dt = T(t_1) - T(t_0)
$$
 (2.45)

*mit der kinetischen Energie*

$$
T(t) = \frac{1}{2} m v(t)^2
$$
 (2.46)

*und der Leistung*  $P(t)$ 

$$
P(t) = \mathbf{v}(t) \cdot \mathbf{F}(t) \tag{2.47}
$$

Die Arbeit ist demnach eine Energieumwandlung und die Arbeit, die an einem Teilchen verrichtet worden ist, ist die Änderung in der kinetischen Energie. Die SI-Einheit der Arbeit ist  $[W] = [F] \Delta [ds] = Nm = J = Ws$ .

Die Leistung P kennzeichnet die Geschwindigkeit (Schnelligkeit), mit der Arbeit verrichtet wird ("Arbeit pro Zeit"). Die SI-Einheit der Leistung ist  $[P] = J/s =$  $W$ . Leistung ist eine skalare Größe.

Beachte, dass  $\mathbf{F} = \mathbf{F}(\mathbf{r}_1(t), ..., \mathbf{r}_N(t), t)$  von der Trajektorie abhängt und somit ein Funktional der Trajektorien ist.

mögliche Trajektorien

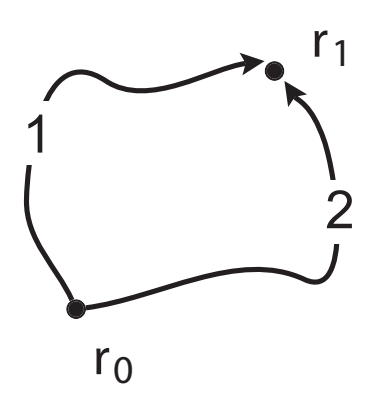

**Abbildung 2.10:** Mogliche Trajektorien, die vom System zwischen den Punkten ¨  $r_0$  und  $r_1$  durchlaufen werden können.

Die Arbeits- und Energiebetrachtungen führen uns zum allgemeinen Prinzip der Energieerhaltung.

Eine Trajektorie  $r(t)$  definiert eine durchlaufene Raumkurve  $\mathcal C$  (siehe Figur 2.10). Mit  $d\mathbf{s} = \mathbf{v}(t)dt$  und  $\mathbf{r}_1 = \mathbf{r}(t_1)$  bzw.  $\mathbf{r}_0 = \mathbf{r}(t_0)$  ist

$$
A(t_1, t_0) = \int_{\mathcal{C}(\mathbf{r}_0, \mathbf{r}_1)} \mathbf{F}(\mathbf{s}) \cdot d\mathbf{s} \tag{2.48}
$$

**Definition 2.1.7** *Falls* A *nur von*  $\mathbf{r}_0$  *und*  $\mathbf{r}_1$  *abhängt, aber nicht vom dazwischen durchlaufenen Weg, spricht man von konservativen Kraften. F ¨ ur konser- ¨ vative Kräfte existiert ein Potential*  $V(\mathbf{r})$ *, so dass* 

$$
\mathbf{F}(\mathbf{r}) = -\nabla V(\mathbf{r}) \quad \text{and} \quad A(t_1, t_0) = V(\mathbf{r}_0) - V(\mathbf{r}_1). \quad (2.49)
$$

Notwendig und hinreichend für die Existenz eines Potentials  $U$  ist

$$
\text{rot } \mathbf{F} = 0 \,, \tag{2.50}
$$

.

wobei rot definiert ist als

**Definition 2.1.8**

$$
\mathrm{rot}\ \mathbf{F} = \left(\frac{\partial \mathrm{F_z}}{\partial \mathrm{y}} - \frac{\partial \mathrm{F_y}}{\partial \mathrm{z}}, \frac{\partial \mathrm{F_x}}{\partial \mathrm{z}} - \frac{\partial \mathrm{F_z}}{\partial \mathrm{x}}, \frac{\partial \mathrm{F_y}}{\partial \mathrm{x}} - \frac{\partial \mathrm{F_x}}{\partial \mathrm{y}}\right)^{\mathrm{t}}
$$

Nutzen wir die Beziehung zwischen  $F$  und  $U$ , dann finden wir:

$$
\frac{\partial^2 U}{\partial x \partial y} = \frac{\partial^2 U}{\partial y \partial x} \tag{2.51}
$$

**Beispiel 2.1.5 Zentralkraft**

$$
\mathbf{F} = f(r)\mathbf{r} \tag{2.52}
$$

Aus der Definition der Rotation (2.1.8) haben wir

Prof. Heermann, Universität Heidelberg

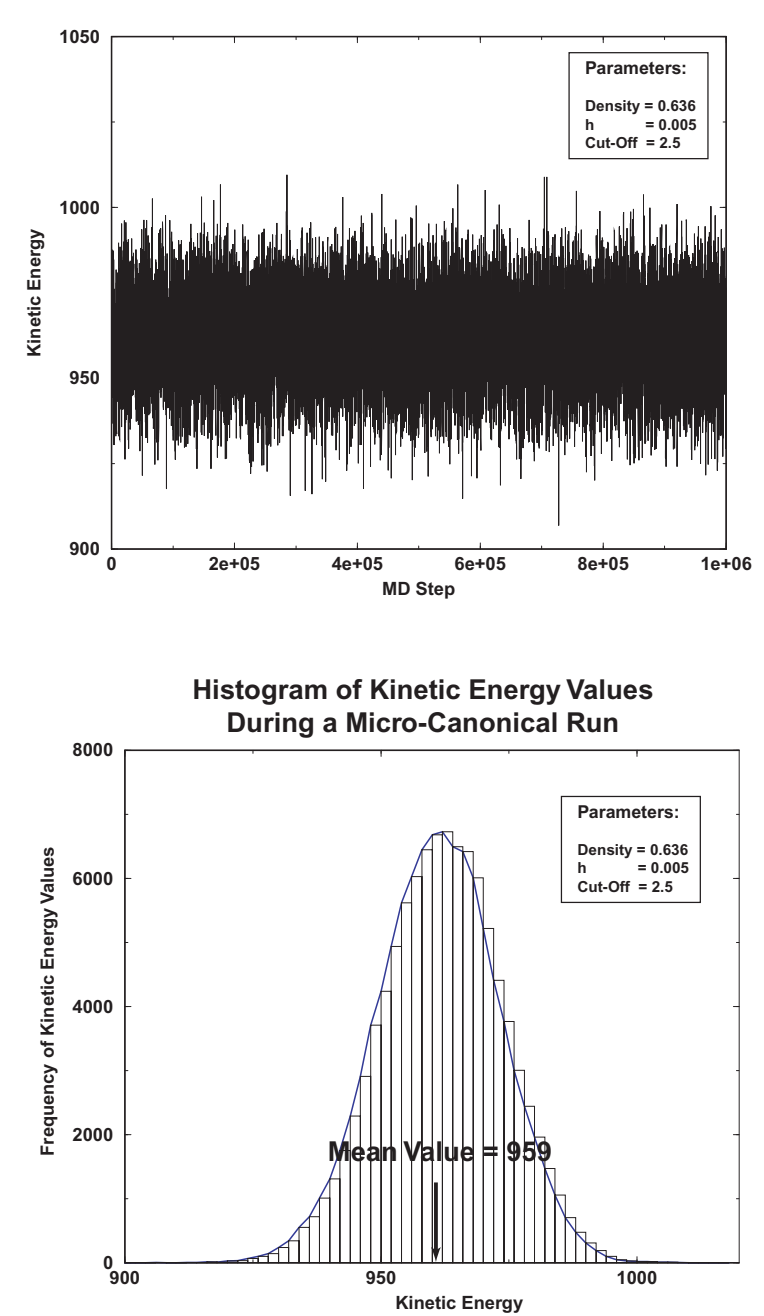

**Kinetic Energy During a Micro-Canonical Run**

**Abbildung 2.11:** Verteilung der kinetischen Energie.

$$
\frac{\partial F_z}{\partial y} = \frac{\partial f(r)}{\partial y} z = \frac{df(r)}{dt} \frac{\partial r}{\partial y} z \tag{2.53}
$$

$$
\frac{\partial F_y}{\partial z} = \frac{\partial f(r)}{\partial z} y = \frac{df(r)}{dt} \frac{\partial r}{\partial z} y \qquad , \qquad (2.54)
$$

woraus mit  $r = \sqrt{x^2 + y^2 + z^2}$  und  $\frac{\partial r}{\partial y} = \frac{1}{r}$  $\frac{1}{r}y, \frac{\partial r}{\partial z} = \frac{1}{r}$  $\frac{1}{r}z$  folgt

$$
\frac{\partial f(r)}{\partial y} z = \frac{df(r)}{dt} \frac{1}{\partial r} yz \tag{2.55}
$$

$$
\frac{\partial f(r)}{\partial z}y = \frac{df(r)}{dt} \frac{1}{\partial r} yz \qquad . \tag{2.56}
$$

Da die beiden Gleichungen also gleich sind, folgt, dass alle Zentralkräfte konservativ sind.

Als weiteres Beispiel betrachten wir nun eine Kraft, die nicht konservativ ist.

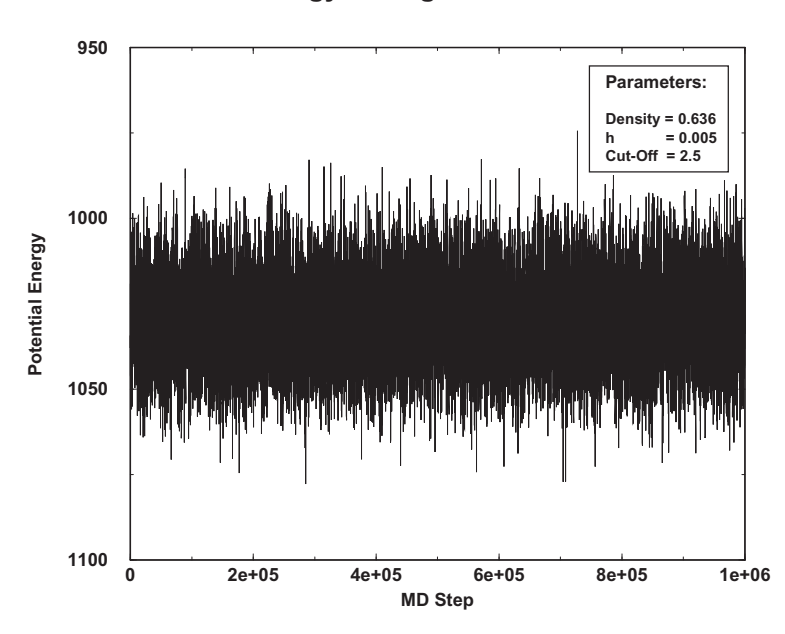

**Potential Energy During a Micro-Canonical Run**

**Abbildung 2.12:** Potentialverlauf entlang einer Trajektorie.

Prof. Heermann, Universität Heidelberg

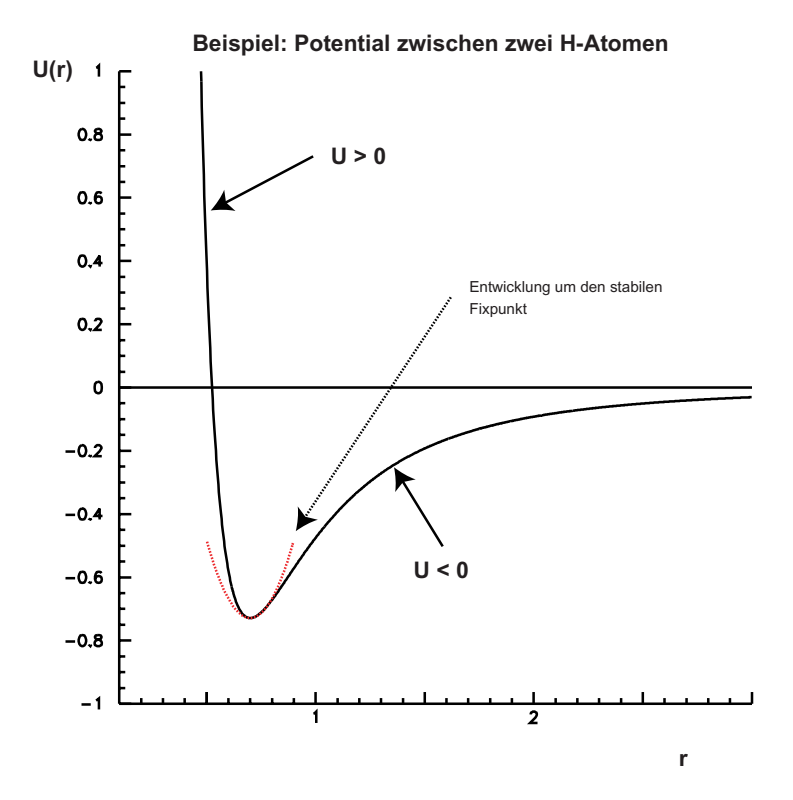

**Abbildung 2.13:** Beispiel eines Potentials: Wechselwirkung zwischen zwei H-Atomen

**Beispiel 2.1.6** Sei die Kraft F durch

$$
\mathbf{F}_x = y \qquad F_y = -x \tag{2.57}
$$

Um zu sehen, dass diese Kraft nicht konservativ ist, transformieren wir zunächst in Polarkoordinaten

$$
x = r\cos\theta \qquad ; \qquad y = \sin\theta \qquad , \tag{2.58}
$$

woraus für die  $dx$  und  $dy$  folgt

$$
dx = -r\sin\theta d\theta \qquad ; \qquad dy = r\cos\theta d\theta \tag{2.59}
$$

und damit für die Integration entlang eines Kreises

$$
\int_{\text{Kreis}} \mathbf{F}(\mathbf{s}) \cdot d\mathbf{s} = -r^2 \int_0^{2\pi} (\sin^2 \theta + \cos^2 \theta) d\theta \tag{2.60}
$$

$$
= -2\pi r^2 \neq 0 \tag{2.61}
$$

### **2.1.5 Erhaltungssatze und Symmetrien ¨**

Existiert für die inneren Kräfte ein zeitunabhängiges Potential  $V^{(int)}$  (konservative Kräfte), so findet man für die innere Energie

$$
U(t) = \sum_{i} T_i(t) + V^{(int)}(\mathbf{r}_1(t), \dots \mathbf{r}_N(t))
$$
 (2.62)

Leiten wir diese nach der Zeit ab, dann gilt:

$$
\frac{d}{dt}U(t) = \sum_{i} m_i \dot{\mathbf{r}}_i \cdot \ddot{\mathbf{r}}_i + \frac{\partial}{\partial r_i} V^{(int)}(\mathbf{r}_1(t), \dots \mathbf{r}_N(t)) \dot{\mathbf{r}}_i \tag{2.63}
$$

$$
= \sum_{i} \dot{\mathbf{r}}_{i} \cdot (\mathbf{F}_{i} - \mathbf{F}_{i}^{(int)}) \tag{2.64}
$$

$$
= \sum_{i} \dot{\mathbf{r}}_{i} \cdot \mathbf{F}_{i}^{(ext)} \tag{2.65}
$$

Die Änderung der inneren Energie ist gleich der von den äußeren Kräften am System geleisteten Arbeit.

Sind die äußeren Kräfte ebenfalls Potentialkräfte, dann gilt für die Gesamtenergie

$$
E(t) = U(t) + \sum_{i} V^{(ext)}(\mathbf{r}_i(t))
$$
\n(2.66)

$$
= \sum_{i} T_i(t) + V(\mathbf{r}_1(t),...\mathbf{r}_N(t),t)
$$
 (2.67)

und damit

$$
\frac{d}{dt}E(t) = \frac{\partial}{\partial t}V(\mathbf{r}_1(t), ..., \mathbf{r}_N(t), t)
$$
\n(2.68)

Existiert für die Kräfte ein Potential und hängt dieses nicht explizit von der Zeit ab, so ist die Gesamtenergie zeitlich konstant.

#### **Satz 2.1.1 Energieerhaltungssatz**

$$
\dot{E}=0
$$

Dieser Energieerhaltungssatz besagt, dass die Gesamtenergie eines Systems durch Prozesse, die ausschließlich innerhalb des betrachteten Systems stattfinden, nicht verändert werden kann. In einem abgeschlossenen System bleibt die Energie erhalten.

Der Gesamtimpuls ist definiert als

$$
\mathbf{P} = \sum_{i} m_i \mathbf{v}_i \tag{2.69}
$$

Wenn wir uns nun die zeitliche Entwicklung ansehen, dann folgt

$$
\frac{d}{dt}\mathbf{P} = \sum_{i} m_i \dot{\mathbf{v}}_i \tag{2.70}
$$

$$
= \sum_{i} \mathbf{F}_{i} \tag{2.71}
$$

$$
= \sum_{i \neq j} F_{ij} + \sum_i \mathbf{F}_i^{(ext)} \tag{2.72}
$$

$$
= \sum_{i} \mathbf{F}_{i}^{(ext)} \tag{2.73}
$$

Die Wechselwirkung der Teilchen untereinander hebt sich also heraus, da sich paarweise auftretende innere Krafte wegen des Prinzips Aktion = Reaktion (vgl. ¨ 2.1.3) aufheben.

Ohne äußere Kräfte  $V^{(ext)}(\mathbf{r}_i(t)) = 0$  und für translationsinvariante Wechselwirkung  $W(\mathbf{r}_i - \mathbf{r}_j)$  gilt für den Gesamtimpuls
#### **Satz 2.1.2 Impulserhaltungssatz**

*Der Gesamtimpuls eines abgeschlossenen Systems von* N *Teilchen ist eine Erhaltungsgroße, wenn die Summe der ¨ außeren am System angreifenden Kr ¨ afte ver- ¨ schwindet*

$$
\dot{\mathbf{P}} = 0 \qquad .
$$

Der Gesamtdrehimpuls ist definiert als

$$
\mathbf{L} = \sum_{i} m_i \mathbf{r}_i \times \mathbf{v}_i \tag{2.74}
$$

Für rotationssymmetrische äußere Kräfte, die sich aus  $V^{(ext)}(|{\bf r}|)$  ableiten, und für isotrope translationsinvariante Wechselwirkung  $W(|{\bf r}_i-{\bf r}_j|)$  gilt für den Gesamtdrehimpuls

$$
\frac{d}{dt}\mathbf{L} = \sum_{i} \dot{\mathbf{r}}_{i} \times m_{i}\dot{\mathbf{r}}_{i} + \mathbf{r}_{i} \times m_{i}\ddot{\mathbf{r}}_{i}
$$
\n(2.75)

$$
= \sum_{i} \mathbf{r}_{i} \times \mathbf{F}_{i} \tag{2.76}
$$

$$
= \sum_{i \neq j} \mathbf{r}_i \times \mathbf{F}_{ij} + \sum_i \mathbf{r}_i \times \mathbf{F}_i^{(ext)}
$$
(2.77)

$$
= \sum_{i} \mathbf{r}_{i} \times \mathbf{F}_{i}^{(ext)} \qquad . \tag{2.78}
$$

Mit dem Drehmoment

$$
\mathbf{D} = \mathbf{r} \times \mathbf{F} \tag{2.79}
$$

erhalten wir, den

#### **Satz 2.1.3 Drehimpulserhaltungssatz**

*Der Gesamtdrehimpuls eines Systems von* N *Teilchen ist konstant, wenn das außere ¨ Gesamtdrehmoment verschwindet und sich die inneren Krafte aus isotropen translations- ¨ invarianten Wechselwirkungen ableiten*

$$
\dot{\mathbf{L}} = 0 \qquad .
$$

Es kann zweckmäßig sein, zwischen Vektoren, z.B. r oder v, und axialen (Pseudo-) Vektoren, z.B. L, zu unterscheiden. Letztere sind in einem dreidimensionalen Raum als Vektorprodukt von zwei Vektoren, allgemeiner, als antisymmetrische Tensoren gegeben.

Die Erhaltungsgrößen werden auch als Integrale der Bewegungsgleichung bezeichnet.

#### **MAPLE 2.1.4**

 $> x := [1, 2, 3]$ :  $> y := [4, 5, 6]$ :

- $>$  dotprod $(x, y)$ ;
- > crossprod(x, y);

Als weitere wichtige Kraft untersuchen wir den Fall, dass das Potential als Funktion des Ortes gegeben ist, wobei die Anfangsbedingungen wie oben gewählt werden

$$
F(t) = -\frac{d}{dx}V(x(t))
$$
\n(2.80)

$$
x(t_0) = x_0 \t\t(2.81)
$$

$$
v(t_0) = v_0 \t\t(2.82)
$$

Die Integration entsprechend Gl. (2.13) erfordert die explizite Kenntnis der Lösung, da das Potential selbst von der Trajektorie abhängt! Der Energiesatz (2.1.1) liefert uns

$$
E = \frac{1}{2} m \dot{x}^{2}(t) + V(x(t)) = \frac{1}{2} m v_{0}^{2} + V(x_{0}) \quad , \quad (2.83)
$$

und wir erhalten

$$
\dot{x}(t) = \pm \sqrt{\frac{2}{m} \{ E - V(x(t)) \}}
$$
\n(2.84)

eine Differentialgleichung erster Ordnung, die aber immer noch die Kenntnis der Lösung voraussetzt.

Wir kommen weiter, wenn wir die Fragestellung verändern: Nach welcher Zeit  $t(x, x_0)$  wird x erreicht?

$$
\frac{d}{dx}t(x,x_0) = \frac{1}{\ddot{x}(t)}\bigg|_{t=t(x,x_0)} = \pm \frac{1}{\sqrt{\frac{2}{m}\{E - V(x)\}}}
$$
(2.85)

$$
t(x, x_0) = t_0 \pm \int_{x_0}^x \frac{dx'}{\sqrt{\frac{2}{m} \{E - V(x')\}}}
$$
(2.86)

Damit ist die Lösung in Form eines Integrals gefunden. Das Vorzeichen  $\pm$  ergibt sich aus der Anfangsbedingung. Vorsicht muss man jedoch walten lassen bei Bewegungen mit Umkehrpunkten!

$$
p(t) = m \dot{x}(t) \tag{2.87}
$$

Mit Energiesatz (2.1.1) erhalten wir eine Trajektorie im "Phasenraum"

$$
p(x) = \pm \sqrt{2m\left\{E - V(x)\right\}} \qquad , \tag{2.88}
$$

indem wir ( $x(t)$ , $p(t)$ ) als Kurve  $C$  in  $\mathbb{R}^2$  betrachten. Hierzu diskutieren wir die verschiedenen Fälle für die Form von  $V$  (siehe Figur (2.1.5)).

Als erstes betrachten wir stationäre Punkte (Fixpunkte), die wir als solche Punkte  $x_p$  definieren, so dass

$$
V'(x_p) = 0 \quad \text{und} \quad E = V(x_p) \tag{2.89}
$$

gilt. Wir unterscheiden weiter stabile Fixpunkte, für die gilt

$$
V''(x_p) > 0 \tag{2.90}
$$

(auch elliptischer Fixpunkt genannt) und instabile Fixpunkte, für die gilt

$$
V''(x_p) < 0 \tag{2.91}
$$

(auch hyperbolischer Fixpunkt genannt).

Umkehrpunkte sind solche Punkte  $x_a(E)$ , so dass

$$
V(x_a) = E \qquad \text{und} \qquad V'(x_a) \neq 0 \tag{2.92}
$$

gilt. Analysieren wir die Bewegung in der Nähe eines Umkehrpunktes. Es sei  $V(x_0) = E$  und  $V'(x_0) < 0$  sowie  $x(t_0) = x_0$ . Für kleine Abstände  $x - x_0$ :

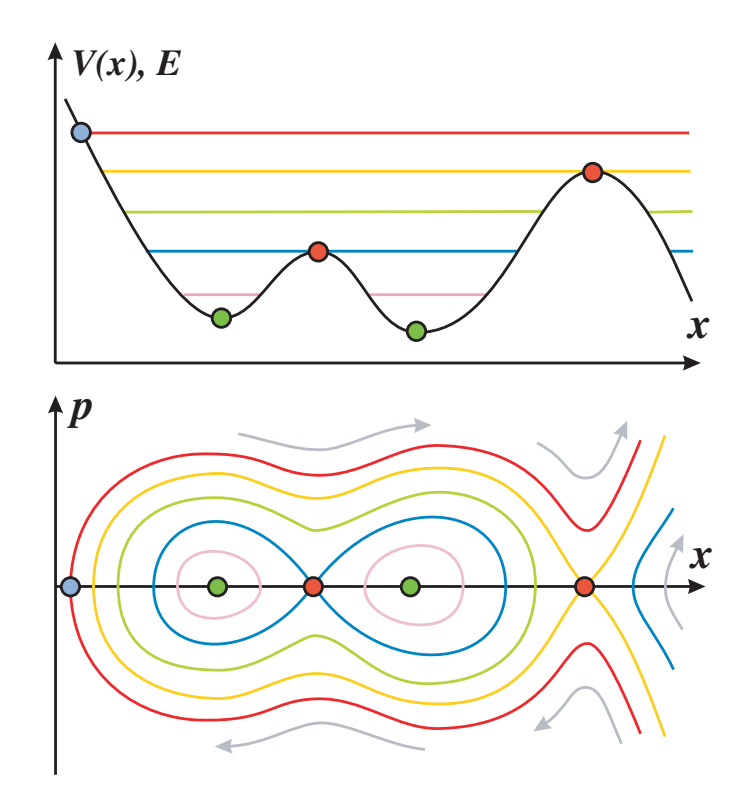

$$
V(x) \approx E - |V'(x_0)| (x - x_0) + \cdots
$$
 (2.93)

$$
p(x) = \pm \sqrt{2 m |V'(x_0)| (x - x_0)} \tag{2.94}
$$

Mit Gleichung ({eq:tx) erhalten wir

$$
t(x, x_0) = t_0 + \int_{x_0}^x \frac{dx'}{\sqrt{\frac{2}{m} |V'(x_0)| (x - x_0)}} = t_0 + \sqrt{\frac{2m}{|V'(x_0)|} (x - x_0)} \quad (2.95)
$$

$$
x(t) = x_0 + \frac{|V'(x_0)|}{2m} (t - t_0)^2 + \cdots
$$
 (2.96)

Kommen wir nun zur Bewegung in der Nähe eines stabilen Fixpunktes. Hierzu muss

$$
V'(\overline{x}) = 0
$$

und

$$
V''(\overline{x}) > 0 \qquad .
$$

Es sei  $E = V(\overline{x}) + \epsilon$ :

$$
p^{2}(x) + mV''(\overline{x})(x - \overline{x})^{2} = 2m\epsilon
$$
 (2.97)

Die Trajektorien in der Nähe eines stabilen Fixpunktes sind also Ellipsen. Für die Kraft für  $x - \overline{x} \rightarrow 0$  erhalten wir

$$
F(x) = -V''(\overline{x}) (x - \overline{x}) \tag{2.98}
$$

Setzen wir dies in die Newtonsche Bewegungsgleichung ein

$$
m\ddot{x}(t) = -V''(\overline{x})\left(x(t) - \overline{x}\right) \qquad , \qquad (2.99)
$$

dann erhalten wir als Lösung den harmonischen Oszillator

$$
x(t) = \overline{x} + a\sin(\omega t + \alpha) \tag{2.100}
$$

$$
p(t) = m\,\omega \,a\,\cos(\omega t + \alpha) \tag{2.101}
$$

mit

$$
\omega = \sqrt{\frac{1}{m}V''(\overline{x})} \qquad \text{und} \qquad E = V(\overline{x}) + \frac{1}{2}m\,\omega^2\,a^2 \qquad . \tag{2.102}
$$

Schauen wir uns nun die Bewegung in der Nähe eines instabilen Fixpunktes an. Hierzu haben wir

$$
V'(\overline{x})=0
$$

und

$$
V''(\overline{x}) < 0
$$

Wir betrachten eine Variation in der Energie

$$
E = V(\overline{x}) + \epsilon \qquad .
$$

Dann erhalten wir

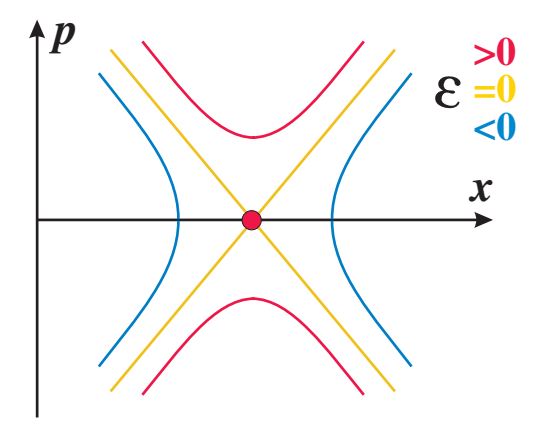

**Abbildung 2.14:** Instabiler Fixpunkt

$$
p^{2}(x) - m |V''(\overline{x})| (x - \overline{x})^{2} = 2 m\epsilon
$$
 (2.103)

Die Trajektorien in der Nähe eines stabilen Fixpunktes sind also Hyperbeln. Die Lösung von Gleichung (2.99) für die Fälle  $\epsilon < 0$  und  $\epsilon > 0$ :

$$
x(t) = \overline{x} + a \cosh(\gamma(t - t_0)) \qquad \text{oder} \qquad \overline{x} + a \sinh(\gamma(t - t_0))
$$
2.104)  

$$
p(t) = m \omega a \sinh(\gamma(t - t_0)) \qquad \text{oder} \qquad m \omega a \cosh(\gamma(t - t_0)) \quad (2.105)
$$

mit

$$
\gamma = \sqrt{\frac{1}{m} |V''(\overline{x})|} \tag{2.106}
$$

Als Lösung für  $\epsilon = 0$  erhalten wir

$$
x(t) = \overline{x} + a e^{\pm \gamma t} \tag{2.107}
$$

$$
p(t) = \pm m \gamma a e^{\pm \gamma t} \tag{2.108}
$$

#### **Beispiel 2.1.7**

Betrachten wir den konkreten Fall eines Pendels mit dem Potential

$$
V(\theta) = -mgr\cos\theta\tag{2.109}
$$

und der Energiegleichung

$$
E = \frac{1}{2}m\dot{\theta}^2 + mgr\cos\theta \qquad . \tag{2.110}
$$

Zunächst machen wir die Gleichungen dimensionslos, um die Abhängigkeiten von Parametern zu vermindern. Hierzu führen wir eine dimensionslose Zeit und eine dimensionslose Energie ein

$$
t = t' \sqrt{1/rg} \tag{2.111}
$$

$$
E = mgr\epsilon \tag{2.112}
$$

und erhalten mit dem Energiesatz (2.1.1)

$$
\epsilon = \dot{\theta}^2 + \cos \theta \tag{2.113}
$$

Wir wollen nun die Trajektorien im Phasenraum mit Hilfe von MAPLE darstellen. Nach Gl. (2.88) erhalten wir für den Impuls

$$
p(t') = \pm \sqrt{2(\epsilon + \cos \theta)} \tag{2.114}
$$

Wir plotten die Trajektorie  $(\theta(t'), p(t'))$  als Funktion der dimensionslosen Energie  $\epsilon$  (vgl. Figur 2.1.7)

#### **MAPLE 2.1.5**

> with(plots);

- > vp:=(theta,epsilon)->sqrt(2\*(epsilon +cos(theta)));
- > vm:=(theta,epsilon)->-sqrt(2\*(epsilon +cos(theta)));
- > a:=plot({vp(theta,2.5),vm(theta,2.5)},theta=-3.5\*Pi..3.5\*Pi,color=black):
- > b:=plot({vp(theta,1.5),vm(theta,1.5)},theta=-3.5\*Pi..3.5\*Pi,color=black):
- $> c:=plot({vp(t,-1/2),vm(t,-1/2)},t=-Pi/3..Pi/3,color=black):$
- > d:=plot({vp(theta,1/2),vm(theta,1/2)},theta=-3.5\*Pi/3..3.5\*Pi/3,color=black):
- > e:=plot({vp(theta,1.0),vm(theta,1.0)},theta=-3.5\*Pi..3.5\*Pi,color=black):
- $>$  display({a,b,c,d,e});

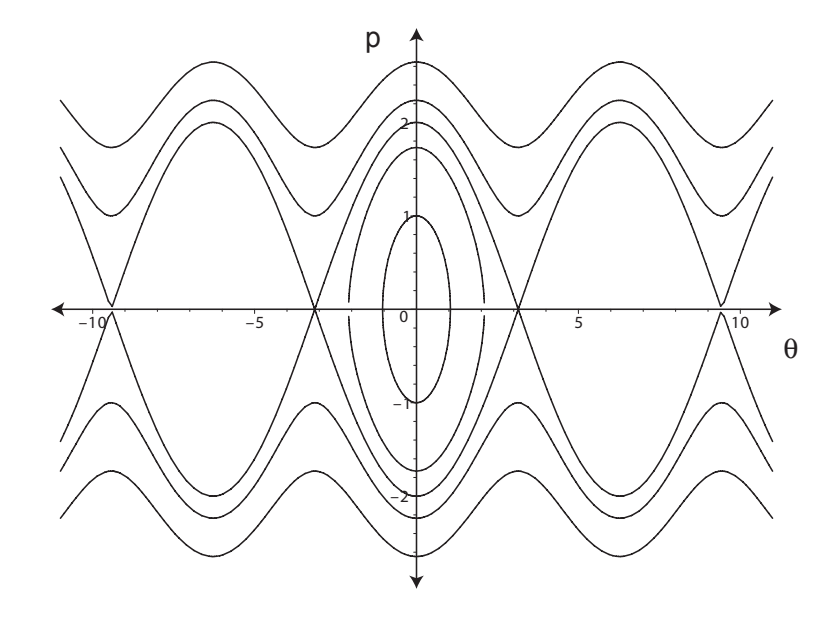

**Abbildung 2.15:** Phasendiagramm des Pendels

# **2.2** Das Zweikörperproblem

Wir betrachten nun ein System mit zwei Teilchen mit den Massen  $m_1$  und  $m_2$ , zwischen denen eine Zentralkraft wirkt. Um die Bewegungsgleichungen zu lösen, werden wir die Erhaltungsgrößen, also die Symmetrien, ausnutzen und die Komplexitat reduzieren. Dies wird das Problem auf ein ebenes Einteilchenproblem ¨ zurück führen.

#### **2.2.1 Reduktion auf ein eindimensionales Problem**

Betrachte zwei Körper mit Masse  $m_1$  und  $m_2$  und der Gesamtmasse:  $M = m_1 +$  $m<sub>2</sub>$ . Für das Potential nehmen wir an, dass dieses radialsymmetrisch sei und leiten daraus die Kraft zwischen den beiden Körpern ab

$$
\mathbf{F}_{1,2}(\mathbf{r}_1, \mathbf{r}_2) = -\nabla V(|\mathbf{r}_1 - \mathbf{r}_2|) = -\mathbf{F}_{2,1}(\mathbf{r}_1, \mathbf{r}_2)
$$
 (2.115)

Der erste Schritt, den wir unternehmen ist, das Zweikörperproblem auf ein Einkörperproblem zu reduzieren. Aus den Kräften folgen direkt die Newtonschen Bewegungsgleichungen

$$
m_1 \ddot{\mathbf{r}}_1 = \mathbf{F}_{1,2}(\mathbf{r}_1, \mathbf{r}_2) \tag{2.116}
$$

$$
m_2 \ddot{\mathbf{r}}_2 = \mathbf{F}_{2,1}(\mathbf{r}_1, \mathbf{r}_2) \tag{2.117}
$$

$$
= -\mathbf{F}_{1,2}(\mathbf{r}_1, \mathbf{r}_2) \tag{2.118}
$$

$$
= -m_1 \ddot{\mathbf{r}}_1 \qquad . \tag{2.119}
$$

Es empfiehlt sich, eine Schwerpunktskoordinate einzuführen

$$
\mathbf{R} = \frac{1}{M} \Big( m_1 \mathbf{r}_1 + m_2 \mathbf{r}_2 \Big) \tag{2.120}
$$

und die Bewegung bezüglich dieser zu studieren

$$
\ddot{\mathbf{R}} = 0 \tag{2.121}
$$

$$
\mathbf{R} = \mathbf{R}_0 + \mathbf{U}t \tag{2.122}
$$

Die Schwerpunktsbewegung ist linear in der Zeit. Weiter folgt aus dem Impulssatz für den Gesamtimpuls

$$
\mathbf{P} = \mathbf{p}_1 + \mathbf{p}_2 = m_1 \dot{\mathbf{r}}_1 + m_2 \dot{\mathbf{r}}_2 = M \dot{\mathbf{R}} \tag{2.123}
$$

und damit

$$
\dot{\mathbf{P}} = 0 \tag{2.124}
$$

Für die Relativkoordinate

$$
\mathbf{r} = \mathbf{r}_1 - \mathbf{r}_2 \tag{2.125}
$$

erhalten wir die Newtonschen Bewegungsgleichungen

$$
\ddot{\mathbf{r}} = \left(\frac{1}{m_1} + \frac{1}{m_2}\right) \mathbf{F}_{1,2}(\mathbf{r}) \tag{2.126}
$$

und mit der reduzierten Masse

$$
m = \frac{m_1 m_2}{m_1 + m_2} = \frac{m_1 m_2}{M}
$$
 (2.127)

ergibt sich

$$
m\ddot{\mathbf{r}} = \mathbf{F}_{1,2}(\mathbf{r}) \tag{2.128}
$$

Bezogen auf die Körperkoordinaten erhalten wir eine Differenzierung in die Schwerpunktbewegung und die Relativbewegung

$$
\mathbf{r}_1 = \mathbf{R} + \frac{m_2}{M}\mathbf{r}
$$
 (2.129)

$$
\mathbf{r}_2 = \mathbf{R} - \frac{\dot{m}_1}{M} \mathbf{r}
$$
 (2.130)

$$
\mathbf{v}_{1,2} = \mathbf{U} \pm \frac{\dot{m}_{2,1}}{M} \mathbf{v} \qquad . \tag{2.131}
$$

Der Energiesatz formuliert für die beiden Körper und unter Einsetzen der neu eingeführten Gesamt- und reduzierten Masse gibt

$$
E = \frac{1}{2}m_1 v_1^2 + \frac{1}{2}m_2 v_2^2 + V(|\mathbf{r}_1 - \mathbf{r}_2|)
$$
  
= 
$$
\frac{1}{2}M U^2 + \frac{1}{2}m v^2 + V(|\mathbf{r}|)
$$
 (2.132)

Aus dem Gesamtdrehimpulssatz ergibt sich bezogen auf den Schwerpunkt

$$
\mathbf{L} = m_1 (\mathbf{r}_1 - \mathbf{R}) \times (\mathbf{v}_1 - \mathbf{U}) + m_2 (\mathbf{r}_2 - \mathbf{R}) \times (\mathbf{v}_2 - \mathbf{U})
$$
  
=  $m \mathbf{r} \times \mathbf{v}$  (2.133)

Die Newtonschen Bewegungsgleichungen liefern sechs Differentialgleichungen zweiter Ordnung. Diese Komplexität reduzieren wir nun, indem wir die Erhaltungssätze zur Eliminierung benutzen. Die Anwendung von sechs Integralen der Bewegung erlaubt es, drei Differentialgleichungen zweiter Ordnung zu eliminieren.

Betrachten wir L und r, so finden wir

 $\mathbf{L} \cdot \mathbf{r} = 0$  und  $\mathbf{L} \cdot \mathbf{v} = 0$ .

Die Bewegung verläuft demnach in einer Ebene senkrecht zu L. Dies ermöglicht es uns, die Wahl des Koordinatensystems so zu treffen, dass  $\mathbf{L} = (0, 0, L)$ . Da die Bewegung in der Ebene verläuft, nutzen die Polarkoordinaten

$$
x(t) = r(t)\cos(\phi(t)) \tag{2.134}
$$

$$
y(t) = r(t)\sin(\phi(t))\tag{2.135}
$$

$$
\dot{x}(t) = \dot{r}(t)\cos(\phi(t)) - r(t)\sin(\phi(t))\dot{\phi}(t) \tag{2.136}
$$

$$
\dot{y}(t) = \dot{r}(t)\,\sin(\phi(t)) + r(t)\,\cos(\phi(t))\dot{\phi}(t) \tag{2.137}
$$

zur Beschreibung. Mit

$$
v^{2}(t) = \dot{x}(t)^{2} + \dot{y}(t)^{2} = \dot{r}(t)^{2} + r(t)^{2}\dot{\phi}(t)^{2}
$$
\n(2.138)

und den oben gewonnenen Ergebnissen formulieren wir den Energiesatz und den Drehimpuls um

$$
E = \frac{1}{2}m\,\dot{r}(t)^2 + \frac{1}{2}m\,r(t)^2\dot{\phi}(t)^2 + V\left(r(t)\right) \tag{2.139}
$$

$$
L = m(x(t)\dot{y}(t) - y(t)\dot{x}(t)) = mr^{2}(t)\dot{\phi}(t) \quad . \quad (2.140)
$$

### **2.2.2 Das Kepler-Problem**

Eine der ersten Anwendungen der Newtonschen Theorie war die Erklärung der von Kepler empirisch gefundenen Gesetze der Planetenbewegung. Es ist interessant, dass Kepler zuerst dieses Gesetz entdeckte, als er noch von der perfekten Kreisform der Planetenbahnen ausging, also sein heute als erstes bezeichnetes Keplersches Gesetz noch gar nicht kannte. Betrachtet man den Nachthimmel, so wird man den Eindruck gewinnen, dass die Sterne im Verlaufe einer Nacht

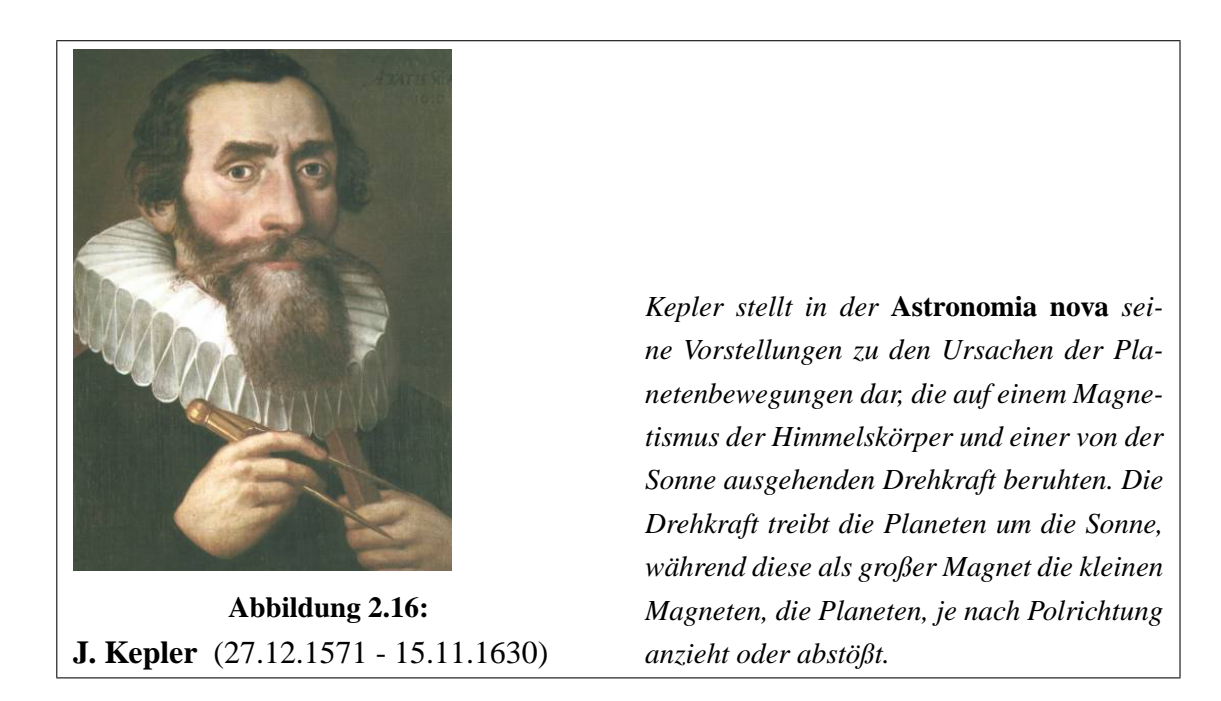

einen Kreisbogen beschreiben. Dass die Fixsterne ihre Bahn am Himmel aufgrund der Rotation der Erde beschreiben, die eben deshalb genau einen Kreis ergibt, während die scheinbare Bahn aller anderen Himmelskörper auf ganz anderen Umständen beruht, ist durchaus nicht einfach ersichtlich. Aus der Gleichung (2.133) folgt

#### **Satz 2.2.1 Das zweite Planetengesetz, 2. Keplersches Gesetz**

*Der Fahrstrahl von der Sonne zum Planeten uberstreicht in gleichen Zeiten glei- ¨ che Flächen.* ( $\mathbf{r}(t)$  *überstreicht in gleichen Zeiten gleiche Flächen*)

$$
df = \frac{1}{2}\mathbf{r}(t) \times \mathbf{v}(t) dt = \frac{1}{2m} L dt \qquad . \tag{2.141}
$$

Mit Gleichungen (2.140):

$$
E = \frac{1}{2} m \dot{r}(t)^2 + \frac{L^2}{2m r(t)^2} + V(r(t)) = \frac{1}{2} m \dot{r}(t)^2 + V_{\text{eff}}(r(t)) \tag{2.142}
$$

erhalten wir eine eindimensionale Bewegung in einem effektiven Potential mit "Zentrifugalpotential"

$$
V_{\text{eff}}(r) = V(r) + \frac{L^2}{2m r^2} \tag{2.143}
$$

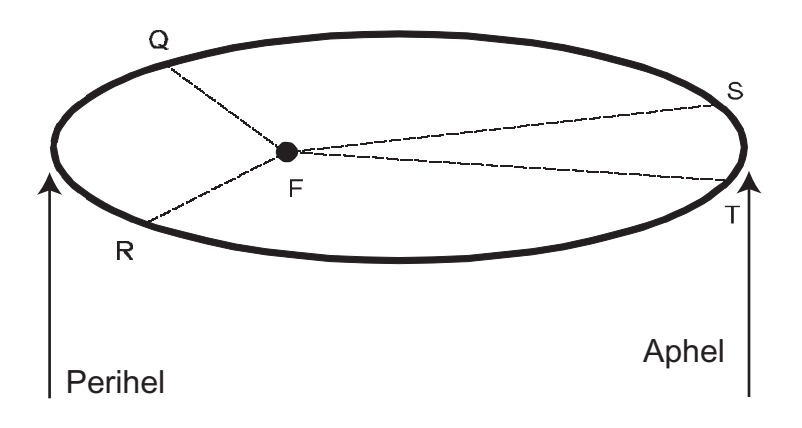

**Abbildung 2.17:** Kepler-Ellipse

Wir definieren den Lenz-Vektor als

$$
\mathbf{A} = \mathbf{p} \times \mathbf{L} + m V(r) \mathbf{r} \tag{2.144}
$$

Mit

und

 $\dot{\mathbf{p}} = -\frac{1}{n}$ 

r

 $m \dot{\mathbf{r}} = \mathbf{p}$ 

 $V'(r)$ r

sowie

$$
m\,\dot{r} = \frac{1}{r}(\mathbf{r} \cdot \mathbf{p})
$$

folgt durch Anwendung der Rechenregel

$$
\mathbf{r}\times(\mathbf{r}\times\mathbf{p})=(\mathbf{r}\cdot\mathbf{p})\,\mathbf{r}-(\mathbf{r}\cdot\mathbf{r})\,\mathbf{p}
$$

$$
\dot{\mathbf{A}} = -\frac{1}{r}V'(r)\mathbf{r} \times \mathbf{L} + V(r)\mathbf{p} + \frac{1}{r}V'(r)(\mathbf{r} \cdot \mathbf{p})\mathbf{r}
$$
 (2.145)  
= {rV'(r) + V(r)} $\mathbf{p}$  (2.146)

Damit ist  $\dot{\mathbf{A}} = 0$  für  $V(r) \sim 1/r$ , also für Kräfte der Form

$$
F(r) = -\frac{\gamma m_1 m_2}{r^2} \qquad V(r) = -\frac{\gamma m_1 m_2}{r} = -\frac{\gamma m M}{r} \qquad (2.147)
$$

erhalten wir eine weitere Erhaltungsgröße.

## **2.3 Numerische Berechnung von Trajektorien**

Wie berechnet man eine Bahnkurve, wenn die Kraft gegeben ist? Diese Frage ist die gleiche wie die Frage nach der Methode zum Lösen von Differenzialgleichungen der Form

$$
\frac{dx(t)}{dt} = G(x(t), t) \tag{2.148}
$$

Oft ist die Form der Kraft so, dass eine geschlossene Lösung in analytischer Form nicht möglich ist. Numerisch hat man jedoch die Möglichkeit, solche Probleme anzugehen. Vor einer numerischen Behandlung wird man jedoch die Gleichungen dimensionslos machen, um numerische Schwierigkeiten zu vermeiden. Dies zeigen wir exemplarisch am Problem des harmonischen Oszillators

$$
m\ddot{x} = k(x - x_0)^2 \tag{2.149}
$$

Hierzu betrachten wir eine Taylorentwicklung der gesuchten Bahnkurve

$$
x(t+h) = x(t) + \sum_{i=1}^{n-1} \frac{h^i}{i!} x^{(i)}(t) + R_n
$$
\n(2.150)

mit dem Restglied  $R_n$ . h ist die Schrittweite und liefert ein Maß, wie genau die Bahnkurve reproduziert werden kann. Sie bestimmt auch die Zeit, die wir bei der numerischen Lösung überstreichen können.

Aus Gleichung (2.150) folgt

$$
\frac{dx(t)}{dt} = h^{-1} [x(t+h) - x(t)] + \mathcal{O}(h) \tag{2.151}
$$

$$
= h^{-1} [z(t) - z(t - h)] + \mathcal{O}(h) \qquad , \qquad (2.152)
$$

wobei  $\mathcal{O}(h)$  besagt, dass wir Terme bis zur linearen Ordnung in h berücksichtigen (vgl. Figure 2.18).

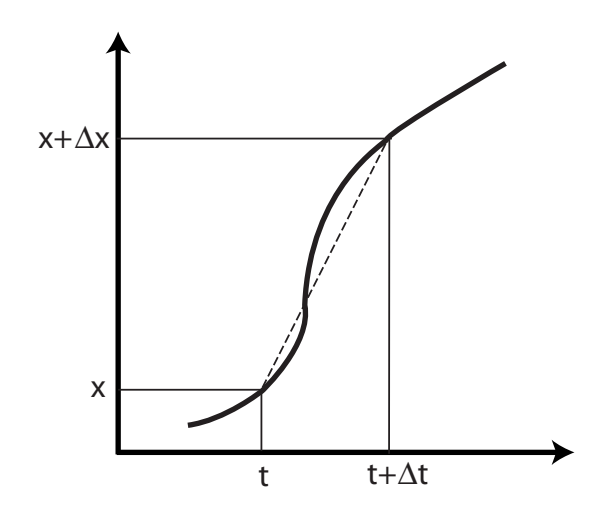

**Abbildung 2.18:** Numerische Approximation der Ableitung einer Funktion

Wir erhalten als einfachste Approximation ein Polygonzugverfahren mit

$$
x(t + h) = x(t) + hG(x(t), t)
$$
 (2.153)

Etwas besser werden wir, wenn wir die Vorwärts- und die Rückwärtsdifferenz betrachten

$$
x(t+h) = x(t) + h\frac{dx(t)}{dt} + \frac{1}{2}h^2\frac{d^2x(t)}{dt^2} + R_3
$$
  

$$
x(t-h) = x(t) - h\frac{dx(t)}{dt} + \frac{1}{2}h^2\frac{d^2x(t)}{dt^2} + R_3^*
$$
 (2.154)

Beachte jedoch, dass  $R_3 \neq R_3^*$ . Wenn wir die beiden Gleichungen voneinander abziehen, dann ergibt sich

$$
x(t+h) = x(t-h) + 2h\frac{dx(t)}{dt} + R_3 - R_3^*
$$
 (2.155)

bzw. als Approximation für den Differentialoperator

$$
\frac{dx(t)}{dt} = \frac{1}{2h} [x(t+h) - x(t-h)] + \mathcal{O}(h^2) \tag{2.156}
$$

Wenden wir die gleiche Idee für die zweite Ableitung an, dann erhalten wir

$$
x^{(2)}(t) = h^{-2} [x(t+h) - 2x(t) + x(t-h)] + \mathcal{O}(h^2)
$$
 (2.157)

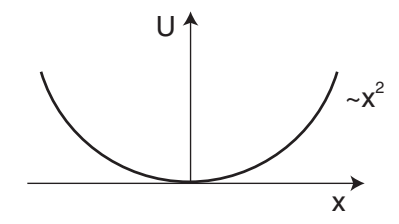

Abbildung 2.19: Potential für eine harmonische Feder

Betrachte das Problem der harmonischen Feder

$$
E = \frac{p^2}{2m} + \frac{1}{2}kx^2
$$
 (2.158)

mit der Federkonstante k. Wegen

$$
\frac{p^2}{2mE} + \frac{kx^2}{2E} = 1\tag{2.159}
$$

haben wir im Phasenraum eine ellliptische Bewegung (vgl. Figur 2.20)

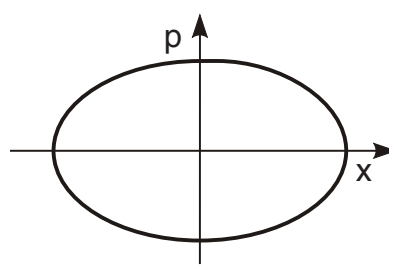

Abbildung 2.20: Konstante Energie im Phasenraum für eine Masse im harmonischen Potential

Zum Lösen des Problems betrachten wir die Differentialgleichungen

$$
\frac{dx}{dt} = \frac{p}{m},\tag{2.160}
$$

$$
\frac{dp}{dt} = -kx \quad . \tag{2.161}
$$

Mit obiger Idee zur Approximation der Differentialoperatoren erhalten wir

$$
\frac{dx}{dt} \quad \cong \quad \frac{1}{h} \left[ x \left( t + h \right) - x \left( t \right) \right] = \frac{p \left( t \right)}{m} \tag{2.162}
$$

$$
\frac{dp}{dt} \quad \cong \quad \frac{1}{h} \left[ p \left( t + h \right) - p \left( t \right) \right] = -kx \left( t \right) \tag{2.163}
$$

und damit

$$
x(t+h) = x(t) + h\frac{p(t)}{m}
$$
 (2.164)

$$
p(t+h) = p(t) - hk x(t) \tag{2.165}
$$

Somit ergibt sich eine Iteration der Form

$$
(x, p)_{i+1} = G((x, p)_i),
$$
  $(x, y)_0 =$  Anfangswerte , (2.166)

wobei

$$
x_{i+1} = x_i + h p_i / m \tag{2.167}
$$

$$
p_{i+1} = p_i - h k x_i \t . \t (2.168)
$$

Eine Analyse dieser Gleichungen zeigt schnell, dass wir nicht nur die Energieerhaltung verletzen werden, sondern auf den Fixpunkt (0, 0) zusteuern werden.

# **2.4 Überprüfen Sie Ihr Wissen**

Überprüfen Sie die folgenden Aussagen und Fragen, bzw. beantworten Sie die Fragen:

• Wie bestimmt man bei der gegebenen Beschleunigung als Funktion der Geschwindigkeit die Geschwindigkeit und die Koordinate?

- Wie werden die Integrationskonstanten bei Integration von Bewegungsdifferentialgleichungen bestimmt?
- Unter welchen Bedingungen ändert sich der Impuls eines mechanischen Systems nicht?
- Können nur konservative Kräfte Arbeit verrichten?
- Ein Objekt befindet sich nur dann im Gleichgewicht, wenn keine Kräfte darauf wirken.
- Ist die Merkregel "Arbeit = Kraft mal Weg" immer richtig?
- Der Drehimpuls hängt nicht vom gewählten Ursprung ab.
- Bei einer allgemeinen Trajektorie ändert sich der Drehimpuls nicht mit dem Bewegungsverlauf.
- Arbeit und Energie haben dieselbe Einheit.
- Bei welcher Lage des Impulses eines Massenpunktes ist sein Drehimpuls bezüglich einer Achse gleich Null?
- Welchen Betrag und welche Richtung haben die Coriolis- und die Zentrifugalkraft?

# **2.5 Ubungen ¨**

#### • **Galilei-Transformation**

- 1. Nenne die 3 Gruppenaxiome. Was ist eine abelsche Gruppe?
- 2. Die Galilei Transformation (Galilei-Boost) ist gegeben durch:

$$
t' = t; \quad \vec{x'} = \vec{x} - \vec{v}t \quad mit \quad \vec{v} = const.
$$
 (2.169)

Zeige: Die Hintereinanderausführung zweier Boosts ist wiederum ein Boost.

3. Man kann die Galilei Boosts auch in einer Vierervektor-Notation schreiben

$$
\underline{x'} = \begin{pmatrix} t' \\ x_1 - v_1 t \\ x_2 - v_2 t \\ x_3 - v_3 t \end{pmatrix} = \begin{pmatrix} 1 & 0 & 0 & 0 \\ -v_1 & 1 & 0 & 0 \\ -v_2 & 0 & 1 & 0 \\ -v_3 & 0 & 0 & 1 \end{pmatrix} \begin{pmatrix} t \\ x_1 \\ x_2 \\ x_3 \end{pmatrix} = G_B(\vec{v}) \underline{x}
$$
\n(2.170)

Zeige: Die Galilei-Boosts  $G_B$  bilden eine abelsche Gruppe, d.h. zeige  $G_B(\vec{v})G_B(\vec{w}) = G_B(\vec{w})G_B(\vec{v}) = G_B(\vec{v}+\vec{w})$  und  $G_B^{-1}$  $L_B^{-1}(\vec{v}) = G_B(-\vec{v}).$ 

#### • **Newton - Bewegungsgleichungen**

Ein Quader der Masse m sei an einer Feder und an einer Stange befestigt (siehe Abbildung 1). Die Feder ist mit dem anderen Ende an der Wand befestigt und hat die Federkonstante k. Die feste Stange werde von einem Motor angetrieben mit der Kraft  $F_d = \alpha \cos(\omega t)$  (keine Reibung).

- 1. Stelle die Differentialgleichung für den Quader auf.
- 2. Wie lautet die Bewegungsgleichung  $x(t)$  des Quaders?

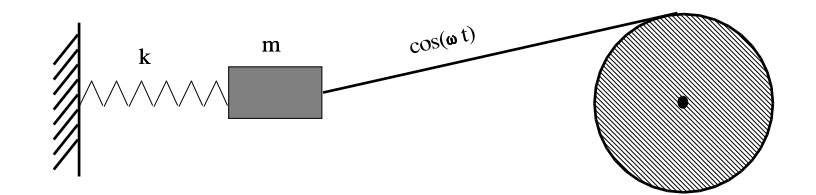

**Abbildung 2.21:** Getriebener Oszillator

#### • **Energie / Potential**

Das Kraftfeld der Erde sei gegeben durch

$$
\vec{F} = (\vec{r}) = -\gamma \frac{Mm}{r^2} \frac{\vec{r}}{|\vec{r}|} \tag{2.171}
$$

- 1. Berechne die Arbeit, die nötig ist, um ein Teilchen der Masse  $m$  von Punkt **1** nach Punkt **2** zu bringen und zwar auf beiden angegebenen Pfaden (siehe Abbildung 2): *Pfad 1:* Von **1** radial nach **2'**, danach auf der Kreisbahn zu **2**. *Pfad 2:* Direkt von **1** nach **2**.
- 2. Zeige:  $\vec{F}$  ist ein konservatives Kraftfeld und berechne das Potential.

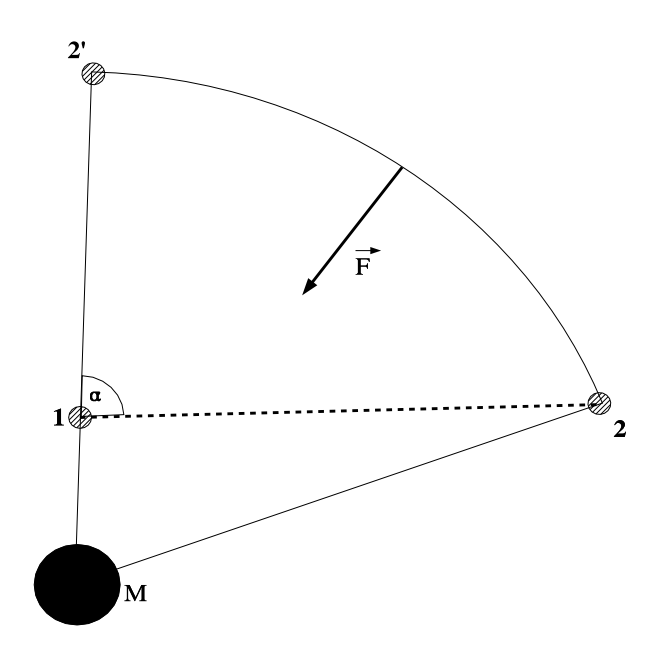

**Abbildung 2.22:** Teilchen im Kraftfeld der Erde

#### • **Teilchen im Potential**

Ein Teilchen der Masse m bewege sich in einer Dimension in einem Potential

$$
V(x) = \frac{V_0}{x^2}
$$

Bestimme den Ort des Teilchens als Funktion der Zeit. Berechne dazu zunächst den Umkehrpunkt des Teilchens. Stelle danach die Energiegleichung  $E =$  $T + V$  auf, wobei  $T$  eine Funktion der Geschwindigkeit ist. Nach Trennung

.

der Variablen kann diese Gleichung integriert werden. Gib  $x(t)$  an, wenn das Teilchen zur Zeit  $t = 0$  am Umkehrpunkt ist und die Energie  $E > 0$  hat.

#### • **Teilchen im Potential**

Sei  $F = F_0 e^{-\lambda x}$ .

- **–** Berechne das Potential V zu F
- **–** Plote den Ort und die Geschwindigkeit als Funktion der Zeit. Benutze für alle auftretenden Konstanten den Wert 1.

Löse diese Aufgabe mit MAPLE.

#### • **Zentralpotential**

Ein Teilchen der Masse m bewegt sich im Zentralpotential

$$
U(r) = -g^2 \frac{e^{-r/a}}{r}
$$

1. Gebe die Erhaltungsgrößen der Bewegung an. Finde geeignete Koordinaten und gebe dann die Erhaltungsgrößen in diesen Koordinaten an.

.

- 2. Berechne die Kraft, die aus diesem Potential folgt.
- 3. Stelle die Lagrangegleichung auf und leite aus ihr die entsprechenden Bewegungsgleichungen ab.
- 4. Konstruiere mittels der Legendre-Transformation aus der Lagrangefunktion die Hamiltonfunktion des Teilchens.

#### • **Noether Theorem**

Betrachte die Bewegungen von Teilchen nahe der Erdoberfläche. Die Abstände seien klein gegenüber dem Erdradius, also kann man zur Beschreibung ein lokales, erdfestes Koordinatensystem verwenden. Untersuche, welche der Größen Energie E, Gesamtimpuls  $\vec{P}$ , Drehimpuls  $\vec{L}$  und

$$
\vec{S} = \sum_i m_i \vec{x}_i(t) - \vec{P}t
$$

in diesem System erhalten sind und welche nicht. Die Komponenten von  $\vec{P}$ ,  $\vec{L}$  und  $\vec{S}$  sind einzeln zu diskutieren.

#### • **Symmetrien und Erhaltungsgroßen ¨**

Bei bestimmten Symmetrien des Raumes bleiben bestimmte Komponenten des Impulses P und Drehimpulses L erhalten. Welche Komponenten sind dies in den folgenden Fällen? Es existieren jeweils nur die unten genannten Felder, d.h., es gibt kein zusätzliches Gravitationspotential. Die Felder kann man sich vorstellen, indem man sich Feldlinien denkt, die senkrecht von den unten genannten geometrischen Objekten weglaufen.

- a) Feld der unendlich homogenen  $z = 0$ -Ebene (x, y-Ebene).
- b) Feld eines homogenen, unendlich langen Kreiszylinders. Die Achse des Zylinders liegt auf der z-Achse.
- c) Feld von 2 Punkten auf der z-Achse.
- d) Feld eines homogenen Kegels. Die Achse des Kegels liegt auf der z-Achse.
- e) Feld eines homogenen Kreisringes. Der Ring liegt in der  $x, y$ -Ebene, und der Mittelpunkt liegt auf der z-Achse.

#### • **Elliptische Bahn**

Ein Körper der Masse  $m$  bewege sich auf einer Ellipse mit den Halbachsen a und b. Seine Koordinaten sind:

$$
x(t) = a \cos(\omega t)
$$
  

$$
y(t) = b \sin(\omega t)
$$

Berechne den Drehimpuls bezüglich des Mittelpunktes der Ellipse und des Brennpunktes ( $\sqrt{a^2 - b^2}$ , 0).

# **Kapitel 3**

# **Lagrange-Mechanik**

Die klassische Newtonsche Mechanik wurde von Joseph Louis Lagrange in die Sprache der Variationsrechnung übersetzt, basierend auf dem Prinzip der kleinsten Wirkung. Sie ist eine zu den Newtonschen Gesetzen äquivalente Formulierung der mechanischen Grundgesetze, die wir im vorangegangenen Kapitel diskutiert haben. Die Lagrangesche Formulierung und die Hamiltonsche Formulierung der Mechanik wird uns einen wesentlich tieferen Einblick in die dynamische und geometrische Struktur der Mechanik erlauben.

Die Lagrangesche Formulierung der Mechanik hat gegenüber der Newtonschen Formulierung den Vorteil, dass die Lagrangefunktion als eine skalare Größe einfach zu bestimmen ist. Außerdem sind die Gleichungen invariant gegenüber Koordinatentransformationen, was fur die Newtonschen Gleichungen nicht der Fall ¨ ist. Weiter lassen sich Zwangskräfte leicht einbauen.

## **3.1 Zwangsbedingungen und Zwangskrafte ¨**

In den Beispielen, die wir bereits bearbeitet haben, tauchten Zwangsbedingungen wie zum Beispiel die Tatsache, dass ein Gewicht an einer Schnur konstanter Länge befestigt ist, nicht auf (siehe Figur 3.1). Wir werden nun sehen, wie wir diese Zwänge in die Bewegungsgleichungen einarbeiten können.

**Definition 3.1.1** *Sei* S *ein System von N*-Teilchen mit den Koordinaten  $\mathbf{r}_1 \dots, \mathbf{r}_N$ . *Falls für das System von N Teilchen gilt* 

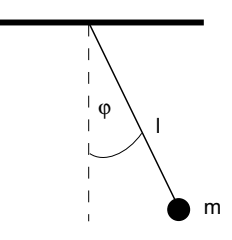

**Abbildung 3.1:** Zwangsbedingung

**(i)**

$$
f_{\ell}(\mathbf{r}_1,\ldots,\mathbf{r}_N,t)=0 \qquad \qquad \ell=1,\ldots,\Lambda \qquad (3.1)
$$

 $\delta_{\textit{uncl}} = \delta_{\textit{or}}/2$  is allepted the dann heißt  $f$  **holonome Zwangsbedingung**.

**(ii)** *Alle Zwangsbedingungen, die nicht von der Form (i) sind, heißen* **nicht holonome** *Zwangsbedingungen:*

*a)*

$$
f_{\ell}(\mathbf{r}_r,\ldots,\mathbf{r}_N,t) \leq c_i \qquad \qquad \ell=1,\ldots,\Lambda \qquad (3.2)
$$

*b) Die Zwangsbedingung erscheint als Paffsches System:*

$$
\sum_{k=1}^{N} \mathbf{a}_{k}^{\ell} d\mathbf{r}_{k} = 0, \qquad \ell = 1, \ldots, \Lambda \qquad (3.3)
$$

**(iii)** *Falls in (i) und (ii) keine explizite Zeitabhangigkeit besteht, so heißen die ¨ Bedingungen* **skleronom***, sonst* **rheonom***.*

Angenommen (3.3) sei ein vollstandiges Differential, dann existiert eine Funktion ¨  $f_\ell$  mit  $f_\ell(\mathbf{r}_1, \ldots, \mathbf{r}_N , t) = 0$ . Sei (3.3) ein vollständiges Differential, dann

$$
\sum_{k=1}^{N} \mathbf{a}_{k}^{\ell} d\mathbf{r}_{k} = dU_{\ell} \qquad \qquad \ell = 1, \ldots, \Lambda
$$

mit  $a_k^{\ell} = \nabla_k U_{\ell}$ . Beschränken wir uns auf eine Koordinate, z.B. x, also  $a_k^{\ell} = \frac{\partial U_{\ell}}{\partial x_k}$  $\frac{\partial U_\ell}{\partial x_k},$ dann folgt

$$
\frac{\partial a_k^{\ell}}{\partial x_i} = \frac{\partial^2 U_{\ell}}{\partial x_i \partial x_k} = \frac{\partial a_i^{\ell}}{\partial x_k},
$$

d.h. (3.3) ist dann holonom, wenn  $\frac{\partial a_k^{\ell}}{\partial x_i} = \frac{\partial a_i^{\ell}}{\partial x_k}$  ist. Betrachten wir einige Beispiele.

#### **Beispiel 3.1.1**

#### **Das rollende Rad auf einer Ebene**

Sei  $a$  der Radius des Rades,  $x_A, y_A$  die Koordinaten des Auflagepunktes A des Rades sowie  $\varphi$  der Winkel, der die Drehung des Rades angibt und  $\psi$  der Winkel, der die Orientierung zur y-Achse beschreibt. Es gilt  $v = a\dot{\varphi}$  und

$$
\dot{x}_A = -v \cos \psi \tag{3.4}
$$

$$
\dot{y}_A = -v \sin \psi \qquad , \qquad (3.5)
$$

woraus

$$
\frac{dx_A}{dt} = -a \frac{d\varphi}{dt} \cos \psi \tag{3.6}
$$

$$
\frac{dy_A}{dt} = -a \frac{d\varphi}{dt} \sin \psi \tag{3.7}
$$

folgt. Insgesamt erhalten wir

$$
dx_A + a\cos\psi \,d\varphi = 0 \tag{3.8}
$$

$$
dy_A + a\sin\psi \,d\varphi = 0 \tag{3.9}
$$

eine Zwangsbedingung von Typ (3.3), da  $\psi$  erst nach Lösung des Gesamtproblems bekannt ist!

#### **Beispiel 3.1.2**

Als zweites Beispiel betrachten wir die Zwangsbedingung

$$
T = \frac{1}{2} \sum_{i=1}^{N} m v_i^2 = const.
$$

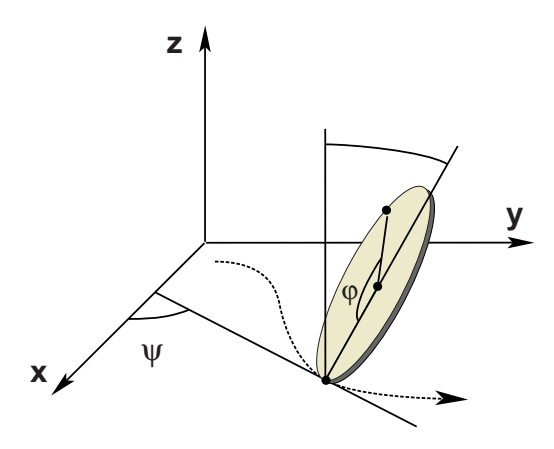

**Abbildung 3.2:** Abrollendes Rad

$$
\Leftrightarrow \frac{1}{2} \sum_{i=1}^{N} m \frac{d\mathbf{r}_i}{dt} \frac{d\mathbf{r}_i}{dt} - C = 0
$$

$$
\Leftrightarrow \frac{1}{2} \sum_{i=1}^{N} m \frac{d\mathbf{r}_i}{dt} d\mathbf{r}_i - C dt = 0
$$

$$
\Leftrightarrow \frac{1}{2} \sum_{i=1}^{3N} m \frac{dx_i}{dt} dx_i - C dt = 0
$$

Es bleibt zu zeigen

$$
\frac{\partial a_i}{\partial x_j} = \frac{\partial a_j}{\partial x_i}
$$

.

.

Wegen  $a_i = m \frac{dx_i}{dt}$  folgt

$$
\frac{\partial a_i}{\partial x_j} = 0 = \frac{\partial a_j}{\partial x_i}
$$

Demnach ist die Bedingung konstanter kinetischer Energie eine nicht holonome, die jedoch integrabel ist.

Das erste Beispiel zeigt bereits, dass die euklidischen Koordinaten nicht stets der Problembeschreibung am besten angepasst sind. Anstatt der Koordinaten r kann  $(r, \theta, \varphi)$  geeigneter sein (Kugelkoordinaten).

Sei S unser Standardsystem mit Λ Zwangsbedingungen. Die Anzahl von 3N Freiheitsgraden reduziert sich dadurch auf  $3N - \Lambda$ . Seien weiterhin die Zwangsbedingungen holonom, dann lassen sich  $3N - \Lambda$  neue Koordinaten  $q_i$  (verallgemeinerte) Koordinaten durch Invertierung von (3.1) (siehe implizite Funktionen)

$$
\begin{array}{rcl}\n\mathbf{r}_1 & = & \mathbf{r}_1(q_1, q_2, \dots, q_{3N-\Lambda}, t) \\
\vdots & & \vdots \\
\mathbf{r}_N & = & \mathbf{r}_N(q_1, q_2, \dots, q_{3N-\Lambda}, t)\n\end{array} \tag{3.10}
$$

finden.

Die  $q_i$  haben nicht notwendigerweise die Dimension der Länge! Jede der verallgemeinerten Koordinaten  $q_i(t)$  hängt von der Zeit ab. Aus (3.10) folgt

$$
\frac{d\mathbf{r}_i}{dt} = \frac{\partial \mathbf{r}_i}{\partial q_1} \frac{dq_1}{dt} + \ldots + \frac{\partial \mathbf{r}_i}{\partial q_{3N-\Lambda}} \frac{dq_{3N-\Lambda}}{dt} + \frac{\partial \mathbf{r}_i}{\partial t}
$$

oder kompakter mit  $f = 3N - \Lambda$  und  $\frac{dq_{\alpha}}{dt} = \dot{q}_{\alpha}$ 

$$
\dot{\mathbf{r}}_{i} = \sum_{k=1}^{f} \frac{\partial \mathbf{r}_{i}}{\partial q_{k}} \dot{q}_{k} + \frac{\partial \mathbf{r}_{i}}{\partial t} \tag{3.11}
$$

Die  $\dot{q}_{\alpha}$  heißen verallgemeinerte Geschwindigkeiten . Weiter gilt

$$
\frac{\partial \mathbf{v}_i}{\partial \dot{q}_k} = \frac{\partial \mathbf{r}_i}{\partial q_k}.
$$
\n(3.12)

**Definition 3.1.2** *Eine virtuelle Verrückung, im Symbol*  $\delta$ *r, ist eine mit den Zwangsbedingungen vereinbare infinitesimale Auslenkung des Systems bei einer festen Zeit.*

Im Gegensatz zu einer reellen infinitesimalen Auslenkung dr sollen sich bei einer virtuellen Verrückung die Kräfte und Zwangskräfte, denen das System unterliegt, nicht ändern.

Sei das System S im Gleichgewicht, dann  $F_i = 0$  (Gesamtkraft) und  $K_i$  die Zwangskraft und  $\mathbf{Z}_i$  die Kraft, so dass

$$
\mathbf{F}_i = \mathbf{K}_i + \mathbf{Z}_i \tag{3.13}
$$

.

Wegen  $\mathbf{F}_i \cdot \delta \mathbf{r}_i = 0$  folgt

$$
\sum_{i=1}^{N} \mathbf{F}_i \delta \mathbf{r}_i = 0 = \sum_{i=1}^{N} (\mathbf{K}_i + \mathbf{Z}_i) \delta \mathbf{r}_i
$$

**Definition 3.1.3**  $\sum_{i=1}^{N} \mathbf{F}_i \delta \mathbf{r}_i$  *heißt <u>virtuelle Arbeit</u>.* 

Falls die Arbeit der Zwangskräfte verschwindet, folgt

$$
\sum_{i=1}^{N} \mathbf{K}_i \delta \mathbf{r}_i = 0.
$$
 (3.14)

Diese Gleichung können wir nicht im allgemeinen beweisen. Sie stellt eine plausible Definition der Zwangskräfte dar. Man kann sie auch als Axiom auffassen. Angenommen  $\mathbf{F}_i = \dot{\mathbf{p}}_i$ , dann folgt

$$
\sum_{i=1}^N (\mathbf{F}_i - \dot{\mathbf{p}}_i) \delta \mathbf{r}_i = 0 \qquad .
$$

Mit

$$
\sum_{i=1}^N \mathbf{Z}_i \delta \mathbf{r}_i = 0
$$

folgt das

#### Satz 3.1.1 d'Alembertsche Prinzip der virtuellen Verrückungen

*Die von der vektoriellen Summe von Kraften und Tr ¨ agkeitskr ¨ aften geleistete vir- ¨ tuelle Arbeit verschwindet für beliebige Verrückungen* 

$$
\sum_{i=1}^{N} (\mathbf{K}_i - \dot{\mathbf{p}}_i) \delta \mathbf{r}_i = 0.
$$
 (3.15)

Die d'Alembertsche Gleichung ist eine einzige skalare Gleichung, während die Formulierung bzgl. der Newtonschen N Gleichungen liefert.

Zwischen der virtuellen Verrückung von  $\delta \mathbf{r}_i$  und der entsprechenden verallgemeinerten Koordinate gilt die Bezeichnung

$$
\delta \mathbf{r}_i = \sum_{k=1}^f \frac{\partial \mathbf{r}_i}{\partial q_k} \delta q_k \tag{3.16}
$$

und damit

$$
\sum_{i=1}^{N} \mathbf{K}_{i} \delta \mathbf{r}_{i} = \sum_{i=1}^{N} \mathbf{K}_{i} \left( \sum_{k=1}^{f} \frac{\partial \mathbf{r}_{i}}{\partial q_{k}} \delta q_{k} \right) = \sum_{k=1}^{f} \left( \sum_{i=1}^{N} \mathbf{K}_{i} \frac{\partial \mathbf{r}_{i}}{\partial q_{k}} \right) \delta q_{k}
$$
(3.17)  

$$
= \sum_{k=1}^{f} Q_{k} \delta q_{k},
$$

mit der

**Definition 3.1.4**

$$
Q_k := \sum_{i=1}^{N} \mathbf{K}_i \frac{\partial \mathbf{r}_i}{\partial q_k} \quad \text{verallgemeinerten Kraft.} \tag{3.18}
$$

Weiter ist

$$
\sum_{i=1}^{N} \dot{\mathbf{p}}_i \delta \mathbf{r}_i = \sum_{i=1}^{N} m_i \ddot{\mathbf{r}}_i \delta \mathbf{r}_i
$$
 (3.19)

$$
= \sum_{i=1}^{N} m_i \left[ \sum_{k=1}^{f} \ddot{\mathbf{r}}_i \frac{\partial \mathbf{r}_i}{\partial q_k} \delta q_k \right]. \tag{3.20}
$$

Wegen

$$
\ddot{\mathbf{r}}_i \frac{\partial \mathbf{r}_i}{\partial q_k} = \frac{d}{dt} \left( \dot{\mathbf{r}}_i \frac{\partial \mathbf{r}_i}{\partial q_k} \right) - \dot{r}_i \frac{d}{dt} \frac{\partial \mathbf{r}_i}{\partial q_k}
$$

und

$$
\frac{d}{dt}\frac{\partial \mathbf{r}_i}{\partial q_k} = \frac{\partial}{\partial q_k}\dot{\mathbf{r}}_i = \frac{\partial v_i}{\partial q_k}.
$$

Damit also

$$
\sum_{i=1}^{N} \dot{\mathbf{p}}_{i} \delta \mathbf{r}_{i} = \sum_{i=1}^{N} m_{i} \left[ \sum_{k=1}^{f} \ddot{\mathbf{r}}_{i} \frac{\partial \mathbf{r}_{i}}{\partial q_{k}} \delta q_{k} \right] = \sum_{k=1}^{f} \left[ \sum_{i=1}^{N} m_{i} \ddot{\mathbf{r}}_{i} \frac{\partial \mathbf{r}_{i}}{\partial q_{k}} \right] \delta q_{k}
$$
\n
$$
= \sum_{k=1}^{f} \left[ \sum_{i=1}^{N} m_{i} \left[ \frac{d}{dt} \left( \dot{\mathbf{r}}_{i} \frac{\partial \mathbf{r}_{i}}{\partial q_{k}} \right) - \dot{\mathbf{r}}_{i} \frac{\partial \mathbf{v}_{i}}{\partial q_{k}} \right] \right] \delta q_{k}
$$
\n
$$
= \sum_{k=1}^{f} \left\{ \frac{d}{dt} \left[ \frac{\partial}{\partial \dot{q}_{k}} \left( \sum_{i=1}^{N} \frac{m_{i}}{2} v_{i}^{2} \right) \right] - \frac{\partial}{\partial q_{k}} \left( \sum_{i=1}^{N} \frac{m_{i}}{2} v_{i}^{2} \right) \right\} \delta q_{k}
$$
\n
$$
\sum_{i=1}^{N} \dot{\mathbf{p}}_{i} \delta \mathbf{r}_{i} = \sum_{k=1}^{f} \left[ \frac{d}{dt} \left( \frac{\partial}{\partial \dot{q}_{k}} T \right) - \frac{\partial}{\partial q_{k}} T \right] \delta q_{k}.
$$
\n(3.21)

Da die  $\delta q_k$  linear unabhängig sind, verschwindet jeder einzelne Term und damit aus (3.15), (3.18) und (3.21)

$$
\frac{d}{dt}\left(\frac{\partial T}{\partial \dot{q}_k}\right) - \frac{\partial T}{\partial q_k} = Q_k \qquad k = 1, \dots, f. \qquad (3.22)
$$

## **3.2 Lagrangesche Gleichungen**

Für konservative geschwindigkeitsunabhängige Kräfte können wir die Lagrange-Funktion einführen, die von den generalisierten Koordinaten und Geschwindigkeiten abhängt

$$
L(\mathbf{q}(t), \dot{\mathbf{q}}(t), t) = T - U \tag{3.23}
$$

Für diese Funktion gelten dann die Lagrange-Gleichungen 2. Art:

$$
\frac{d}{dt}\left(\frac{\partial L}{\partial \dot{q}_k}\right) - \frac{\partial L}{\partial q_k} = 0 \qquad k = 1, \dots, f. \tag{3.24}
$$

Wir definieren nun die kanonischen Impulse

$$
p_k = \frac{\partial L}{\partial \dot{q}_k} \tag{3.25}
$$

und erhalten mit den Kräften

$$
F_k = \frac{\partial L}{\partial q_k} \tag{3.26}
$$

eine verallgemeinerte Newtonsche Gleichung

$$
\frac{d}{dt}p_k = F_k \tag{3.27}
$$

Falls die Lagrange-Funktion von einer Koordinate  $q_k$  nicht abhängt, verschwindet die zugehörige verallgemeinerte Kraft  $F_k$ . Der entsprechende kanonische Impuls  $p_k$  ist dann ein Integral der Bewegung. Wir bezeichnen eine solche Koordinate eine zyklische Koordinate.

Bisher hatten konservative Kräfte also solche definiert, die sich als Gradient einer Funktion  $K(r)$  schreiben lassen

$$
\mathbf{K}(\mathbf{r},t) = -\nabla U(\mathbf{r}) \qquad .
$$

Es gibt jedoch auch Kräfte, die geschwindigkeitsabhängig sind.

### **Beispiel 3.2.1 Lorentzkraft**

$$
\mathbf{K} = e(\mathbf{E} + \frac{\mathbf{v}}{c} \times \mathbf{B}) \qquad ,
$$

wobei E die elektrische und B die magnetische Feldstärke ist,  $e$  die Ladung eines Teilchens und c die Lichtgeschwindigkeit.

Wir müssen deshalb den Begriff des Potentials verallgemeinern.

**Definition 3.2.1** *Eine Kraft heißt konservativ, falls sie sich durch ein Potential* U*,* das von den verallgemeinerten Koordinaten q<sub>k</sub>, den verallgemeinerten Geschwin*digkeiten*  $\dot{q}_k$  *und der Zeit ausdrücken lässt:* 

$$
Q_k = -\frac{\partial U}{\partial q_k} + \frac{d}{dt} \frac{\partial U}{\partial \dot{q}_k} \qquad U = U(q, \dot{q}, t).
$$

U *heißt verallgemeinertes Potential.*

Es gilt:

$$
\frac{d}{dt}\frac{\partial T}{\partial \dot{q}_k} - \frac{\partial T}{\partial q_k} = Q_k = -\frac{\partial U}{\partial q_k} + \frac{d}{dt}\frac{\partial U}{\partial \dot{q}_k}.
$$

Sei nun die Lagrangefunktion  $L = T - U$  in analoger Weise wie für Potentiale, die lediglich von den Orten abhängen definiert, dann gilt

$$
\frac{d}{dt}\frac{\partial L}{\partial \dot{q}_k} - \frac{\partial L}{\partial q_k} = 0 \qquad , \qquad (3.28)
$$

wobei L die verallgemeinerte Lagrange-Funktion ist.

## **3.3 Das Hamiltonsche Prinzip**

Wir befassen uns nun mit der Wirkungsfunktion, die als Zeitintegral über die Differenz von kinetischer und potentieller Energie (der Lagrange-Funktion) definiert ist. Hierbei beschreiben wir, wie mit ihr aus einer Menge von Trajektorien die Richtige ausgewahlt werden kann. Nach dem Prinzip der kleinsten Wirkung gibt ¨ es für jedes mechanische System ein Wirkungsintegral, das für die tatsächlich erfolgende Bewegung eines Systems ein Minimum besitzt.

**Axiom 3.3.1** *Einem System von*  $\lambda$  *Freiheitsgraden mit*  $q = \{q_1, \ldots, q_f\}$  *sei eine Funktion*  $L(\mathbf{q}, \dot{\mathbf{q}}, t)$  *der Lagrange-Funktion*  $L = T - U$  *zugeordnet. Sei weiter*  $\mathbf{q}(t) := \{ (q_1(t), \ldots, q_f(t), t_1 \le t \le t_2 \}$  *eine Trajektorie mit*  $\mathbf{q}(t_1) = \mathbf{a}$  *und* q2(t) = b*, dann ist* q(t) *eine physikalische, falls die Wirkung Wirkungsintegral)*

$$
I[\mathbf{q}(t)] := \int_{t_1}^{t_2} L(\mathbf{q}(t), \dot{\mathbf{q}}(t), t) dt \quad \stackrel{!}{=} \text{ extremum}
$$

*extremal ist.*

Hier betrachten wir den Fall, dass die Wirkung minimal wird.

Im Jahre 1744 erschien mit dem "Methodus inveniendi lineas curvas maximi minimive proprietate gaudentes" von Leonhard Euler das erste Lehrbuch der Variationsrechnung.

Die Grundaufgabe der Variationsrechnung lässt sich etwa folgendermaßen formulieren: Finde eine Kurve mit bestimmten (dem jeweiligen Problem angepassten) Eigenschaften, die sich vor allen anderen Kurven mit denselben Eigenschaften in

#### **3.3 DAS HAMILTONSCHE PRINZIP 69**

besonderer Weise auszeichnet. Die Variationsrechnung beschaftigt sich demnach ¨ mit einer besonderen Art von Optimierungsproblem. Als Variable haben Funktionen Kurven oder Flachen. Die volle Bedeutung dieser Formulierung wird erst in ¨ der allgemeinen Relativitätstheorie, der Quantenmechanik und der Statistischen Physik entfaltet.

#### **Beispiel 3.3.1**

Ein Teilchen rutsche reibungsfrei unter dem Einfluss der Gravitation entlang einer Rutsche (siehe Figur 3.3). Gesucht ist die Form der Rutsche, so dass der Weg in der kürzesten Zeit durchlaufen wird. Als Anfangsbedingung haben wir die Höhe am Startpunkt und die Höhe am Endpunkt.

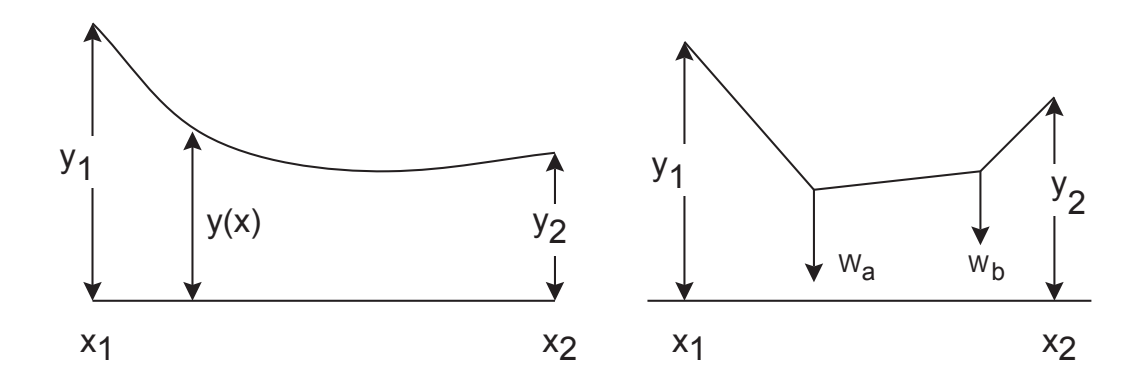

**Abbildung 3.3:** Die Rutsche als Variationsproblem

#### **Satz 3.3.1 Euler-Lagrange-Gleichung**

*Notwendig für die Extremalität von*  $I[q(t)]$  *ist:* 

$$
\frac{\delta L}{\delta t} = \frac{d}{dt} \left( \frac{\partial L}{\partial \dot{q}_k} \right) - \frac{\partial L}{\partial q_k} = 0 \qquad k = 1, \dots, \lambda. \tag{3.29}
$$

#### **Beispiel 3.3.2**

Eine Masse  $m$  hänge an einem Seil der Länge  $r$ , welches an einem beweglichen Schlitten befestigt ist (vgl. Figur (3.4).

Die horizontale und die vertikale Komponente der Pendelmasse sind

$$
x = X + r\sin\theta \qquad ; \qquad y = -r\cos\theta \tag{3.30}
$$

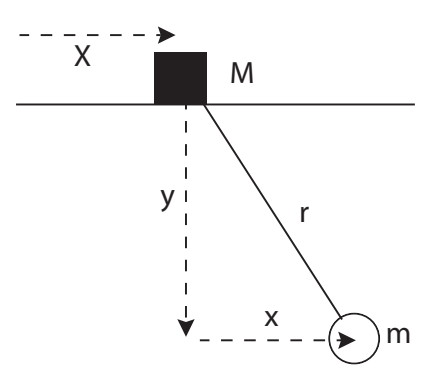

**Abbildung 3.4:** Pendel mit beweglichem Schlitten

gegeben. Damit sind  $X$  und  $\theta$  die geeigneten Koordinaten für die Lagrange-Funktion  $L = T - V$  ist dann durch

$$
L = \frac{M}{2}\dot{X}^2 + \frac{m}{2}(\dot{X}^2 + r^2\dot{\theta}^2 + 2\dot{X}\dot{\theta}\cos\theta) + mgr\cos\theta
$$
 (3.31)

gegeben. Betrachten wir den verallgemeinerten Impuls  $p_X$ 

$$
p_X = \frac{\partial L}{\dot{X}} = (M+m)\dot{X} + mr\dot{\theta}\cos\theta \qquad . \tag{3.32}
$$

Dann ist dieser erhalten und entspricht der Impulserhaltung in der x-Richtung. Wegen

$$
\dot{X}\frac{\partial L}{\dot{X}} + \dot{\theta}\frac{\partial L}{\dot{\theta}} = 2T\tag{3.33}
$$

folgt die Energieerhaltung  $E = T + U$ .

# **3.4 Invarianzen und Erhaltungsgroßen ¨**

Angenommen  $q_i$  sei eine zyklische Koordinate. Die Lagrange-Gleichung für  $q_i$ lautet:

$$
\frac{d}{dt}\frac{\partial L}{\partial \dot{q}_i} - \frac{\partial L}{\partial q_i} = 0 = \frac{d}{dt}\frac{\partial L}{\partial \dot{q}_i} \Rightarrow \frac{\partial L}{\partial \dot{q}_i} = p_i = \text{const.}
$$
\n(3.34)

$$
\uparrow \qquad \qquad (3.35)
$$

$$
q_i \quad \text{zyklisch} \qquad ,
$$

d.h. wir haben eine Erhaltungsgröße gefunden. Für den obigen Fall ist der zu  $q_i$ kanonisch konjugierte Impuls erhalten.

Sei q(t) eine Trajektorie im Phasenraum, zu der wir eine Schar q(t,  $\alpha$ ) mit q(t, 0) =  $q(t)$ ,  $\alpha \in \mathbb{R}$ , zuordnen, so dass die Lagrange-Funktion L, die dem System zugeordnet ist, forminvariant bleibt, d.h.

$$
L(\mathbf{q}(t,\alpha), \dot{\mathbf{q}}(t,\alpha), t) = L(\mathbf{q}(t), \dot{\mathbf{q}}(t), t).
$$
 (3.36)

Betrachte die Veränderung bzgl.  $\alpha$ . Aus (3.36) folgt

$$
\frac{d}{d\alpha}L(\mathbf{q}(t,\alpha),\dot{\mathbf{q}}(t,\alpha),t)\bigg|_{\alpha=0} = 0 = \sum_{i=1}^{f} \left(\frac{\partial L}{\partial q_i} \frac{dq_i}{d\alpha} + \frac{\partial L}{\partial \dot{q}_i} \frac{d\dot{q}_i}{d\alpha}\right)\bigg|_{\alpha=0}.
$$
 (3.37)

Für die Euler-Lagrange-Gleichung erhalten wir

$$
\frac{d}{dt}\frac{\partial L}{\partial \dot{q}_i}(\mathbf{q}(t,\alpha),\dot{\mathbf{q}}(t,\alpha),t) - \frac{\partial L}{\partial q_i}(\mathbf{q}(t,\alpha),\dot{\mathbf{q}}(t,\alpha),t) = 0 \tag{3.38}
$$

Damit in (3.37)

$$
\frac{d}{dt}L(\mathbf{q}(t,\alpha),\dot{\mathbf{q}}(t,\alpha),t)\Big|_{\alpha=0} = \sum_{i=1}^{f} \left(\frac{d}{dt}\left(\frac{\partial L}{\partial \dot{q}_i}\right)\frac{dq_i}{d\alpha} + \frac{\partial L}{\partial \dot{q}_i}\frac{d\dot{q}_i}{d\alpha}\right)\Big|_{\alpha=0}
$$
\n(3.39)\n
$$
= \sum_{i=1}^{f} \left[\frac{d}{dt}\left(\frac{\partial L}{\partial \dot{q}_i}\right)\frac{dq_i}{d\alpha} + \frac{\partial L}{\partial \dot{q}_i}\frac{d}{dt}\left(\frac{dq_i}{d\alpha}\right)\right]\Big|_{\alpha=0}
$$
\n(3.40)\n
$$
= \frac{d}{dt} \sum_{i=1}^{f} \frac{\partial L}{\partial \dot{q}_i}\frac{dq_i}{d\alpha}\Big|_{\alpha=0} = 0
$$
\n(3.41)

#### **Satz 3.4.1 Noether**

*Ist die Lagrange-Funktion forminvariant unter den Transformationen*  $q_i(t) \rightarrow$  $q_i(t, \alpha)$   $(i = 1, \ldots, f; \alpha \in \mathbb{R}$ *)* und  $q_i(t) = q_i(t, 0)$ *, dann ist* 

$$
I(\mathbf{q}, \dot{\mathbf{q}}) := \sum_{i=1}^{f} \frac{\partial L}{\partial \dot{q}_i} \frac{dq_i}{d\alpha} \bigg|_{\alpha=0}
$$

*ein Integral der Bewegung, d.h. eine Erhaltungsgroße. ¨*

#### **Beispiel 3.4.1**

(i) Beh.: Der Gesamtimpuls ist eine Erhaltungsgröße, wenn das System translationsinvariant ist, d.h., wenn die Lagrange-Funktion invariant unter den Translationen

$$
\mathbf{r}_i(t) \longrightarrow \mathbf{r}_i(t, \alpha) := \mathbf{r}_i(t) + \alpha \mathbf{e}
$$

ist. Dies ist etwa der Fall für das Lennard-Jones-System, bei dem nur der Abstand, d.h.  $\mathbf{r}_i - \mathbf{r}_j$ , vorkommt. Also

$$
I(\mathbf{r}, \dot{\mathbf{r}}) = \sum_{i=1}^{f} \frac{\partial L}{\partial \dot{\mathbf{r}}_i} \frac{\partial \mathbf{r}_i}{\partial \alpha} \bigg|_{\alpha=0} = \sum_{i=1}^{f} (m_i \dot{\mathbf{r}}_i) \cdot \mathbf{e} = \mathbf{P} \cdot \mathbf{e}.
$$

(ii) Beh.: Der Gesamtdrehimpuls ist eine Erhaltungsgröße, wenn das System rotationsinvariant ist, d.h., wenn die Lagrange-Funktion invariant unter den Rotationen ist:

$$
\mathbf{r}_i(t) \longrightarrow \mathbf{r}_i(t,\alpha) := \mathbf{R}(\alpha)\mathbf{r}_i(t)
$$

Sei u eine beliebige Drehachse, die durch den Ursprung geht. Die Drehung werde um den Winkel durchgeführt. Für  $\mathbf{u} = \mathbf{e}_3$  gilt:

$$
\mathbf{R}(\alpha) := \left( \begin{array}{ccc} \cos \alpha & -\sin \alpha & 0 \\ \sin \alpha & \cos \alpha & 0 \\ 0 & 0 & 1 \end{array} \right) .
$$

Dann ist

.

$$
\left. \frac{\partial \mathbf{r}_i}{\partial \alpha} \right|_{\alpha=0} = \begin{pmatrix} 0 & -1 & 0 \\ 1 & 0 & 0 \\ 0 & 0 & 0 \end{pmatrix} \begin{pmatrix} x_i \\ y_i \\ z_i \end{pmatrix} = \mathbf{e}_3 \times \mathbf{r} \qquad .
$$

Allgemein gilt  $\frac{\partial \mathbf{r}_i}{\partial \alpha}$  $\Bigg|_{\alpha=0}$  $=$ **u**  $\times$  **r**<sub>i</sub>(*t*) und damit
$$
\sum_{i=1}^N \frac{\partial L}{\partial \dot{r}_i} \cdot (\mathbf{u} \times \mathbf{r}_i) = \sum_{i=1}^N m_i \dot{\mathbf{r}}_i \cdot (\mathbf{u} \times \mathbf{r}_i) = \sum_{i=1}^N \mathbf{u} \cdot (\mathbf{r}_i \times \mathbf{p}_i) = \mathbf{u} \cdot \mathbf{L}
$$

(iii) Beh.: Zeittranslationsinvarianz führt zur Energieerhaltung. Betrachte  $t \longrightarrow$  $t + \alpha$ ,  $\mathbf{q}(t) \longrightarrow \mathbf{q}(t, \alpha) = q(t + \alpha)$ , dann

$$
\frac{d}{d\alpha}L(\mathbf{q}(t+\alpha),\dot{\mathbf{q}}(t+\alpha),t+\alpha)\bigg|_{\alpha=0} = \sum_{i=1}^f \left(\frac{\partial L}{\partial q_i}\dot{q}_i + \frac{\partial L}{\partial \dot{q}_i}\ddot{q}_i\right)\bigg|_{\alpha=0} + \frac{\partial L}{\partial t}\bigg|_{\alpha=0}
$$

bzw.

$$
\frac{d}{dt}L(\mathbf{q}(t), \dot{\mathbf{q}}(t), t) = \frac{\partial L}{\partial t} + \sum_{i=1}^{f} \left( \frac{\partial L}{\partial q_i} \dot{q}_i + \frac{\partial L}{\partial \dot{q}_i} \ddot{q}_i \right).
$$

Ist  $L$  autonom, d.h. nicht explizit zeitabhängig, dann gilt

$$
\frac{d}{d\alpha}L(\mathbf{q}(t+\alpha), \dot{\mathbf{q}}(t+\alpha))\bigg|_{\alpha=0} = \frac{d}{dt}L(\mathbf{q}(t), \dot{\mathbf{q}}(t))
$$

$$
\Rightarrow I(\mathbf{q}, \dot{\mathbf{q}}) = \sum_{i=1}^{f} \frac{\partial L}{\partial \dot{q}_i} \dot{q}_i - L(\mathbf{q}, \dot{\mathbf{q}}) \quad \text{eine Erhaltungsgröße}
$$

$$
= T + U = E.
$$

(iv) Sei nun die Lagrange-Funktion invariant unter räumlichen Translationen und betrachten wir die Transformation

$$
\mathbf{r}_i(t,\alpha) := \mathbf{r}_i(t) + \alpha \mathbf{v}_0 t
$$

(gleichförmig bewegtes Bezugssystem, spezielle Galilei-Transformation). Dann ist

$$
\left. \frac{\partial \mathbf{r}_i}{\partial \alpha} \right|_{\alpha=0} = \mathbf{v}_0 t.
$$

Also

$$
L(\mathbf{r}_i(t,\alpha), \dot{\mathbf{r}}_i(t,\alpha)) = \sum_{i=1}^N \frac{1}{2} m_i (\dot{\mathbf{r}}_i + \alpha \mathbf{v}_0)^2 - U(\mathbf{r}_1, \dots, \mathbf{r}_N, t)
$$
  
\n
$$
\Rightarrow \frac{d}{d\alpha} L \Big|_{\alpha=0} = \sum_{i=1}^N m_i \dot{\mathbf{r}}_i \mathbf{v}_0 = \frac{d}{dt} \left( \mathbf{v}_0 \cdot \sum_{i=1}^N m_i \mathbf{r}_i \right)
$$
  
\n
$$
\Rightarrow I = \sum_{i=1}^N (m_i \dot{\mathbf{r}}_i \mathbf{v}_0 t) - \mathbf{v}_0 \sum_{i=1}^N m_i \mathbf{r}_i
$$
  
\n
$$
= \mathbf{v}_0 \cdot (\mathbf{P} \cdot t - M \mathbf{R}_s) = \text{constant}
$$
  
\n
$$
\Rightarrow \mathbf{R}_s = \frac{1}{M} \mathbf{P} \cdot t + \mathbf{R}_0
$$

# **3.5 Mechanische Ahnlichkeit ¨**

Angenommen, wir würden statt L eine neue Lagrangefunktion  $L' = \alpha L$ ,  $\alpha \in \mathbb{R}$ betrachten, dann ergeben sich die Bewegungsgleichungen

$$
\frac{d}{dt}\frac{\partial L'}{\partial \dot{q}_i} - \frac{\partial L'}{\partial q_i} = \alpha \frac{d}{dt}\frac{\partial L}{\partial \dot{q}_i} - \alpha \frac{\partial L}{\partial q_i} = \alpha \left(\frac{d}{dt}\frac{\partial L}{\partial \dot{q}_i} - \frac{\partial L}{\partial q_i}\right) = 0 \quad .
$$

D.h., die Bewegungsgleichungen sind invariant gegenüber einer Skalierung der Lagrangefunktion. Nehmen wir nun an, dass die potentielle Energie U eine homogene Funktion der Koordinaten  $q$  ist:

$$
U(\alpha q_1,\ldots,\alpha q_f)=\alpha^k U(q_1,\ldots,q_f) \qquad.
$$

 $k$  heißt Grad der Homogenität. Betrachte nun die Transformation

$$
q'_i = \alpha q_i
$$
  

$$
t' = \beta t
$$

(siehe Lennard-Jones-System). Dann folgt

$$
\dot{q}'_i = \frac{dq'_i}{dt'} = \frac{\alpha}{\beta} \dot{q}_i
$$

und damit eine Skalierung der kinetischen Energie um den Faktor

 $\alpha^2$  $\frac{\alpha}{\beta^2}$ ,

da die kinetische Energie eine quadratische Form in q ist. Somit

$$
L(\alpha \dot{q}_i, \alpha q_i, \beta t) = T(\alpha \dot{q}_i) - U(\alpha q_i)
$$
  
= 
$$
\frac{\alpha^2}{\beta^2} T(\dot{q}_i) - \alpha^k U(q_i)
$$

Wähle  $\frac{\alpha^2}{\beta^2}=\alpha^k$ , also  $\beta=\alpha^{1-k/2}$ , dann resultiert aus dieser Transformation lediglich eine Multiplikation der Lagrangefunktion, und die Bewegungsgleichungen bleiben unverändert! D.h., Ersetzung aller Bahnen der Massenpunkte durch andere Bahnen, die geometrisch ähnlich, aber im Maßstab verschieden sind. Sei  $\ell$  eine der Lineardimensionen und  $\ell'$  die des skalierten Systems, dann gilt

$$
\frac{t'}{t} = \left(\frac{\ell'}{\ell}\right)^{1-k/2}
$$

und weiter

$$
\frac{E'}{E} = \left(\frac{\ell'}{\ell}\right)^k \quad \text{etc.}
$$

Sei etwa  $U \sim \frac{1}{r}$  $\frac{1}{r}$  (Gravitation, Coulomb WW), dann folgt  $k = -1$  und damit  $\frac{t'}{t} = \left(\frac{\ell'}{\ell}\right)$  $\left(\frac{\ell'}{\ell}\right)^{3/2}$ . Also verhalten sich die Quadrate der Umlaufzeiten in einer Bahn wie die dritten Potenzen der Radien (3. Keplersches Gesetz).

Wir wollen nun ähnliche Überlegungen auf die kinetische Energie anwenden. Dazu definieren wir den Mittelwert einer beschränkten Funktion  $f$  als

#### **Definition 3.5.1 Mittelwert einer Funktion**

$$
\bar{f} = \lim_{t_0 \to \infty} \frac{1}{2t_0} \int_{-t_0}^{t_0} f(t)dt
$$
\n(3.42)

und damit den Mittelwert einer Größe  $A(q(t))$ , z.B. der kinetischen Energie oder der potentiellen Energie entlang der Trajektorie

$$
\bar{A} = \lim_{t_0 \to \infty} \frac{1}{2t_0} \int_{-t_0}^{t_0} A(q(t))dt \tag{3.43}
$$

Wegen

$$
2T = \frac{d}{dt} \sum_{i=1}^{N} \mathbf{p}_i \cdot \mathbf{r}_i + \sum_{i=1}^{N} \mathbf{r}_i \cdot \nabla_i U
$$

folgt für das zeitliche Mittel der kinetischen Energie (unter der Voraussetzung, dass diese beschränkt bleibt)

$$
2\overline{T} = \lim_{t_0 \to \infty} \frac{1}{2t_0} \sum_{i=1}^N \mathbf{p}_i \cdot \mathbf{r}_i \vert_{-t_0}^{t_0} + \overline{\sum_{i=1}^N \mathbf{r}_i \cdot \nabla_i U} \qquad .
$$

Ist nun  $\sum_{i=1}^{N} \mathbf{p}_i \cdot \mathbf{r}_i$  beschränkt, dann gilt

### **Satz 3.5.1 Virialsatz**

$$
\bar{T} = \frac{1}{2} \sum_{i=1}^{N} \mathbf{r}_i \cdot \nabla_i U \qquad , \qquad (3.44)
$$

*wobei*

$$
\sum_{i=1}^{N} \mathbf{r}_i \cdot \nabla_i U \tag{3.45}
$$

*das Virial des Potentials ist.*

Angenommen, U sei eine homogene Funktion vom Grade k, dann gilt insbesondere

$$
U(x_1, y_1, z_1, x_2, \ldots) = x_1^k U(1, \frac{y_1}{x_1}, \frac{z_1}{x_1}, \frac{x_2}{x_1}, \ldots)
$$
  
\n
$$
\frac{\partial U}{\partial x_1} = k x_1^{k-1} U(1, \frac{y_1}{x_1}, \ldots) + x_1^k \sum_{i=2} \frac{\partial U}{\partial \tilde{x}_i} \left( -\frac{\tilde{x}_i}{x_1^2} \right), \tilde{x}_i = x_i, y_i, z_i
$$
  
\n
$$
\Rightarrow x_1 \frac{\partial U}{\partial x_i} = kU - x_1^k \sum_{i=2} \frac{\tilde{x}_i}{x_1} \frac{\partial}{\partial \tilde{x}_i} U(1, \frac{y_1}{x_1}, \ldots)
$$

$$
= kU - x_1^k \sum_{i=2} \frac{\tilde{x}_i}{x_1} \frac{\partial}{\partial \tilde{x}_i} \left[ x_1^{-k} U \right]
$$

$$
= kU - \sum_{i=2} \tilde{x}_i \frac{\partial U}{\partial \tilde{x}_i}
$$

$$
\Rightarrow \sum_{i=1}^N \mathbf{r}_i \nabla U = kU
$$

Damit folgt für das Virialtheorem

$$
2\bar{T} = k\bar{U} \qquad .
$$

Im Falle der Gravitation  $k = -1 \Rightarrow 2\overline{T} = -\overline{U} \Rightarrow$  $E = T + U$  $E = -\bar{T}.$ 

Also: Nur wenn die Gesamtenergie negativ ist, ist die Bewegung auf ein endliches Volumen im Raum beschränkt (Kreis, Ellipse) mit für  $E \geq 0$ : Parabel bzw. Hyperbel.

### **MAPLE 3.5.1**

```
> restart;
> alias(th=theta(t),rr=r(t));
> x:=rr*cos(th);y:=rr*sin(th);
> T:=simplify(1/2*m*(diff(x,t)^2+diff(y,t)^2));
> U:=(A/alpha)*rr^alpha;
> L:=T-U;
> L:=subs({th=the,rr=ra,diff(th,t)=dtt,diff(rr,t)=drr},L);
> dL_ddtt:=diff(L,dtt);
> dL_ddrr:=diff(L,drr);
> dL_dth:=diff(L,the);
> dL_drr:=diff(L,ra);
> dL_ddtt:=subs({the=th,ra=rr,dtt=diff(th,t),drr=diff(rr,t)},dL_ddtt);
> dL_ddrr:=subs({the=th,ra=rr,dtt=diff(th,t),drr=diff(rr,t)},dL_ddrr);
> dL_dth:=subs({the=th,ra=rr,dtt=diff(th,t),drr=diff(rr,t)},dL_dth);
> dL_drr:=subs({the=th,ra=rr,dtt=diff(th,t),drr=diff(rr,t)},dL_drr);
> ode[1]:=collect(diff(dL_ddtt,t)-dL_dth=0,[diff(th,[r$r]),diff(rr,[r$r]),diff(th,t),diff(
> ode[2]:=collect(diff(dL_ddrr,t)-dL_drr=0,[diff(th,[r$r]),diff(rr,[r$r]),diff(th,t),diff(
> A:=1;alpha:=2;m:=1;
```
- $>$  alias(th\_0=theta(0),rr\_0=r(0),dtt\_0=D(theta)(0),drr\_0=D(r)(0));
- > F:=dsolve({ode[1],ode[2],th\_0=1,rr\_0=1,dtt\_0=0.5,drr\_0=0},{th,rr},type=numeric,m
- $> F(0.5)$ :
- > Theta:=t->rhs(op(4, $F(t)$ ));
- > plot(Theta,0..10,title='theta');

## **3.6 Transformationen an der Lagrangefunktion**

**Satz 3.6.1** *Sei*  $M(\mathbf{q}, t) \in C^3$  *und L eine Lagrangefunktion. Definiere eine neue Lagrangefunktion*

$$
L'(\mathbf{q}, \dot{\mathbf{q}}, t) := L(\mathbf{q}, \dot{\mathbf{q}}, t) + \frac{d}{dt} M(\mathbf{q}, t) \qquad ,
$$

*d.h.*

$$
L'(\mathbf{q}, \dot{\mathbf{q}}, t) := L(\mathbf{q}, \dot{\mathbf{q}}, t) + \sum_{\alpha=1}^{f} \frac{\partial M}{\partial q_{\alpha}} \dot{q}_{\alpha} + \frac{\partial M}{\partial t} \qquad .
$$

*Die Trajektorie*  $q(t)$  *macht L* genau dann extremal  $\left[\frac{\delta L}{\delta q}\right]$  $\frac{\delta L}{\delta q_{\alpha}} = 0$ ], wenn  $\frac{\delta L'}{\delta q_{k}} = 0$ .

Mit anderen Worten: Die Lagrangefunktion ist nur bis auf Funktionale der verallgemeinerten Koordinaten bestimmt.

Beweis: Betrachte die Variation in  $q_\alpha$ :

$$
\frac{\delta L'}{\delta q_{\alpha}} = \frac{\delta L}{\delta q_{\alpha}} + \frac{\delta}{\delta q_{\alpha}} \left( \frac{d}{dt} M \right) = \frac{\delta L}{\delta q_{\alpha}} + \frac{d}{dt} \frac{\delta M}{\delta q_{\alpha}}
$$
  
\n
$$
= \frac{\delta L}{\delta q_{\alpha}} + \frac{d}{dt} \left[ \frac{\partial M}{\partial q_{\alpha}} - \frac{d}{dt} \frac{\partial M}{\partial \dot{q}_{\alpha}} \right]
$$
  
\n
$$
= \frac{\delta L}{\delta q_{\alpha}} + \frac{d}{dt} \left[ \frac{\partial M}{\partial q_{\alpha}} - \frac{\partial}{\partial \dot{q}_{\alpha}} \left\{ \sum_{k=1}^{f} \frac{\partial M}{\partial q_{k}} \dot{q}_{k} + \frac{\partial M}{\partial t} \right\} \right] = \frac{\delta L}{\delta q_{\alpha}}
$$

**Definition 3.6.1** *Die obige Transformation nennt man eine Eichtransformation.*

$$
\int L'dt = \int L dt + \underbrace{\int \frac{dM}{dt} dt}_{\text{konst.}} = \text{extremum} \tag{3.46}
$$

Neben den Eichtransformationen können wir fragen: Welche Koordinatentransformationen können wir durchführen, ohne die Wirkung zu verändern? Sicherlich sollten diese Transformationen eindeutig sein!

**Definition 3.6.2** *Seien* U, V *offene Mengen des*  $\mathbb{R}^n$  *und*  $f : U \rightarrow V$ *. Falls*  $f$ differenzierbar und f<sup>-1</sup> existiert und ebenfalls differenzierbar ist, dann heißt f *Diffeomorphismus.*

 $\textbf{Satz 3.6.2}\ \ \textit{Sei}\ F:\mathbf{q}\rightarrow\mathbf{Q}$   $e$  in Diffeomorphismus mit  $F,F^{-1}\in C^2$  und  $f:=F^{-1},$ *d.h.*

 $q_k = f_k(Q_1, \ldots, Q_\lambda, t)$   $k = 1, \ldots, \lambda$  $\bm{Also} \left[ \det \Bigg| \right]$ ∂f`  $\partial Q_k$  $\left[\neq 0\right]$ . Q(t) ist Lösung der Lagrangegleichungen  $\frac{\delta \bar{L}}{\delta Q_0}$  $\frac{\delta L}{\delta Q_k} = 0$ , falls  $\mathbf{q}(t)$  *Lösung von*  $\frac{\delta L}{\delta q}$  $\frac{\delta L}{\delta q_k} = 0$  ist.

$$
\bar{L} = L \circ F^{-1} = L \circ f
$$
  
=  $L(f_i(\mathbf{Q}, t), ..., f_\lambda(\mathbf{Q}, t), \sum_{k=1}^{\lambda} \frac{\partial f_1}{\partial Q_k} \dot{Q}_k + \frac{\partial f_1}{\partial t}, ..., \sum_{k=1}^{\lambda} \frac{\partial f_\lambda}{\partial Q_k} \dot{q}_\lambda + \frac{\partial f_\lambda}{\partial t})$ 

Beweis: Erinnern wir uns:

$$
\dot{q}_k = \frac{d}{dt} q_k = \sum_{i=1}^f \frac{\partial f_k}{\partial Q_i} \dot{Q}_i + \frac{\partial f_k}{\partial t}
$$

und damit

$$
\frac{\partial \dot{q}_k}{\partial \dot{Q}_\ell} = \frac{\partial f_k}{\partial Q_\ell}
$$

Also  $\frac{\delta \bar{L}}{\delta Q_k} = \frac{\partial \bar{L}}{\partial Q_l}$  $\frac{\partial L}{\partial Q_k}-\frac{d}{d\imath}$ dt ∂L¯  $\frac{\partial \bar{L}}{\partial \dot{Q}_k} = 0$ . Dazu

$$
\frac{d}{dt}\frac{\partial \bar{L}}{\partial \dot{Q}_k} = \frac{d}{dt}\sum_{i=1}^f \frac{\partial L}{\partial \dot{q}_i} \frac{\partial f_i}{\partial Q_k} = \frac{d}{dt}\sum_{i=1}^f \frac{\partial L}{\partial \dot{q}_i} \frac{\partial q_k}{\partial Q_k} \n= \sum_{i=1}^f \left[ \frac{\partial q_i}{\partial Q_k} \frac{d}{dt} \frac{\partial L}{\partial \dot{q}_i} + \frac{\partial L}{\partial \dot{q}_i} \frac{\partial \dot{q}_i}{\partial Q_k} \right]
$$
\n(3.47)

.

und nun

.

$$
\frac{\partial \bar{L}}{\partial Q_k} = \sum_{i=1}^f \left[ \frac{\partial L}{\partial q_i} \frac{\partial f_i}{\partial Q_k} + \frac{\partial L}{\partial \dot{q}_i} \frac{\partial \dot{q}_i}{\partial Q_k} \right]
$$

$$
= \sum_{i=1}^f \left[ \frac{\partial L}{\partial q_i} \frac{\partial q_i}{\partial Q_k} + \frac{\partial L}{\partial \dot{q}_i} \frac{\partial \dot{q}_i}{\partial Q_k} \right], \qquad (3.48)
$$

wegen (3.47) - (3.48)

$$
\frac{\delta \bar{L}}{\delta Q_k} = \sum_{i=1}^f \left[ \frac{\partial q_i}{\partial Q_k} \frac{d}{dt} \frac{\partial L}{\partial \dot{q}_i} - \frac{\partial q_i}{\partial Q_k} \frac{\partial L}{\partial q_i} \right] = \sum_{i=1}^f \frac{\partial q_i}{\partial Q_k} \frac{\delta L}{\delta q_k}
$$

Definiere  $M_{ij} := \frac{\partial q_i}{\partial Q_i}$  $\frac{\partial q_i}{\partial Q_j}$ , dann ist die Matrix  $\underline{M}$  regulär, und es gilt

$$
\begin{pmatrix}\n\frac{\delta \bar{L}}{\delta Q_1} \\
i \\
\frac{\delta \bar{L}}{\delta Q_f}\n\end{pmatrix} = \underline{M} \begin{pmatrix}\n\frac{\delta L}{\delta q_1} \\
i \\
\frac{\delta L}{\delta q_f}\n\end{pmatrix} ,
$$

also genau eine Lösung!

## **3.7 Überprüfen Sie Ihr Wissen**

Überprüfen Sie die folgenden Aussagen und Fragen:

- Wieviele Freiheitsgrade hat ein Punkt im Raum?
- Warum braucht man die Lagrangemechanik?
- Wie gewinnt man Erhaltungsgrößen, wenn keine zyklischen Variablen vorliegen?

## **3.8 Ubungen ¨**

### 1. **Inertialsysteme**

Betrachte ein abgeschlossenes System freier Teilchen (d.h., als Potential kommt nur das Wechselwirkungspotential der Teilchen untereinander vor). Mehrere Größen haben in verschiedenen Inertialsystemen verschiedene Werte. Wenn sich das System  $K$  relativ zum System  $K'$  mit der Geschwindigkeit V bewegt, so sind die Geschwindigkeiten  $v'_a$  und  $v_a$  der Teilchen in diesem System durch die Beziehung  $v_a = v'_a + V$  verknüpft. Welche für Beziehungen ergeben sich zwischen den folgenden Größen?

- a)  $P$  und  $P'$  (Impuls)
- b)  $L$  und  $L'$  (Drehimpuls)
- c)  $E$  und  $E'$  (Energie)
- d)  $\mathcal L$  und  $\mathcal L'$  (Lagrangefunktion)
- e) S und S' (Wirkung  $S = \int \mathcal{L}(\mathbf{q}, \dot{\mathbf{q}}, t) dt$ )

Schreibe zunächst die Definition der obigen Größen auf und benutze dann die Beziehung  $v_a = v'_a + V$ .

### 2. **Symmetrien und Erhaltungsgroßen ¨**

Bei bestimmten Symmetrien des Raumes bleiben bestimmte Komponenten des Impulses P und Drehimpulses L erhalten. Welche Komponenten sind dies in den folgenden Fallen? Es existieren jeweils nur die unten genannten ¨ Felder, d.h es gibt kein zusätzliches Gravitationspotential. Die Felder kann man sich vorstellen, indem man sich Feldlinien denkt, die senkrecht von den unten genannten geometrischen Objekten weglaufen.

- a) Feld der unendlich homogenen  $z = 0$ -Ebene (x, y-Ebene).
- b) Feld eines homogenen, unendlich langen Kreiszylinders. Die Achse des Zylinders liegt auf der z-Achse.
- c) Feld von 2 Punkten auf der z-Achse.
- d) Feld eines homogenen Kegels. Die Achse des Kegels liegt auf der z-Achse.
- e) Feld eines homogenen Kreisringes. Der Ring liegt in der  $x, y$ -Ebene und der Mittelpunkt liegt auf der z-Achse.

### 3. **Atwoodsche Fallmaschine**

Eine Atwoodsche Fallmaschine dient zur Demonstration der Fallgesetze

und zur groben Bestimmung der Erdbeschleunigung. Über eine Rolle (mit vernachlässigbarer Masse) mit Radius  $R$ , die auf einer horizontalen Achse auf der Höhe  $h$  (reibungsfrei) drehbar gelagert ist, hängt ein (masseloser) Faden konstanter Länge L, an dessen Enden zwei Massen  $m$  und  $m'$  im homogenen Schwerefeld hängen: m in Höhe  $x_0$  und  $m'$  bei  $x'_0$  (siehe Figur 3). Wie bewegt sich die Masse  $m$  nach unten, wenn  $m$  etwas größer ist als  $m$ <sup>'</sup>? Leite die Bewegungsgleichung her mit Hilfe:

- a) der Newton-Axiome,
- b) des d'Alembert-Prinzips,
- c) der Lagrange-Gleichungen 2. Art her.
- d) Berechne die Seilspannung.

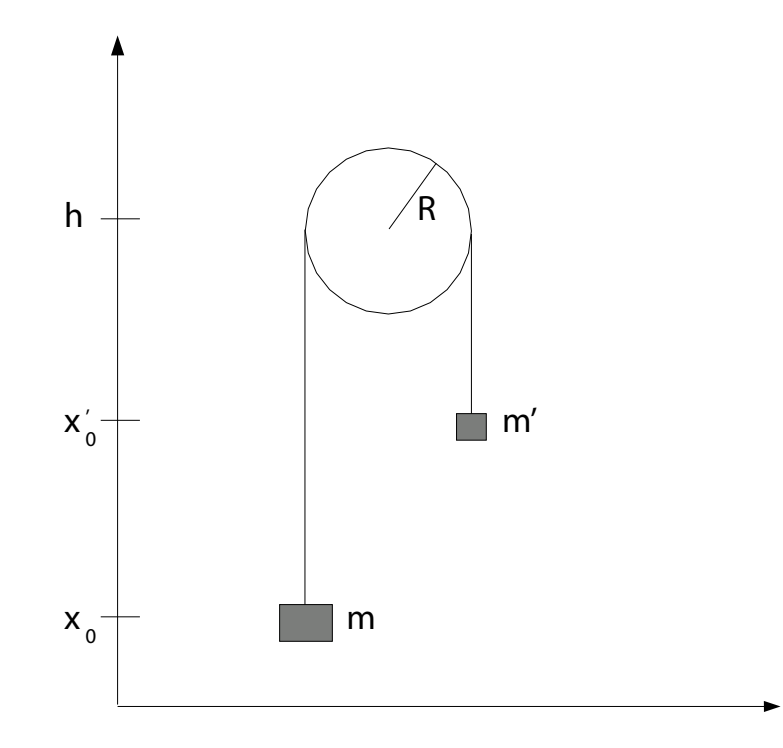

**Abbildung 3.5:** Atwoodsche Fallmaschine

#### 4. **Diskreter Laplace-Operator**

Der Laplace-Operator ist gegeben durch

$$
\nabla^2 f = \frac{\partial^2 f}{\partial x^2} + \frac{\partial^2 f}{\partial y^2}
$$

.

In vielen physikalischen und technischen Anwendungen (z.B. Bildbearbeitung) ist es notwendig, damit numerisch zu rechnen. Diskretisiere hierzu den Laplace-Operator. (Tipp: In der Vorlesung ist dies bereits für die 2. Ableitung gezeigt worden!). Gebe auch die Matrixdarstellung an. Was bedeutet dies anschaulich?

### 5. **Teilchen im Kreiskegel**

Eine Punktmasse m rollt reibungsfrei auf der Innenseite eines Kreiskegels (siehe Figur 5).

- (a) Gebe zunächst  $T U$  in geeigneten generalisierten Koordinaten an.
- (b) Was sind die Zwangsbedingungen? Bestimme die Lagrangefunktion  $L = T - U$  als Funktion der  $3N - k$  (k = Anzahl der Zwangsbedingungen) unabhängigen Koordinaten.
- (c) Stelle die Euler-Lagrange-Gleichung auf und leite aus ihr die Bewegunsgleichungen ab.
- (d) In der Vorlesung wurde für Zentralkraftbewegungen das effektive Potential  $V_{eff}(r) = V(r) + \frac{L^2}{2mr^2}$  eingeführt. Das Teilchen im Kreiskegel hat das Potential

$$
V_{eff}(r) = \gamma r + \frac{L^2}{2mr^2}
$$

Gebe die Position und den Wert des absoluten Minimums an. Welche für zwei Bahntypen ergeben sich für das Teilchen im Kegel?

.

6. **Rollpendel**

Ein ebenes Pendel der Masse  $m$  und Länge  $l$  bewege sich unter dem Einfluss der Schwerkraft. Sein Aufhängepunkt habe die Masse  $M$  und sei in horizontaler Richtung frei beweglich (siehe Figur 6).

(a) Was sind die Zwangsbedingungen? Wieviele Freiheitsgrade hat das System? Stelle die Lagrangefunktion  $L = T - U$  auf.

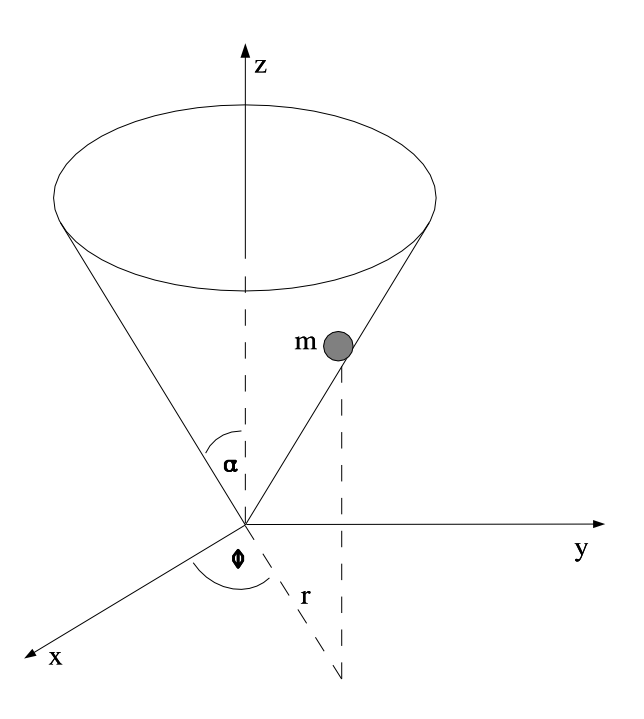

**Abbildung 3.6:** Teilchen der Masse m rollt in einem Kegel.

(b) Stelle die Euler-Lagrange-Gleichung auf und leite aus ihr die Bewegunsgleichungen ab. Fuhre dazu geeignete Koordinaten ein. ¨

### 7. **Variationsproblem**

Man löse die Eulersche Differentialgleichung folgender Variationsprobleme

(a) 
$$
\int_{1}^{2} \frac{q'^2(t)}{t^3} = \min! \qquad , q(1) = q_1, q(2) = q_2
$$

(b) 
$$
\int_0^{\pi/2} (q^2(t) - q'^2(t) - 2q(t)\sin t) dt = \min! , q(0) = q(\frac{\pi}{2}) = 0
$$

### 8. **Ortsabhangige kinetische Energie ¨**

Betrachte ein System, bei dem die Lagrangefunktion durch

$$
L(\dot{\mathbf{q}}, \mathbf{q}) = T(\dot{\mathbf{q}}, \mathbf{q}) - V(\mathbf{q})
$$

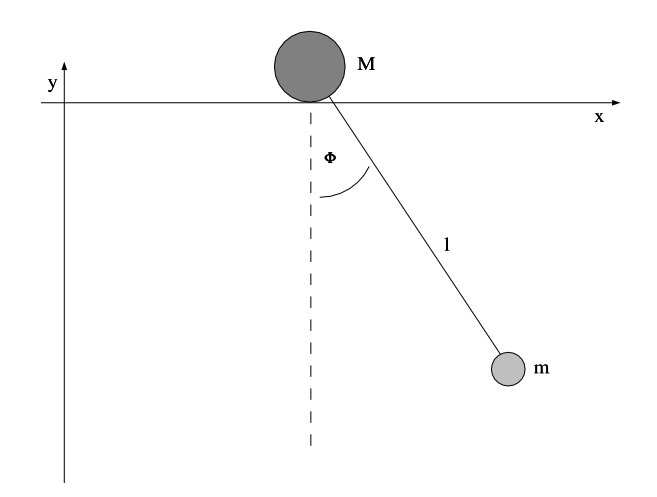

Abbildung 3.7: Ein Pendel der Länge l. Die Masse M ist horizontal frei beweglich.

gegeben ist. Die potentielle Energie ist unabhängig von der Geschwindigkeit und weder  $T$  noch  $V$  weise eine explizite Zeitabhängigkeit auf. Zeige:

$$
\frac{d}{dt}\left(\sum_{j}\dot{q}_{j}\frac{\partial L}{\partial \dot{q}_{j}}-L\right)=0
$$

Zeige weiter:

$$
\sum_{j} \dot{q}_{j} \frac{\partial L}{\partial \dot{q}_{j}} - L = T + V
$$

### 9. **Gekoppeltes Pendel**

Betrachte das gekoppelte Pendel in Figur 9.

(a) Bestimme zunächst die Lagrangefunktion für unterschiedliche Massen und Pendellängen wie in der Abbildung angedeutet.

Nun seien die Massen und Pendellängen gleich und die Auslenkungen gering.

- 2 Bestimme die Eigenfrequenzen  $\omega_{1,2}$ .
- 3 Löse die Bewegungsgleichungen  $\phi_{1,2}$  explizit.

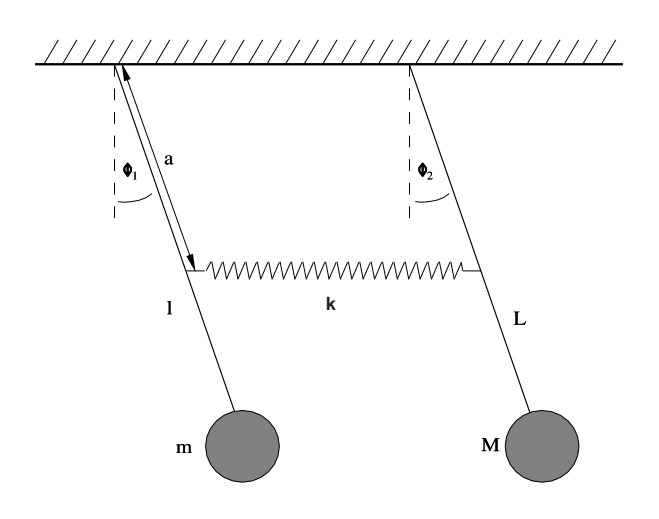

Abbildung 3.8: Ein gekoppeltes Pendel mit den Längen l und L sowie den Massen m und M.

### 10. **Noether-Theorem**

Betrachte ein Teilchen in einem homogenen elektrischen und magnetischen Feld. Die Lagrange-Funktion ist gegeben durch

$$
L = \frac{1}{2}m\dot{\mathbf{r}}^2 + e\mathbf{E}\cdot\mathbf{r} - \frac{1}{2}\frac{e}{c}(\mathbf{r}\times\mathbf{B})\cdot\dot{\mathbf{r}}.
$$

- (a) Führe eine Koordinatentransformation  $\mathbf{r} \rightarrow \mathbf{r} + \mathbf{a}$  mit infinitesimal kleinem a aus.
- (b) Zeige, dass die neue Lagrange-Funktion in der Form  $L + \frac{d}{dt}\Lambda$  geschrieben werden kann.
- (c) Benutze das Noether-Theorem, um die zugehörige Erhaltungsgröße auszurechnen.

Hinweis: Für die Lösung ist keine Kenntnis der Elektrodynamik notwendig!

11. **Virialsatz**

Betrachte folgendes zweiatomiges Molekül mit unterschiedlichen Massen m und M in Figur 11. Der Abstand der Atome sei  $r$ , das Molekül rotiere mit der Winkelgeschwindigkeit  $\Omega$  um dessen Schwerpunkt S. Es rotiere jedoch nicht um die eigene Achse (die Rotation des Moleküls ist folglich auf eine

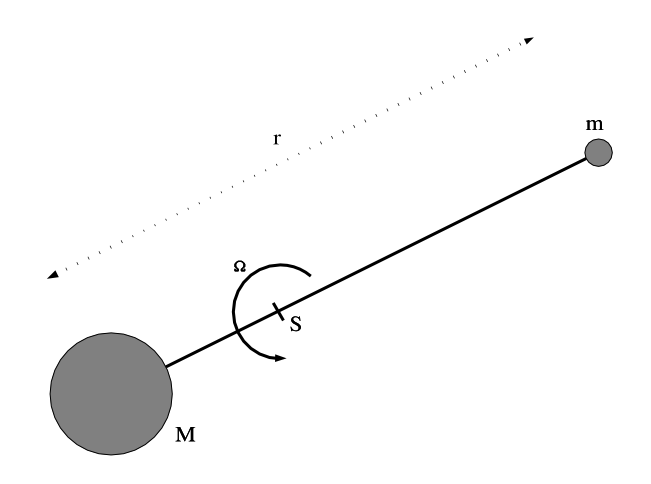

Abbildung 3.9: Rotierendes zweiatomiges Molekül

Ebene beschränkt). Berechne mit Hilfe des Virialsatzes die mittlere Energie, die in der Rotation steckt.

### 12. Erhaltungsgrößen abgeschlossener N-Teilchensysteme

Ein abgeschlossenes N-Teilchensystem habe die Lagrange-Funktion

$$
L = \sum_{i=1}^N \frac{m_i}{2} \dot{\mathbf{r}}_i^2 - \sum_{i < j} V_{ij}(|\mathbf{r}_i - \mathbf{r}_j|) \qquad .
$$

Zeige, dass die Invarianz der Lagrange-Funktion unter

- (a) zeitlichen Translationen zur Energieerhaltung führt.
- (b) Drehungen zur Drehimpulserhaltung führt.
- (c) räumlichen Translationen zur Impulserhaltung führt.
- (d) reinen Galileitransformationen Relativbewegungen mit konstanter Geschwindigkeit v - auf eine Erhaltungsgröße führt. Was beschreibt diese Erhaltungsgröße?

### 13. **Inertialsysteme**

Betrachte ein abgeschlossenes System freier Teilchen (d.h., als Potential kommt nur das Wechselwirkungspotential der Teilchen untereinander vor). Mehrere Größen haben in verschiedenen Inertialsystemen verschiedene Werte. Wenn sich das System  $K$  relativ zum System  $K'$  mit der Geschwindigkeit V bewegt, so sind die Geschwindigkeiten  $v'_a$  und  $v_a$  der Teilchen in diesem System durch die Beziehung  $v_a = v'_a + V$  verknüpft. Welche für Beziehungen ergeben sich zwischen den folgenden Größen?

- (a)  $P$  und  $P'$  (Impuls)
- (b) L und L' (Drehimpuls)
- (c)  $E$  und  $E'$  (Energie)
- (d)  $\mathcal L$  und  $\mathcal L'$  (Lagrangefunktion)
- (e) S und S' (Wirkung  $S = \int \mathcal{L}(\mathbf{q}, \dot{\mathbf{q}}, t) dt$ )

Anleitung: Schreibe zunächst die Definition der obigen Größen auf und benutze dann die Beziehung  $v_a = v'_a + V$ .

### 14. **Poissonklammern**

Zeige mit Hilfe der Poissonklammern, dass beim dreidimensionalen, harmonischen, isotropen Oszillator mit Masse m und Frequenz  $\omega$  die Größen

$$
T_{\kappa\lambda} = p_{\kappa}p_{\lambda} + (m\omega)^2 x_{\kappa}x_{\lambda} \quad \text{mit} \quad \kappa, \lambda = 1, 2, 3
$$

Erhaltungsgrössen sind.

### 15. **Erhaltung des Phasenraums**

Die Hamiltonfunktion eines harmonischen Oszillators lautet

$$
H = \frac{p^2}{2m} + \frac{f}{2}q^2
$$

.

Berechne  $p(p_0, q_0, t)$  und  $q(p_0, q_0, t)$ , wobei  $p_0$  und  $q_0$  Impuls und Ort zur Zeit  $t_0 = 0$  sind. Zeige damit, dass der Phasenraum des Systems erhalten bleibt.

# **Kapitel 4**

# **Hamiltonsche Mechanik**

In der Lagrangeschen Formulierung der Mechanik stand die Parametrisierung des Konfigurationsraums durch beliebige generalisierte Koordinaten im Vordergrund. Der Hamiltonformalismus stellt eine alternative Formulierung der klassischen Mechanik dar. Hier werden verallgemeinerte Orts- und Impulskoordinaten als unabhängige Variable verwendet. Die resultierenden Bewegungsgleichungen sind Differentialgleichungen erster Ordnung; im Vergleich zu den Differentialgleichungen zweiter Ordnung in der Lagrangetheorie, allerdings für den doppelten Satz von Variablen. Der Hamiltonformalismus erlaubt eine angemessene Behandlung von Symmetrien und Erhaltungsgrößen. Er stellt auch die Grundlage der Heisenbergschen Formulierung der Quantenmechanik dar.

## **4.1 Generalisierter Impuls**

Den kanonischen Impuls hatten wir als

$$
p_k = \frac{\partial L(\dot{\mathbf{q}}, \mathbf{q}, t)}{\partial \dot{q}_k} = p_k(\dot{\mathbf{q}}, \mathbf{q}, t)
$$
(4.1)

definiert. Wichtig ist hierbei, dass der Impuls nicht notwendigerweise gleich Masse mal Geschwindigkeit ist, wie die folgenden Beispiele belegen.

### **Beispiel 4.1.1**

Sei

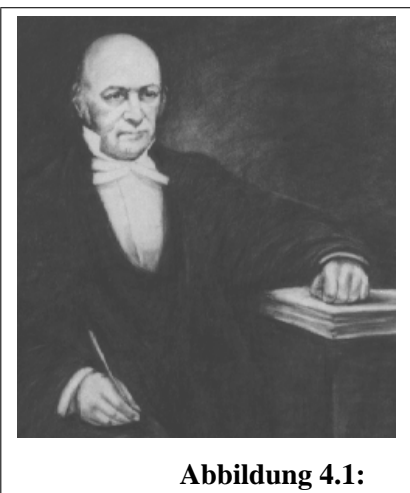

**Hamilton** (4.8.1805 - 2.9.1865)

*Hamilton hat das Prinzip der kleinsten Wirkungfur die Mechanik formuliert, das nach ¨ ihm auch Hamilton-Prinzip genannt wird. Die Hamilton-Jacobische Differentialgleichung und der Hamilton-Operator werden in der Mechanik und in der Quantenphysik verwendet.*

$$
L = \frac{1}{2} \sum_{i} m_i \dot{x}_i^2 - V(x, t) \qquad ,
$$

dann erhalten wir für den kanonischen Impuls

$$
p_i=m_i\dot{x}_i
$$

.

### **Beispiel 4.1.2**

Teilchen in einem elektromagnetischen Feld

Sei

$$
L = \frac{1}{2}m\sum_{\alpha}\dot{x}_{\alpha}^{2} - e\Phi(\mathbf{x}) - \frac{e}{c}\sum_{\alpha}A_{\alpha}(\mathbf{x})\dot{x}_{\alpha} ,
$$

dann erhalten wir für den kanonischen Impuls

$$
p_{\alpha} = m\dot{x}_{\alpha} - \frac{e}{c} A_{\alpha}(\mathbf{x}) \qquad .
$$

Im allgemeinen also:

$$
p_k \neq m_k \dot{x}_k \qquad .
$$

Aus der Euler-Lagrange-Gleichung ergibt sich

$$
p_k = \frac{d}{dt} \frac{\partial L(\dot{\mathbf{q}}, \mathbf{q}, t)}{\partial \dot{q}_k} = \frac{\partial L(\dot{\mathbf{q}}, \mathbf{q}, t)}{\partial q_k} \qquad , \qquad (4.2)
$$

so dass  $q_k$  und  $\dot{q}_k$  als unabhängige Variable anzusehen sind. Betrachten wir dazu eine weitere Transformation der Lagrangefunktion. Wir führen eine neue Funktion  $H(\mathbf{q}, \mathbf{p})$  wie folgt ein:

$$
H(\mathbf{q}, \mathbf{p}) = \sum_{k=1}^{\lambda} \dot{q}_k p_k - L(\dot{\mathbf{q}}, \mathbf{q}) \tag{4.3}
$$

$$
= \sum_{k=1}^{\lambda} \dot{q}_k \frac{\partial L}{\partial \dot{q}_k} - L(\dot{\mathbf{q}}, \mathbf{q}) \qquad . \tag{4.4}
$$

.

Hierbei ist  $p_k = \frac{\partial L}{\partial \dot{q}_k}$  $\frac{\partial L}{\partial \dot{q}_k}$  der bereits konjugierte Impuls zur verallgemeinerten Koordinate, bzw. Geschwindigkeit  $q_k, \dot{q}_k$ . Es gilt

$$
\frac{d}{dt}H(\mathbf{q},\dot{\mathbf{q}}) = \sum_{k=1}^{\lambda} \left[ \dot{q}_k \frac{d}{dt} \frac{\partial L}{\partial \dot{q}_k} - \frac{\partial L}{\partial q_k} \dot{q}_k \right] \n= \sum_{k=1}^{\lambda} \dot{q}_k \underbrace{\left[ \frac{d}{dt} \frac{\partial L}{\partial \dot{q}_k} - \frac{\partial L}{\partial q_k} \right]}_{= \frac{\delta L}{\delta q_k}} = \sum_{k=1}^{\lambda} \dot{q}_k \frac{\delta L}{\delta q_k}
$$

Für eine Trajektorie, die die Wirkung extremal macht, verschwindet das totale Differential von H: H ist eine Konstante der Bewegung. H bezeichnen wir als Hamilton-Funktion.

## **4.2 Legendre-Transformation und Hamilton-Funktion**

Legendre-Transformationen sind ein allgemeines Verfahren zum Wechsel von abhängigen und unabhängigen Variablen. Sie werden auch in der Thermodynamik und Statistischen Physik intensiv genutzt.

Gesucht ist z.B.  $F(p, q, t)$ , so daß

$$
H(p,q,t) = -L(\dot{q}, q(p,q,t), t) + F(p,q,t) \tag{4.5}
$$

Prof. Heermann, Universität Heidelberg

Bevor wir uns dem Fall mehrerer Variablen zuwenden, betrachten wir den Fall einer Variablen. Sei dazu  $f(x)$  eine Funktion, die wir als hinreichend oft stetig differenzierbar annehmen können. Definiere eine Transformation  $\mathcal{L}$ , die einer Funktion eine neue Funktion  $Lf$  zuordnet

$$
f \to \mathcal{L}f \qquad ,
$$

so daß

$$
(\mathcal{L}f)(x) \quad := \quad x\frac{df}{dx} - f(x) \tag{4.6}
$$

$$
= g(z)z - f(g(z)) \qquad , \qquad (4.7)
$$

wobei

$$
y := f(x) \tag{4.8}
$$

$$
z := x \frac{df}{dx} \tag{4.9}
$$

und  $d^2/dx^2 \neq 0$  angenommen wird. Wir können nun eine Funktion  $\Phi(z)$  erklären

$$
\Phi(z) := (\mathcal{L}f)(z) = xz - f \tag{4.10}
$$

und erhalten

$$
\mathcal{LL}f(z) = \mathcal{L}\Phi \tag{4.11}
$$

$$
= z\frac{d\Phi}{dz} - \Phi(z)
$$
\n(4.12)

$$
= zx - xz + f(g(z)) \tag{4.13}
$$

$$
= f \qquad , \qquad (4.14)
$$

eine Transformation, die umkehrbar eindeutig ist! Diese Legendre-Transformation erlaubt es uns, die unabhängigen Variablen zu wechseln.

Sei nun  $f(x, y)$ , dann ist das Differential durch

$$
df = \frac{\partial f}{\partial x} dx + \frac{\partial f}{\partial y} dy
$$
\n(4.15)

gegeben. Mit

$$
u = \frac{\partial f}{\partial x} \quad \text{und} \quad v = \frac{\partial f}{\partial y} \tag{4.16}
$$

ergibt sich

$$
df = udx + vdy \tag{4.17}
$$

Wir wollen nun von  $x, y$  zu neuen unabhängigen Koordinaten übergehen  $u, y$ . Nach obigen also

$$
g(u, y) = f - ux = f - x \frac{\partial f}{\partial x}
$$
\n(4.18)

und für das Differential

$$
dg = df - u dx - x du = v dy - x du \tag{4.19}
$$

Betrachten wir das an der Langrange-Funktion, dann ist

$$
\mathcal{L}L(\dot{q}, q, t) = \dot{q}(q, p, t)p - L(q, \dot{q}(q, p, t), t)
$$
\n(4.20)

$$
= H(q, p, t) \tag{4.21}
$$

mit

$$
p = \frac{\partial L}{\partial \dot{q}}(\dot{q}, q, t) \tag{4.22}
$$

Somit haben wir den Wechsel zu den unabhängigen Variablen  $p$  und  $q$  vollzogen. Verallgemeinert auf  $\lambda$  unabhängige Variable erhalten wir

$$
\mathcal{L}L(\dot{\mathbf{q}}, \mathbf{q}, t) = \sum_{k=1}^{\lambda} \dot{q}_k(\mathbf{q}, \mathbf{p}, t) p_k - L(\mathbf{q}, \dot{\mathbf{q}}(\mathbf{q}, \mathbf{p}, t), t)
$$
(4.23)

$$
= H(\mathbf{q}, \mathbf{p}, t) \tag{4.24}
$$

Wenn wir nun zu den neuen Variablen wechseln, wie sehen dann die Bewegungsgleichungen aus? Hierzu leiten wir die Hamiltonfunktion jeweils partiell ab und erhalten die kanonischen Gleichungen

$$
\dot{q}_k = \frac{\partial H}{\partial p_k} \tag{4.25}
$$

$$
\frac{\partial H}{\partial q_k} = -\frac{\partial L}{\partial q_k} = -\dot{p}_k \tag{4.26}
$$

### **Beispiel 4.2.1**

Hamiltonfunktion eines Massepunktes in einem Potential ausgedrückt in kartesischen Koordinaten

$$
H(\mathbf{q}, \mathbf{p}) = \frac{p_r^2}{2m} + V(r) \tag{4.27}
$$

### **Beispiel 4.2.2**

Betrachten wir hier das Teilchen im Zentralfeld unter dem Licht des Hamiltonformalismus. Zunächst haben wir

$$
L = T - V = \frac{1}{2}m(\dot{r}^2 + r^2\dot{\phi}^2) - V(r)
$$
 (4.28)

Setzen wir

$$
q_1 = r \qquad \text{und} \qquad q_2 = \phi \qquad \text{sowie} \tag{4.29}
$$

$$
p_1 = p_r = m\dot{r}
$$
 and  $p_2 = p_\phi = mr^2\dot{\phi}$  (4.30)

dann ergibt sich die Hamiltonfunktion

$$
H(\mathbf{q}, \mathbf{p}) = \frac{p_r^2}{2m} + \frac{p_\phi^2}{2mr^2} + V(r)
$$
 (4.31)

mit den kanonischen Gleichungen

$$
\dot{r} = \frac{\partial H}{\partial p_r} = \frac{1}{m} p_r; \qquad \dot{\phi} = \frac{\partial H}{\partial p_\phi} = \frac{1}{m} \frac{p_r}{r^2}
$$
(4.32)

$$
\dot{p}_r = -\frac{\partial H}{\partial r} = \frac{p_\phi^2}{mr^3} - \frac{\partial U}{\partial r} \qquad \dot{p}_\phi = 0 \tag{4.33}
$$

Wir erhalten eine zyklische Variable sowie Differentialgleichungen erster Ordnung.

Wie sieht es mit der Zeitabhängigkeit von  $H$  aus

$$
\frac{d}{dt}H(p;q;t) = \sum_{n} \left\{ \frac{\partial H}{\partial p_n} \dot{p}_n + \frac{\partial H}{\partial q_n} \dot{q}_n \right\} + \frac{\partial H}{\partial t} = \frac{\partial H(p;q;t)}{\partial t} = -\frac{\partial L(\dot{q},q,t)}{\partial t}.
$$
\n(4.34)

Falls keine explizite Zeitabhängigkeit in  $L$  oder  $H$  vorhanden ist, ist  $H$  Erhaltungsgröße, die Energie

$$
\frac{d}{dt}H(p;q) = 0\tag{4.35}
$$

Als Phasenraum bezeichnen wir den 2λ-dimensionalen Raum, der von den verallgemeinerten Koordinaten q, p aufgespannt wird. Die Hamiltonschen Gleichungen bestimmen das Richtungsfeld der Bewegung im Phasenraum, so dass man jedem Punkt im Phasenraum eine Bewegungsrichtung zuordnen kann. Die Bahnkurve  $q(t)$ ,  $p(t)$  wird als Trajektorie bezeichnet. Da die Richtung der Trajektorien an jedem Ort vorgegeben ist, schneiden sich die Trajektorien nicht.

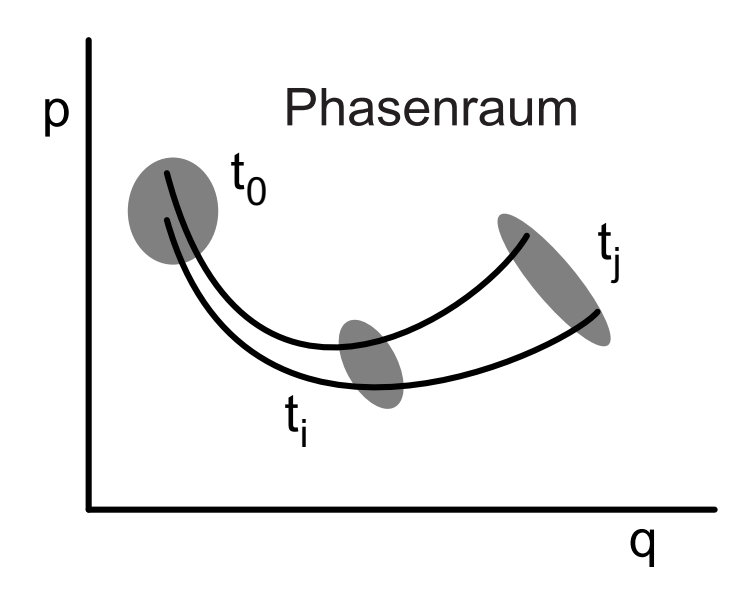

**Abbildung 4.2:** Trajektorie im Phasenraum

## **4.3 Poisson-Klammern**

Untersuchen wir die Bewegungsgleichungen für Phasenraumfunktionen oder Observable. Als Observable  $A = A(p, q)$  bezeichnet man eine beobachtbare Größe, die eine Funktion von Orts- und Impulskoordinaten ist, beispielsweise den Drehimpuls  $L = r \times p$ . Gegebenenfalls hängt die Observable auch explizit von der Zeit ab. Für die zeitliche Entwicklung einer Observablen finden wir mit Gl. (4.32)

$$
\frac{d}{dt}A = \sum_{n} \left\{ \frac{\partial A}{\partial q_n} \dot{q}_n + \frac{\partial A}{\partial p_n} \dot{p}_n \right\} = \sum_{n} \left\{ \frac{\partial A}{\partial q_n} \frac{\partial H}{\partial p_n} - \frac{\partial A}{\partial p_n} \frac{\partial H}{\partial q_n} \right\} = \left\{ A, H \right\} \tag{4.36}
$$

wobei wir die Poisson-Klammern als

$$
\left\{ A, B \right\} = \sum_{n} \left\{ \frac{\partial A}{\partial q_n} \frac{\partial B}{\partial p_n} - \frac{\partial A}{\partial p_n} \frac{\partial B}{\partial q_n} \right\} = -\left\{ B, A \right\}
$$
(4.37)

definiert haben. Speziell mit Gl. (4.32) ergibt sich

$$
\dot{q}_n = \left\{ q_n, H \right\} \qquad \dot{p}_n = \left\{ p_n, H \right\} \qquad (4.38)
$$

.

Man kann allgemein für  $f, g \in C^1$  definieren

$$
\{f,g\} := \sum_{i} \left[ \frac{\partial f}{\partial x_i} \frac{\partial g}{\partial y_i} - \frac{\partial f}{\partial y_i} \frac{\partial g}{\partial x_i} \right]
$$

Man leitet dann folgende Rechenregeln her:

(i)  ${f, g} = -{g, f}$  Antisymmetrie

(ii) 
$$
\{(f_1 + f_2), g\} = \{f_1, g\} + \{f_2, g\}
$$
  
bzw. 
$$
\frac{\text{Bilinearität}}{\text{E}} \}
$$

(iii)  ${f, (g_2 + g_2)} = {f, g_1} + {f, g_2}$ 

(iv) 
$$
\{f_1f_2, g\} = f_2\{f_2, g\} + f_2\{f_1, g\}
$$

(v)  $\frac{\partial}{\partial t} \{f_1, g\} = \{\frac{\partial f}{\partial t}, g\} + \{f, \frac{\partial g}{\partial t}\}\$ 

Ersetzt man die Observablen und die Hamiltonfunktion durch entsprechende Operatoren (Matrizen) und die Poissonklammern durch Vertauschungsrelationen, dann erhält man die Heisenbergsche Formulierung der Quantenmechanik. Hier finden wir für die Operatoren  $p$  und  $q$ 

$$
\begin{aligned}\n\{q_i, q_k\} &= 0\\
\{p_i, p_j\} &= 0\\
\{p_i, q_k\} &= \delta_{ik}\n\end{aligned}
$$

Ohne Beweis notieren wir die Jacobi-Identitat¨

$$
\{f, \{g, h\}\} + \{y, \{h, f\}\} + \{h, \{f, g\}\} = 0 \tag{4.39}
$$

Auch die kanonischen Bewegungsgleichungen lassen sich aus einem Extremalprinzip herleiten (Hamiltonsches Prinzip). Dazu betrachtet man das Funktional (Wirkung)

$$
I(p,q) = \int_{t_0}^{t_1} \left( \sum_n p_n \dot{q}_n - H(p,q,t) \right) dt
$$
  
= 
$$
\int_{t_0}^{t_1} \left( - \sum_n q_n \dot{p}_n - H(p,q,t) + \sum_n \frac{d}{dt} (p_n q_n) \right) dt
$$
 (4.40)

Die Bedingung

$$
\delta I(p,q) = 0 \quad \text{mit} \quad \delta q_n(t_0) = \delta q_n(t_1) = 0 \tag{4.41}
$$

liefert die kanonischen Gleichungen (4.32). Auch hier kann man zu H Funktionale addieren, die durch totale Zeitableitungen gegeben sind, also

$$
H(p,q,t) \to H(p,q,t) + \frac{d}{dt}S(p,q,t)
$$
\n(4.42)

mit

$$
\delta S(p(t_0), q(t_0), t_0) = \delta S(p(t_1), q(t_1), t_1) = 0 \tag{4.43}
$$

### **Beispiel 4.3.1**

Bewegung in einem Zentralpotential, Kugelkoordinaten

$$
x = r\sin(\theta)\cos(\phi) \qquad y = r\sin(\theta)\sin(\phi) \qquad z = r\cos(\theta) \tag{4.44}
$$

$$
\dot{x} = \dot{r}\sin(\theta)\cos(\phi) + \dot{\theta}r\cos(\theta)\cos(\phi) - \dot{\phi}r\sin(\theta)\sin(\phi)
$$
  
\n
$$
\dot{y} = \dot{r}\sin(\theta)\sin(\phi) + \dot{\theta}r\cos(\theta)\sin(\phi) + \dot{\phi}r\sin(\theta)\cos(\phi)
$$
  
\n
$$
\dot{z} = \dot{r}\cos(\theta) - \dot{\theta}r\sin(\theta)
$$
 (4.45)

Die kinetische Energie ist dann

$$
T = \frac{1}{2}m\left\{\dot{r}^2 + r^2\dot{\theta}^2 + r^2\sin(\theta)^2\dot{\phi}^2\right\} \qquad , \qquad (4.46)
$$

und für die Impulse erhalten wir

$$
p_r = m\dot{r} \qquad \quad p_\theta = m\,r^2\,\dot{\theta} \qquad \quad p_\phi = m\,r^2\,\sin(\theta)^2\dot{\phi} = L_z \qquad , \qquad (4.47)
$$

wobei $\mathcal{L}_z$ die z-Komponente des Drehimpulses ist. Da H nicht von  $\phi$  abhängt, gilt  $\dot{L}_z = 0$  (Drehimpulssatz). Bewegung in  $x-y$ -Ebene:  $\theta = \frac{1}{2}$  $\frac{1}{2}\pi$   $\sin(\theta) = 1$ 

$$
H = \frac{1}{2m} \left\{ p_r^2 + \frac{L_z^2}{r^2} \right\} + V(r) \tag{4.48}
$$

Die Bewegungsgleichung für  $r$  ist

$$
\dot{r} = \frac{1}{m} p_r \qquad \dot{p}_r = \frac{L_z^2}{2m r^3} - V'(r) \qquad (4.49)
$$

und als Bewegungsgleichung für  $\phi$  erhalten wir

$$
\dot{\phi} = \frac{\partial H}{\partial L_z} = \frac{L_z}{2m r^2} \qquad \qquad r^2 \dot{\phi} = \frac{L_z}{2m} \qquad (4.50)
$$

Die zweite Gleichung ist der Flächensatz (2. Keplersches Gesetz).

## **4.4 Kanonische Transformationen**

Die Existenz von Symmetrien und Erhaltungsgrößen ist entscheidend für die Lösbarkeit eines mechanischen Problems. Hangt die Hamiltonfunktion nicht von einer Orts- ¨ variablen  $q_n$  ab, dann ist der zugehörige Impuls eine Erhaltungsgröße (siehe Gl. (4.32)). Im Allgemeinen ist dies aber nicht der Fall, auch wenn Erhaltungsgrößen existieren. Durch Wahl geeigneter verallgemeinerter Koordinaten kann man jedoch versuchen dies zu erreichen. Zum Beispiel enthält die Hamiltonfunktion für die Bewegung eines Teilchens in einem Zentralpotential, formuliert in kartesischen Koordinaten, alle Ortsvariablen  $\{q\} = (x, y, z)$ , formuliert in Polarkoordinaten aber nur noch  $r$ . Dementsprechend ist der Drehimpuls eine Erhaltungsgröße. In der Lagrangeformulierung ist die Einführung verallgemeinerter Koordinaten  $Q = Q(q, t)$  kein Problem. In der Hamiltonformulierung hat man die Möglichkeit, verallgemeinerte Orts- und Impulsvariable  $P = P(p; q; t)$  und  $Q = Q(p; q; t)$ zu wählen, wobei jedoch Einschränkungen existieren, wie gezeigt wird.

Gegeben sei  $H = H(p, q, t)$  als Funktion der ursprünglichen Impulse und Koordinaten  $p_n$  und  $q_n$ . Gesucht sind neue Impulse und Koordinaten

$$
P_l = P_l(p, q, t) \qquad Q_l = Q_l(p, q, t) \tag{4.51}
$$

und eine neue Hamiltonfunktion

$$
K = K(P, Q, t) \tag{4.52}
$$

so dass auch in den neuen Variablen kanonische Gleichungen gelten

$$
\dot{P}_l = -\frac{\partial K(P, Q, t)}{\partial Q_l} \qquad \dot{Q}_l = \frac{\partial K(P, Q, t)}{\partial P_l} \qquad (4.53)
$$

### **Beispiel 4.4.1 Harmonischer Oszillator**

Dieser hat die Hamiltonfunktion

$$
H(p,q) = \frac{p^2}{2m} + \frac{kq^2}{2} .
$$

Mit  $w^2 = k/m$  erhalten wir

.

$$
H = \frac{1}{2m}(p^2 + m^2w^2q^2) \qquad .
$$

Betrachte die Transformation:

$$
p = f(P) \cos Q
$$
  

$$
q = \frac{f(P)}{mw} \sin Q
$$

Die Bewegungsgleichungen für  $p$  und  $q$  lauten

$$
\dot{q} = \frac{\partial H}{\partial p} = p/m , \ \dot{p} = -\frac{\partial H}{\partial q} = -mw^2q.
$$

Angenommen, es würde uns gelingen, hierbei eine zyklische Koordinate zu erzeugen, dann wird die Lösung des Problems sehr einfach. Betrachte obige Transformation, dann

$$
K = H = \frac{f^2(P)}{2m} (\cos^2 Q + \sin^2 Q) = \frac{f^2(P)}{2m}
$$

D.h., Q ist eine zyklische Koordinate geworden!

Keine explizite Zeitabhängigkeit Für  $H = H(p, q)$ ,  $P = P(p, q)$  und  $Q = Q(p, q)$  erhalten wir die Energie:

$$
E = H(p, q) = K(P(p, q), Q(p, q))
$$
\n(4.54)

Mit Gl. (4.36) ergibt sich

$$
\dot{P}_{l} = \sum_{n} \left\{ \frac{\partial P_{l}}{\partial p_{n}} \dot{p}_{n} + \frac{\partial P_{l}}{\partial q_{n}} \dot{q}_{n} \right\} = \sum_{n} \left\{ -\frac{\partial P_{l}}{\partial p_{n}} \frac{\partial H}{\partial q_{n}} + \frac{\partial P_{l}}{\partial q_{n}} \frac{\partial H}{\partial p_{n}} \right\} \n= \sum_{k} \sum_{n} \left\{ \frac{\partial K}{\partial Q_{k}} \left( \frac{\partial Q_{k}}{\partial p_{n}} \frac{\partial P_{l}}{\partial q_{n}} - \frac{\partial Q_{k}}{\partial q_{n}} \frac{\partial P_{l}}{\partial p_{n}} \right) + \frac{\partial K}{\partial P_{k}} \left( \frac{\partial P_{k}}{\partial p_{n}} \frac{\partial P_{l}}{\partial q_{n}} - \frac{\partial P_{k}}{\partial q_{n}} \frac{\partial P_{l}}{\partial p_{n}} \right) \right\} \n= - \sum_{k} \left\{ \frac{\partial K}{\partial Q_{k}} \left\{ Q_{k}, P_{l} \right\} + \frac{\partial K}{\partial P_{k}} \left\{ P_{k}, P_{l} \right\} \right\}
$$
\n(4.55)

und entsprechend

$$
\dot{Q}_l = -\sum_{k} \left\{ \frac{\partial K}{\partial Q_k} \left\{ Q_k, Q_l \right\} + \frac{\partial K}{\partial P_k} \left\{ P_k, Q_l \right\} \right\}
$$
(4.56)

Andererseits soll Gl. (4.53) gelten:

$$
\left\{Q_k, P_l\right\} = -\left\{P_k, Q_l\right\} = \delta_{k,l}; \qquad \left\{Q_k, Q_l\right\} = \left\{P_k, P_l\right\} = 0 \qquad .
$$
\n(4.57)

Verallgemeinerte Koordinaten, die diese Relationen erfüllen, nennt man kanonische Koordinaten.

Wir zeigen nun die kanonische Invarianz der Poisson-Klammern. Es sei  $A = A(P,Q)$  und  $B = B(P,Q)$ :

$$
\left\{ A, B \right\}_{p,q} = \sum_{n} \left\{ \frac{\partial A}{\partial q_{n}} \frac{\partial B}{\partial p_{n}} - \frac{\partial A}{\partial p_{n}} \frac{\partial B}{\partial q_{n}} \right\}
$$
  
\n
$$
= \sum_{k,l} \left\{ \frac{\partial A}{\partial Q_{k}} \frac{\partial B}{\partial Q_{l}} \left\{ Q_{k}, Q_{l} \right\}_{p,q} + \frac{\partial A}{\partial P_{k}} \frac{\partial B}{\partial Q_{l}} \left\{ P_{k}, Q_{l} \right\}_{p,q} + \frac{\partial A}{\partial Q_{k}} \frac{\partial B}{\partial P_{l}} \left\{ P_{k}, \frac{\partial B}{\partial P_{l}} \right\}
$$
  
\n
$$
= \sum_{l} \left\{ \frac{\partial A}{\partial Q_{l}} \frac{\partial B}{\partial P_{l}} - \frac{\partial A}{\partial P_{l}} \frac{\partial B}{\partial Q_{l}} \right\} = \left\{ A, B \right\}_{p,q} \tag{4.58}
$$

Damit kann die Poisson-Klammer in jedem System kanonischer Koordinaten ausgewertet werden.

Wir wenden uns nun der explizite Zeitabhängigkeit und der erzeugenden Funktion zu.

Die Poissonklammerrelationen Gl. (4.57) und (4.54) gelten nur falls keine explizite Zeitabhängigkeit auftritt. Außerdem stellt Gl. (4.57) nur eine Bedingung an die Wahl der neuen Impulse  $P_l$  und Koordinaten  $Q_l$  dar, aber keine explizite Vorschrift diese zu konstruieren.

Behauptung:  $P_l = P_l(p; q; t)$  und  $Q_l = Q_l(p; q; t)$  sind kanonische Variablen, falls

$$
\sum_{n} p_n \dot{q}_n - H = \sum_{l} P_l \dot{Q}_l - K + \frac{d}{dt} F \tag{4.59}
$$

gilt, wobei  $F = F(q, Q, t)$  eine beliebige stetig differenzierbare Funktion ist, die sowohl die neuen Koordinaten wie auch  $K = K(P,Q,t)$ , festlegt. F wird erzeugende Funktion genannt.

Setzt man

$$
\frac{d}{dt}F = \sum_{n} \frac{\partial F}{\partial q_n} \dot{q}_n + \sum_{l} \frac{\partial F}{\partial q_l} \dot{Q}_l + \frac{\partial F}{\partial t}
$$
(4.60)

in Gl. (4.59) ein, und berücksichtigt man, dass dies für beliebige  $\dot{q}_n$  und  $\dot{Q}_l$  gelten soll, erhält man

$$
\frac{\partial F}{\partial q_n} = p_n \qquad \qquad \frac{\partial F}{\partial Q_l} = -P_l \qquad \qquad K = H + \frac{\partial F}{\partial t} \qquad . \tag{4.61}
$$

Dabei ist die erste Gleichung als implizite Gleichung für  $Q_l = Q_l(p; q; t)$  aufzufassen, die weiteren Gleichungen liefern dann  $P_l = P_l(p, q, t)$  und  $K = K(P, Q, t)$ . Wir betrachten das Hamiltonsche Prinzip mit  $\delta q_n(t_1) = \delta q_n(t_0) = 0$ . Mit Gl. (4.59) ist

$$
\delta I(p,q) = 0 = \int_{t_0}^{t_1} \sum_{l} \left[ \delta P_l \left\{ \dot{Q}_l - \frac{\partial K}{\partial P_l} \right\} - \delta Q_l \left\{ \dot{P}_l + \frac{\partial K}{\partial Q_l} \right\} \right] dt
$$
  
+ 
$$
\delta F(t_1) - \delta F(t_0) + \sum_{l} \left\{ P_l(t_1) \delta Q_l(t_1) - P_l(t_0) \delta Q_l(t_0) \right\} (4.62)
$$

Beachtet man, dass

$$
\delta F(t_{0,1}) = \sum_{n} \frac{\partial F(t_{0,1})}{\partial q_n} \delta q_n(t_{0,1}) + \sum_{l} \frac{\partial F(t_{0,1})}{\partial Q_l} \delta Q_l(t_{0,1})
$$
  
= 
$$
-\sum_{l} P_l(t_{0,1}) \delta Q_l(t_{0,1})
$$
(4.63)

ist, wobei Gl. (4.61) und  $\delta q_n(t_{0,1}) = 0$  genutzt wurde, sieht man, dass nur das Integral in Gl. (4.61) übrigbleibt, und damit die kanonischen Gleichungen in der neuen Variablen mit der Hamiltonfunktion  $K(P, Q, t)$  erfüllt sein müssen. Es bleibt noch zu zeigen, daß die  $P_l$  und  $Q_l$  die kanonischen Poissonklammerrelationen erfüllen. Dazu untersucht man Bewegungsgleichungen vom Typ Gl. (4.36), allerdings unter Berücksichtigung einer eventuellen expliziten Zeitabhängigkeit

für  $P_l(p,q,t)$  und  $Q_l(p,q,t)$  und vergleicht das Resultat mit den kanonischen Gleichungen in den neuen Variablen mit Hamiltonfunktion  $K(P, Q, t)$ . Dies zeigt, dass die kanonischen Poissonklammerrelationen erfüllt sind. Die Rechnung entspricht der in Gl. (4.55) und (4.56).

Ausgangspunkt für diese Rechnung war eine erzeugende Funktion  $F = F(q, Q, t)$ . Es gibt aber weitere Möglichkeiten, die durch Legendre-Transformationen aus dieser hervorgehen, z.B.

$$
G(q; P; t) = F(q; Q; t) + \sum_{l} P_{l} Q_{l} \qquad \qquad \frac{\partial G}{\partial q_{n}} = p_{n} \qquad \qquad \frac{\partial G}{\partial P_{l}} = Q_{l} \quad (4.64)
$$

oder weitere Funktionen der alten und neuen Variablen.

Infinitesimale kanonische Transformationen

Als Spezialfall untersuchen wir infinitesimale kanonische Transformationen, bei denen sich alte und neue Variable nur infinitesimal unterscheiden. Derartige Transformationen haben wir beispielsweise verwendet, um Zusammenhange zwischen ¨ Symmetrien und Erhaltungsgrößen aufzuzeigen (Noether-Theorem). Betrachte eine erzeugende Funktion vom Typ Gl. (4.64)

$$
G(q;P) = \sum_{n} q_n P_n + \epsilon g(P; q) \qquad p_n = P_n + \epsilon \frac{\partial g}{\partial q_n} \qquad Q_n = q_n + \epsilon \frac{\partial g}{\partial P_n} \qquad (4.65)
$$

Für  $\epsilon \rightarrow 0$  kann man die neuen Koordinaten durch die alten ausdrücken und erhält mit  $q = q(p; q)$ 

$$
Q_n = q_n + \epsilon \frac{\partial g}{\partial p_n} \qquad P_n = p_n - \epsilon \frac{\partial g}{\partial q_n} \qquad . \tag{4.66}
$$

Damit transformiert sich eine beliebige Funktion (Observable) wie

$$
A(p;q) \rightarrow A(p;q) + \epsilon \Big\{ A(p;q), g(p;q) \Big\} \tag{4.67}
$$

Speziell für  $g(p; q) = H(p; q; t)$  und  $\epsilon = t$  sieht man, dass die Hamiltonfunktion als Erzeugende der zeitlichen Entwicklung aufgefasst werden kann. Dies ist Ausgangspunkt der Hamilton-Jacobi-Theorie.

Kommen wir nun zu den Punkttransformationen.

In der Lagrangeschen Mechanik wurden nur so genannte Punkttransformationen betrachtet, also Transformationen der Art

$$
Q_l = \hat{Q}_l(q, t) \tag{4.68}
$$

Als Erzeugende konstruiert man  $G(q, P, t)$  aus Gl. (4.64)

$$
\hat{Q}_l(q;t) = \frac{\partial G(q, P, t)}{\partial P_l} \quad \text{mit} \quad G(q, P, t) = \sum_l \hat{Q}_l(q, t) P_l \quad (4.69)
$$

und damit ist

$$
p_n = \sum_{l} \frac{\partial \hat{Q}_l(q;t)}{\partial q_n} P_l \qquad P_l = \sum_{n} \left(\frac{\partial \hat{Q}}{\partial q}\right)_{l,n}^{-1} p_n \qquad (4.70)
$$

und

$$
K = H + \sum_{l} P_{l} \frac{\partial \hat{Q}}{\partial t}.
$$
\n(4.71)

## **4.5 Der Liouville-Satz**

Die Lösung der Hamiltonschen Bewegungsgleichungen kann als Bewegung eines Punktes im Phasenraum interpretiert werden. Der Phasenraum ist für ein System mit  $\lambda$  Freiheitsgraden ein 2 $\lambda$ -dimensionaler Raum mit Koordinaten  $(p_1, \dots, p_K, q_1, \dots, q_K)$ . Die Bewegung wird also durch eine Trajektorie

$$
\mathbf{x}_{\Gamma}(t) = \left(p_1(t), \cdots, p_K(t), q_1(t), \cdots, q_K(t)\right) = \left(p(t); q(t)\right) \tag{4.72}
$$

dargestellt. Die Geschwindigkeit des Punktes ist

$$
\mathbf{w}_{\Gamma}(t) = \dot{\mathbf{x}}_{\Gamma}(t) = \left(u_1(t), \cdots, u_K(t), v_1(t), \cdots, v_K(t)\right)
$$

$$
= \left(-\frac{\partial H}{\partial q_1}, \cdots, -\frac{\partial H}{\partial q_K}, \frac{\partial H}{\partial p_1}, \cdots, \frac{\partial H}{\partial p_K}\right)
$$
(4.73)

Betrachtet man Punkte mit verschiedenen Anfangsbedingungen, kann man v<sub>Γ</sub> als Geschwindigkeitsfeld im Γ-Raum auffassen. Dieses Feld entspricht einer inkompressiblen Strömung, also

$$
\text{Div}_{\Gamma} \mathbf{w}_{\Gamma} = \sum_{n} \left\{ \frac{\partial u_{n}}{\partial p_{n}} + \frac{\partial v_{n}}{\partial q_{n}} \right\} = \sum_{n} \left\{ -\frac{\partial^{2} H}{\partial p_{n} \partial q_{n}} + \frac{\partial^{2} H}{\partial q_{n} \partial p_{n}} \right\} = 0 \quad . \quad (4.74)
$$

Es mag angebracht sein, alle Systeme mit Anfangsbedingungen in einem Volumen  $V_{\Gamma}(t_0)$  zusammen zu betrachten, beispielsweise, wenn die Anfangsbedingungen nur mit begrenzter Genauigkeit bekannt sind, oder wenn man einen Teilchenstrahl mit einem gewissen Querschnitt und einer Winkeldivergenz betrachten will.

**Satz 4.5.1** *Das Volumen*  $V_{\Gamma}(t_0)$  *sei durch eine geschlossene Fläche*  $S_{\Gamma}(t_0)$  *im* Γ-*Raum begrenzt. Das betrachtete Volumen und seine Begrenzung strömt mit dem Geschwindigkeitsfeld* wΓ*. Damit ist die Anderung des Volumens ¨*

$$
\frac{d}{dt}V_{\Gamma}(t) = \int_{S_{\Gamma}(t)} \mathbf{n}_{\Gamma} \cdot \mathbf{w}_{\Gamma} d^{2K-1} s_{\Gamma}
$$
\n
$$
= \int_{V_{\Gamma}(t)} \text{Div}_{\Gamma} \mathbf{w}_{\Gamma} d^{2K} x_{\Gamma} = 0 \qquad (4.75)
$$

Dies ist der Liouvillesche Satz, der besagt, dass sich die Größe eines Teilvolumens im Phasenraum aufgrund der Bewegung nicht ändert. Diese Aussage gilt für jeden Satz kanonischer Variablen.

Es sei  $\rho_{\Gamma}(\mathbf{x}_{\Gamma},t)\Delta V_{\Gamma}(t)$  die Wahrscheinlichkeit, dass sich ein betrachtetes System zur Zeit t in einem Phasenraumvolumen  $\Delta V_{\Gamma}(t)$  in der Nähe von  $\mathbf{x}_{\Gamma}(t)$  befindet. Diese Wahrscheinlichkeit ändert sich nicht, wenn das betrachtete Volumen  $\Delta V_{\Gamma}$ in der Strömung mitschwimmt, also wenn Gl. (4.75) gilt. Die Größe  $\rho_{\Gamma}(\mathbf{x}_{\Gamma},t)$  ist eine Wahrscheinlichkeitsdichte im Γ-Raum, für die dann

$$
\frac{d}{dt}\rho_{\Gamma}(\mathbf{x}_{\Gamma},t) = \frac{\partial}{\partial t}\rho_{\Gamma}(\mathbf{x}_{\Gamma},t) + \left\{\rho_{\Gamma}(\mathbf{x}_{\Gamma},t),H(t)\right\} = 0 \tag{4.76}
$$

gilt. Diese "Liouville-Gleichung" ist eine der grundlegenden Gleichungen der statistischen Physik.

Der Liouvillesche Satz besagt, daß das Volumen  $\Delta V_{\Gamma}$  eines Bereichs im Γ-Raum unter der Dynamik erhalten bleibt, nicht jedoch z.B. dessen größte lineare Ausdehnung. Ein exponentiell rasches Anwachsen der größten linearen Ausdehnung ist ein Charakteristikum chaotischer Systeme.

## **4.6 Ubungen ¨**

### 1. **Zentralpotential**

.

Ein Teilchen der Masse  $m$  bewegt sich im Zentralpotential

$$
U(r) = -g^2 \frac{e^{-r/a}}{r}
$$

- a) Gebe die Erhaltungsgrößen der Bewegung an. Finde geeignete Koordinaten und gebe dann die Erhaltungsgrößen in diesen Koordinaten an.
- b) Berechne die Kraft, die aus diesem Potential folgt.
- c) Stelle die Lagrangegleichung auf und leite aus ihr die entsprechenden Bewegungsgleichungen ab.
- d) Konstruiere mittels der Legendre-Transformation aus der Lagrangefunktion die Hamiltonfunktion des Teilchens.

### 2. **Phasenraum**

Die kinetische Energie T und das Potential V eines Systems mit einem Freiheitsgrad sei durch

$$
T = T_o(x) + \dot{x}T_1(x) + \dot{x}^2T_2(x) \qquad , \qquad V = V(x)
$$

gegeben. Leite die Bewegungsgleichungen aus der Euler-Lagrange oder den kanonischen Bewegungsgleichungen ab.

- (a) Bestimme die Gleichgewichtspunkte und zeige, dass diese die stationären Punkte von  $T_0(x) + V(x)$  sind.
- (b) Zeige, dass die Phasenraumkurven durch die Energiegleichung gegeben sind:

$$
T_2(x)\dot{x}^2 - T_0(x) + V(x) = \text{const} \quad .
$$

### 3. **Phasenraum**

Die relativistische Gleichung für einen Oszillator ist durch

$$
\frac{d}{dt} \left\{ \frac{m_0 \dot{x}}{\sqrt{[1 - (\dot{x}/c)^2]}} \right\} + kx = 0
$$

gegeben, wobei  $m_0$ , c und k positive Konstanten sind. Zeige, dass die Phasenraumkurven durch

$$
\frac{m_0 c^2}{\sqrt{[1 - (\dot{x}/c)^2]}} + \frac{1}{2} kx^2 = \text{const}
$$

gegeben sind.

### 4. **Variablenwechsel**

Zeige, dass die Emden-Fowler-Gleichungen der Astrophysik

$$
(\xi^2\eta')'+\xi^\lambda\eta^n=0
$$

äquivalent zum Problem "kleine Fische, große Fischeßind,

$$
\dot{x} = -x(1+x+y) \qquad , \qquad \dot{y} = y(\lambda+1+nx+y)
$$

mit den Transformationen

$$
x = \xi \eta'/\eta \qquad , \qquad y = \xi^{\lambda - 1} \eta^n / \eta' \qquad , \qquad t = \log |\xi| \quad .
$$
# **Kapitel 5**

# **Physik im Phasenraum: Dynamische Systeme und Chaos**

Den Systemen, die wir hier betrachten wollen, ist gemein, dass sie eine empfindliche Abhängigkeit von den Anfangsbedingungen besitzen. Kleinste Änderungen in den Anfangsbedingungen führen zu großen Unterschieden im Endzustand. Wegen der endlichen Genauigkeit, mit der physikalische Zustände gemessen werden können, sind bei solchen Systemen der Voraussagbarkeit Grenzen gesetzt, auch wenn wir sie im Prinzip analytisch lösen könnten. Die Unsicherheit in der Bestimmung der Anfangszustände führt also zu der Unsicherheit im Ergebnis.

Dabei müssen die Systeme nicht etwa sehr kompliziert sein. Bereits einfachste Gleichungen zeigen ein Verhalten, das extrem sensitiv auf die Anfangsbedingungen reagiert.

In erster Linie sind wir hier an zeitkontinuierlichen Systemen interessiert. Der Kontrollparameter Zeit t nimmt dabei beliebige reelle Werte an. Daneben sind für die allgemeine Betrachtung noch die autonomen Systeme interessant. Hier ist der Anfangszeitpunkt irrelevant, da nur die verflossene Zeit eingeht. Weiterhin von Interesse sind die zeitdiskreten Systeme, bei denen nur bestimmte Zeitpunkte betrachtet werden.

### **5.1 Beispiele**

Am Anfang der Analyse der Dynamik eines nichtlinearen Systems steht die Bestimmung der stationären Punkte im Phasenraum und die Stabilitätsanalyse dieser Punkte. Betrachten wir zunächst Iterationen von der Form

$$
x_{n+1} = G(x_n) \,, \tag{5.1}
$$

etwa die Euler-Diskretisierung  $x_{n+1} = x_n + hF(x_n)$ . Bestimmen wir noch einmal, was wir unter einem Fixpunkt verstehen. Ein Punkt  $x$  aus dem Definitionsbereich von G heißt Fixpunkt, falls  $x = G(x)$  gilt. Sei  $G : B C/R \rightarrow \mathbb{R}^n$ ,  $B \neq 0$  mit

- (i)  $G(B) \leq B$
- (ii) G sei, dass: ex  $L \in (0,1)$  mit  $x, y \in B : ||G(x) G(y)|| \le L||x y||$ .

Dann hat G genau einen Fixpunkt  $G(\mathbf{x}_G) = \mathbf{x}_G$  und es gilt

$$
\|\mathbf{x}_{G}-\mathbf{x}_{n}\| < \frac{L}{1-L}\|\mathbf{x}_{n}-\mathbf{x}_{n-1}\| < \frac{L^{n}}{1-L}\|\mathbf{x}_{1}-\mathbf{x}_{0}\|.
$$

### **Beispiel 5.1.1**

**Harmonischer Oszillator**  $\ddot{x} = -w^2x$ Es gilt

$$
\begin{aligned}\n\dot{x} &= y \\
\dot{y} &= -w^2 x\n\end{aligned}\n\right\}\n\Rightarrow\n\begin{aligned}\nx_{n+1} &= x_n + hy_n \\
\text{Euler} \\
y_{n+1} &= y_n - hw^2 x_n\n\end{aligned}\n\Rightarrow\n\mathbf{x}_{n+1} = G(\mathbf{x}_n) . (5.2)
$$

Berechne die Fixpunkte:  $\mathbf{x} = G(\mathbf{x})$ 

$$
\begin{cases}\nx = x + hy \\
y = y - hw^2x\n\end{cases}\n\Rightarrow\nx = 0, y = 0.
$$

Aus (5.2) ergibt sich eine Darstellung in Matrizenform:

$$
\begin{pmatrix} x_{n+1} \\ y_{n+1} \end{pmatrix} = \begin{pmatrix} 1 & h \\ -hw^2 & 1 \end{pmatrix} \begin{pmatrix} x_n \\ y_n \end{pmatrix} \Leftrightarrow \mathbf{x}_{n+1} = A \mathbf{x}_n .
$$

Seien  $\lambda_1, \lambda_2$  die Eigenwerte von A mit den Eigenvektoren  $z_1, z_2$ . Dann lässt sich  $\mathbf{x}_n$ als Linearkombination von  $\mathbf{z}_1$  und  $\mathbf{z}_2$  schreiben:

$$
\mathbf{x}_n = \alpha_n \mathbf{z}_1 + \beta_n \mathbf{z}_2 \,. \tag{5.3}
$$

Aus (5.3) folgt:

$$
A\mathbf{x}_n = A(\alpha_n \mathbf{z}_1 + \beta_n \mathbf{z}_2) = \alpha_n A \mathbf{z}_1 + \beta_n A \mathbf{z}_2
$$
  
\n
$$
= \alpha_n \lambda_1 \mathbf{z}_1 + \beta_n \lambda_2 \mathbf{z}_2 =: \mathbf{x}_{n+1}
$$
  
\n
$$
\Rightarrow \mathbf{x}_n = \alpha_0 \lambda_1^n \mathbf{z}_1 + \beta_0 \lambda_2^n \mathbf{z}_2.
$$
 (5.4)

Betrachte also die Eigenwerte einer 2 × 2-Matrix:

$$
\det(A - \lambda I) = 0 \qquad A = \begin{pmatrix} a_{11} & a_{12} \\ a_{21} & a_{22} \end{pmatrix}
$$

$$
\begin{vmatrix} a_{11} - \lambda & a_{12} \\ a_{21} & a_{22} - \lambda \end{vmatrix} = (a_{11} - \lambda)(a_{22} - \lambda) - a_{12}a_{21}
$$

$$
= a_{11}a_{22} - a_{11}\lambda - \lambda a_{22} + \lambda^2 - a_{12}a_{21}
$$

$$
= \lambda^2 - \lambda \underbrace{(a_{11} + a_{22})}_{\text{Spur } A=s} - \underbrace{a_{12}a_{21} + a_{11}a_{22}}_{\text{det } A=d}
$$

$$
= \frac{\lambda^2 - s\lambda + d}{\lambda}. \qquad (5.5)
$$

Für den harmonischen Oszillator

$$
\lambda^2 - 2\lambda + 1 + h^2 w^2 = 0 \Rightarrow \lambda_{1,2} = 1 \pm ihw,
$$

also komplexe Eigenwerte!

$$
\Rightarrow \lambda_{1,2} = re^{\pm i\Theta}, \quad r = \sqrt{1 + h^2 w^2}, \quad \Theta = \arctg h w
$$

$$
= r(\cos \Theta \pm i \sin \Theta).
$$

Es gilt:

$$
\lambda_{1,2}^n = r^n(\cos n\theta \pm i\sin n\theta)
$$

und

$$
r = \sqrt{1 + h^2 w^2} > 1 \ (h \neq 0)
$$

und damit die Spirale als Trajektorie im Phasenraum.

Betrachte nun das Iterationsproblem

$$
x_{n+1} = G(x_n, \mu) \qquad \text{mit}
$$

$$
G: [0, 1] \to [0, 1]
$$

$$
\mu \in \mathbb{R},
$$

wobei wir  $G \in \mathbb{C}^1$  annehmen. Wir nennen G eine Kontraktion, falls

$$
\left|\frac{\partial G}{\partial x}\right| < 1 \qquad .
$$

#### **Beispiel 5.1.2**

Wir analysieren die Abbildung

$$
G(x,3) = x^3 + 3x^2(1-x) \quad .
$$

Suche zunächst die Fixpunkte von  $G: G(x, 3) = x$ . Also

$$
x = x3 + 3x2(1 - x) \Rightarrow x = 0
$$
  

$$
1 = x2 + 3x(1 - x) \Rightarrow x = 1, x = \frac{1}{2}.
$$

Sei nun

$$
x_{n+1} = G(x_n, 3) \quad \text{und} \quad x_0 \in [0, \alpha] \quad .
$$

Wir müssen  $G(\alpha, 3) \leq \alpha$  und  $\alpha \leq \frac{1}{2}$  $\frac{1}{2}$  haben. Damit ist die Analyse der Fixpunkte  $x_G$  möglich. Außerdem benötigen wir, dass  $\left| \frac{\partial G}{\partial x} \right|$  $\left|\frac{\partial G}{\partial x}\right|$  < 1 im Intervall  $[0, \alpha]$ . Dazu muss

$$
\frac{\partial G}{\partial x} = 3x^2 + 6x(1 - x) - 3x^2 = 6x(1 - x) ,
$$

somit

$$
1 = 6x(1 - x) \quad \Rightarrow \quad x = \frac{1}{2} \pm \sqrt{\frac{1}{12}}
$$

.

.

Wegen  $\alpha \leq \frac{1}{2}$  $\frac{1}{2}$  und der Monotonität von  $G$  in  $(0,\frac{1}{2})$  $\frac{1}{2}$ ), wähle

$$
\alpha = \frac{1}{2} - \sqrt{\frac{1+\epsilon}{12}}.
$$

Dann sind die Bedingungen des Fixpunktsatzes erfüllt, also ist  $G$  eine kontrahierende Abbildung mit dem Fixpunkt  $x_G = 0$ .

Analog verfährt man mit  $x_G = 1$ , d.h.  $x = 0$  und  $x = 1$  sind stabile Fixpunkte. Analysieren wir nun den Fixpunkt  $x_G = \frac{1}{2}$  $\frac{1}{2}$ . Hier gilt:

$$
\frac{\partial G}{\partial x}\Big|_{x=\frac{1}{2}} = \frac{3}{2} > 1 \qquad .
$$

In der Umgebung  $U = \left[\frac{1}{2} - \frac{1}{\sqrt{12}}, \frac{1}{2} + \frac{1}{\sqrt{12}}\right]$  ist G stets größer 1, d.h.  $x = \frac{1}{2}$  $\frac{1}{2}$  ist ein instabiler Fixpunkt (G ist keine Kontraktion in einer Umgebung von  $x=\frac{1}{2}$  $\frac{1}{2}$ ).

#### **Beispiel 5.1.3**

### **Die logistische Gleichung**

Die logistische Gleichung wurde von P. F. Verhulst 1845 entwickelt, um die Entwicklung von Populationen zu beschreiben

$$
x_{n+1} = \mu x_n (1 - x_n) =: G(x_n, \mu)
$$
  

$$
x \in [0, 1], \quad 1 < \mu \le 4
$$

Das Studium dieser Gleichung wird uns zu wesentlich neuen Aussagen führen, die über die reine Existenz von Fixpunkten hinaus führt. Betrachten wir zunächst die Fixpunkte

$$
x = G(x, \mu) \Rightarrow x = \mu x (1 - x) \Rightarrow x_G = \frac{\mu - 1}{\mu}
$$

Wann gilt  $\left|\frac{\partial G}{\partial x}\right|$  $\left|\frac{\partial G}{\partial x}\right| < 1$ ? Hierzu

$$
\frac{\partial G}{\partial x} = \mu(1-x) - \mu x = \mu(1-2x) \quad .
$$

Betrachte  $\frac{\partial G}{\partial x}$  an den Fixpunkten

$$
\frac{\partial G}{\partial x}\Big|_{x_G = \frac{\mu - 1}{\mu}} = \mu(1 - 2\frac{\mu - 1}{\mu}) = 2 - \mu \qquad .
$$

Wegen  $\left|\frac{\partial G}{\partial x}\right|$  $\left|\frac{\partial G}{\partial x}\right|$  < 1 muss

$$
|2 - \mu| < 1 \quad \Rightarrow \quad 1 < \mu < 3 \quad .
$$

Demnach liegen im offenen Intervall (1, 3) die stabilen Fixpunkte.

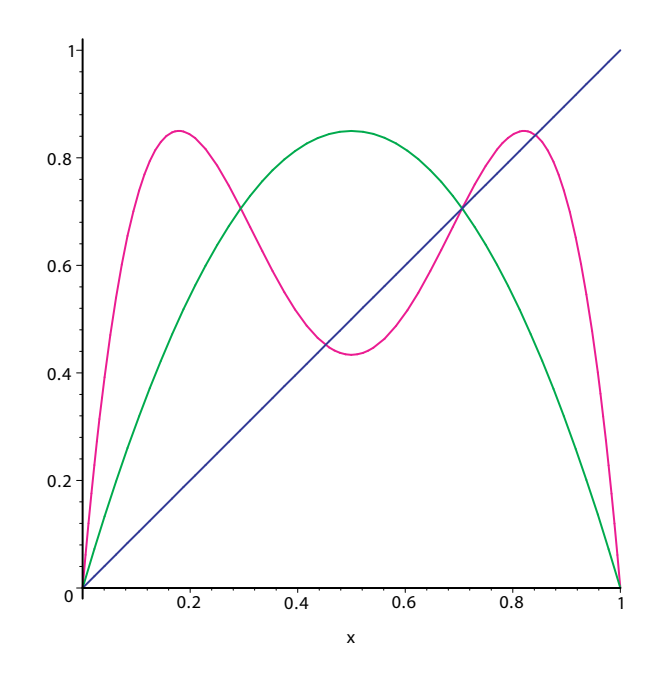

**Abbildung 5.1:** Logistische Gleichung

Was passiert bei  $\mu = 3$ ? Bei  $\mu = 3$  ist  $\left| \frac{\partial G}{\partial x} \right|$  $\frac{\partial G}{\partial x}$  = 1. Dieser Punkt kann höchstens marginal stabil sein. Sei also  $\mu = 3$  und  $x_G = \frac{2}{3}$  $\frac{2}{3}$  und berechne  $x_G + \delta$ ,  $\delta$  klein

$$
G(x_G + \delta, 3) = G(\frac{2}{3} + \delta, 3) = 3(\frac{2}{3} + \delta)(1 - \frac{2}{3} - \delta)
$$
  
=  $(2 + 3\delta)(\frac{1}{3} - \delta) = \frac{2}{3} - 2\delta + \delta - 3\delta^2$   
=  $\frac{2}{3} - \delta$ 

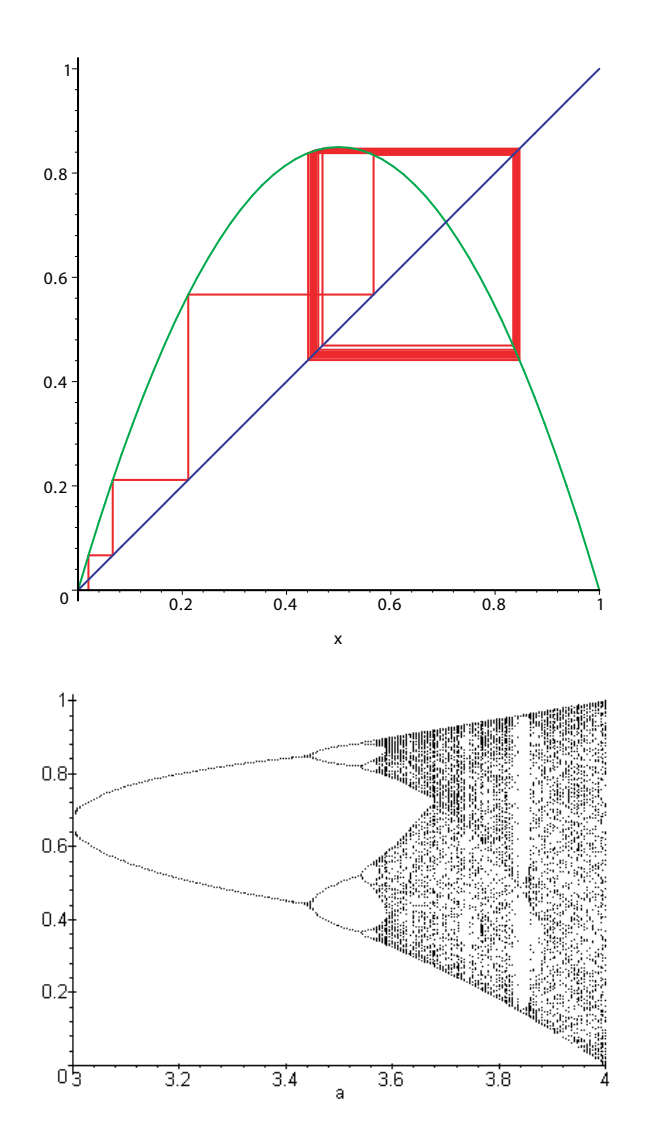

**Abbildung 5.2:** Iteration der logistischen Gleichung

Dies zeigt, dass bei  $\mu = 3$  der Fixpunkt  $x_G + \delta$  in den Fixpunkt  $x_G - \delta$  überführt wird:  $\mu = 3$  ist ein Bifurkationspunkt. Diese speziellen Punkte werden wir später genauer untersuchen.

Um die Fixpunkte zu berechnen, müssen wir die Abbildung  $x_{n+1} = (G(x_n, \mu), \mu)$ studieren. Formel:  $H = G \circ G$ . Die Analyse der Fixpunktgleichung

$$
x = \mu^2 x (1 - x) [1 - \mu x (1 - x)]
$$

ergibt zwei Fixpunkte für

$$
3 \le \mu \le 1 + \sqrt{6} \qquad .
$$

Dort ergibt sich wieder eine Bifurkation. Bei der logistischen Gleichung ergibt sich eine Folge von Bifurkationspunkten  $\mu_i$ , wenn jeweils eine Periodenverdopplung auftritt. Die Folge der Bifurkationspunkte hat einen Häufungspunkt  $\mu_{\infty}$ 

$$
\lim_{i \to \infty} \mu_i = \mu_\infty = 3.5699.
$$

Außerdem gilt, dass

$$
\lim_{i \to \infty} \frac{\mu_i - \mu_{i-1}}{\mu_{i+1} - \mu_i} = \delta = 4.6692
$$

eine universelle Naturkonstante ist.

Was kommt nach  $\mu_{\infty}$ ? Chaos und Ordnung.

Operationelle Definition von Chaos: Ein Wertebereich des Kontrollparameters zeigt chaotisches Verhalten, wenn je zwei Trajektorien, deren Anfangswerte sich nur um ein  $\epsilon$  unterscheiden, im Verlauf exponentiell stark auseinanderlaufen.

### **MAPLE 5.1.1**

```
>restart: with(plots):
>feigenbaum:=proc(debut,fin,pas)
> # written by Alain Schauber, Forbach, France, aschau@worldnet.fr
> local k, itere, a, b, s;
> s := {};
> a := debut;
> # la variable s va repr_senter l'ensemble des points _ construire
> while a <= fin do
> itere := 0.1;
> for k to 50 do
> itere := a*itere*(1-itere)
> od;
> for k to 100 do
> itere := a*itere*(1-itere);
> s:=s union {[a, evalf(itere, 4)]};
> od;
```

```
> a := a+pas
> od;
> plot([op(s)], 'a'=debut .. fin, style=POINT, symbol=POINT)
>end:
\ddot{\phantom{1}}>feigenbaum(3, 4, 0.01); # overview
```
Das Wort Chaos stammt vom Griechischen ab und bedeutet "der unendliche leere Raum, der vor allen Dingen existierte". Im heutigen Sprachgebrauch wird mit Chaos ein Zustand der Unordnung bezeichnet.

### **5.2 Fraktale**

Eine typische Eigenschaft von Fraktalen ist die Selbstahnlichkeit. Ein Großteil der ¨ bekannten Fraktale sind sogenannte "selbstähnliche Mengen", wie das Sierpinski-Dreieck und die Koch-Kurve. Diese Mengen haben die Eigenschaft, dass sie sich als Vereinigung von kleinen Kopien ihrer selbst darstellen lassen. So besteht das Sierpinski-Dreieck aus drei halb so großen Sierpinski-Dreiecken, und die Kochkurve aus vier auf ein Drittel verkleinerten Kochkurven. Hieraus leitet man die sogenannte "Selbstähnlichkeitsdimension" ab.

**Definition 5.2.1** *Ein geometrisches Objekt heißt exakt selbstahnlich, wenn jeder ¨ Teil des Objekts eine exakte Kopie des gesamten Objekts ist, verandert nur durch ¨ eine zentrische Streckung.*

Damit führen wir die Selbstähnlichkeit auf die Skalierungseigenschaften des Objektes zurück.

Als einfaches Beispiel hierzu betrachten wir die Kochkurve. Die Kochkurve erhalt ¨ man durch die folgende Iteration:

- 1. Starte mit einer geraden Linie.
- 2. Teile diese in drei Segmente.
- 3. Ersetze das mittlere Segment durch zwei Segmente, die ein gleichschenkliges Dreieck bilden.

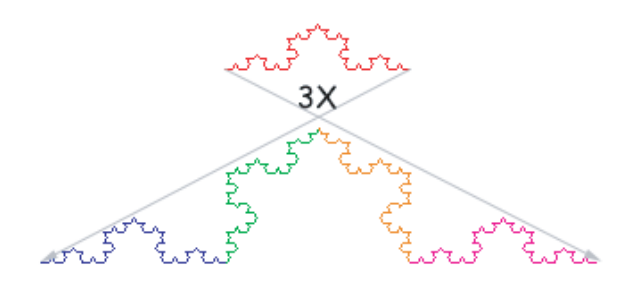

**Abbildung 5.3:** Kochkurve

4. Wiederhole die obigen Schritte.

**Definition 5.2.2** *Ein selbstähnliches Objekt hat die (fraktale) Dimension*  $d_f$  (Selbst*ahnlichkeitsdimension, Hausdorff-Besikovitch-Dimension), falls es in N identische Kopien unterteilt werden kann, die jeweils mit dem Faktor* r = N<sup>1</sup>/d<sup>f</sup> *skaliert sind.*

Sind N und r bekannt, dann lässt sich  $d_f$  durch

$$
d_f = -\log N / \log r \tag{5.6}
$$

bestimmen.

Berechnen wir nun die Selbstähnlichkeitsdimension der Kochkurve. Bei jeder Anwendung der Iteration entstehen vier neue Teilstrecken, die jeweils um ein Drittel verkleinert worden sind. Also erhalten wir

$$
d_f = \frac{\ln 4}{\ln 3} \approx 1.2619 \tag{5.7}
$$

Physikalisch bestimmen wir die fraktale Dimension wie folgt: Für Masse und Ausdehnung eines Objekts gilt

$$
m \propto L^d \qquad , \tag{5.8}
$$

wobei m die Masse und L die Lineardimension ist. Dann können wir  $d_f$  berechnen durch

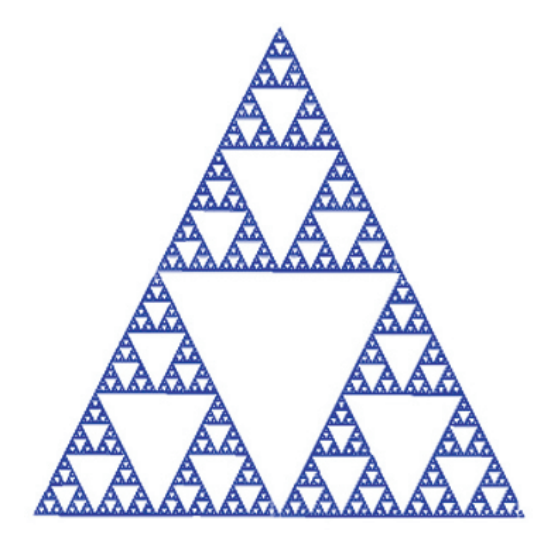

**Abbildung 5.4:** Sierpinski-Teppich

$$
d_f = \lim_{L \to \infty} \frac{\log M}{\log L} \tag{5.9}
$$

Neben den oben betrachteten deterministischen Fraktalen müssen wir die zufälligen Fraktale studieren. Fraktale Gebilde ergeben sich häufig aus zufälligen Prozessen. Ein einfachstes Beispiel ist es, bei der Erzeugung von Fraktalen wie der Kochkurve bei den verschiedenen Schritten eine zufallige Entscheidung einzubinden. Man ¨ kann dann über die Dimension der entstandenen Objekte mit positiver oder sicherer Wahrscheinlichkeit etwas aussagen. Natürlichere Beispiele von zufälligen Fraktalen sind Perkolationen oder die Brownsche Bewegung.

Die Perkolation kann etwa das Versickern von Öl im Boden beschreiben. Das Perkolationsmodell ist ein einfaches Modell zur Beschreibung eines ungeordneten Materials. percolate"bedeutet "durchsickern": Wir beschreiben ein poröses Material, durch das gewisse Teilchen hindurchdiffundieren sollen, falls durchgehende Wege durch die Poren existieren.

Unterziehen wir nun einen quadratischen Ausschnitt unseres unendlichen Clusters mit Kantenlänge  $L$  und  $M(L)$  Teilchen in diesem Ausschnitt einer Untersuchung, so haben wir bei  $p_c$ 

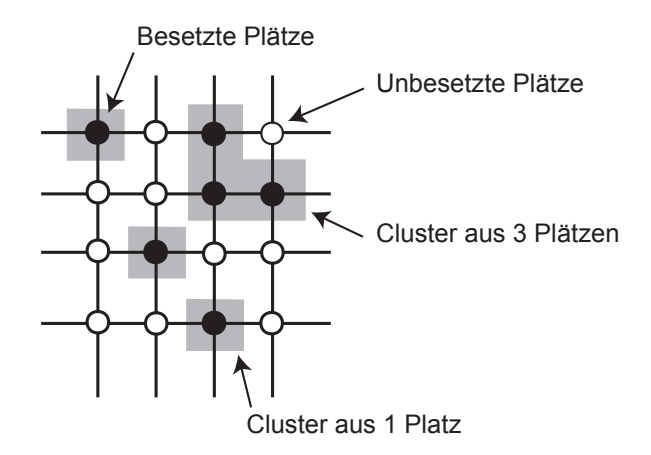

**Abbildung 5.5:** Perkolation

$$
\langle m \rangle \propto L^d \qquad , \qquad (5.10)
$$

wobei man den Mittelwert uber verschiedene Ausschnitte betrachtet. Die Masse ¨ des Clusters wächst mit einer Potenz der Länge, und in  $d = 2$  gilt

$$
d_f = 91/48 > 1.89.
$$
\n<sup>(5.11)</sup>

### **5.3 Dynamische Systeme**

Ein dynamisches System wird durch einen Satz von Variablen  $a_1(t), a_2(t), ..., a_N(t)$ mit einer Dynamik

$$
\dot{a}_i = f_i(a_1, a_2, \dots, a_N, t, \mu) \tag{5.12}
$$

beschrieben. Der Kontrollparameter  $\mu$  hat keine eigene Dynamik, sondern beschreibt Änderungen des dynamischen Systems durch äußere Einflüsse.

Die Dynamik  $f(\mathbf{a}, t, \mu)$  beschreibt den Fluss des Systems durch den Phasenraum. Die Funktion  $a(t)$  heißt Trajektorie. Hängt der Fluss nicht explizit von der Zeit ab, dann heißt das System autonom. Beachte, dass in dissipativen Systemen das Phasenraumvolumen nicht erhalten ist!

### **5.3 DYNAMISCHE SYSTEME 121**

Ist das obige System abgeschlossen, d.h. wird die Dynamik nur von den inneren Kräften bestimmt, dann reicht die Betrachtung der Trajektorie, z.B.  $((p(t), q(t))$ aus, um das Verhalten vollständig zu charakterisieren. Liegt jedoch eine äußere treibende Kraft vor, reicht die Betrachtung der Trajektorie  $(a(t), \dot{a}(t))$  nicht mehr aus. Z.B. beim getriebenen harmonischen Oszillator benotigen wir neben der Tra- ¨ jektorie die Phasenverschiebung, die uns sagt, wo auf der Trajektorie sich der Massenpunkt zu einer gegebenen Phase der anregenden Kraft befindet.

Analog zur Diskussion bei den Newtonschen Systemen untersuchen wir die Dynamik des Systems in der Nähe von speziellen Punkten und verallgemeinern die bereits eingeführten Begriffe.

Wir betrachten hier nur autonome Systeme.

Anstatt die gesamten Trajektorien eines Systems im Phasenraum zu betrachten, können wir wichtige Informationen über dessen qualitatives Verhalten dadurch gewinnen, dass wir die Durchstoßpunkte der Trajektorie durch eine gegebene Hyperebene betrachten (Poincarè-Schnitt). Wir "wickeln"die Zeitachse um einen Zylinder , ßchneiden"dann den Zylinder auf und betrachten die Durchstoßpunkte durch die Schnittfläche.

### **Definition 5.3.1 Poincare-Schnitt**

*Einen Unterraum des Phasenraums, auf dem eine Koordinate einen bestimmten Wert annimmt, nennen wir einen Poincare-Schnitt.*

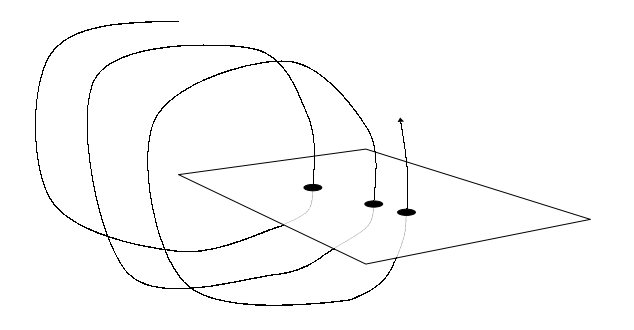

**Abbildung 5.6:** Poincare-Schnitt

Dies ist beispielhaft in der folgenden Abbildung gezeigt. Eine periodische Bahn

hat eine begrenzte Anzahl von Schnittpunkten, die im Poincaré-Schnitt als ein Muster aus isoliert liegenden Punkten erscheinen.

Eine quasiperiodische Bahn (sie kommt nicht zum Ausgangspunkt zuruck, son- ¨ dern ist geringfügig versetzt), ist eine Bahn, bei der sich alle Schwingungen ähneln, aber nicht gleich sind (z.B. unter Reibung). Im Poincare-Schnitt stellt sich dies ´ durch eine gepunktete Linie dar.

Chaotische Bahnen fullen ganze Bereiche der Schnittebene aus. ¨

Damit ist die kontuierliche Trajektorie mit Hilfe des Poincaré-Schnitts auf eine Folge von Punkten reduziert, die man ihren Orbit nennt.

Durch diese Idee werden Strukturen erkennbarer. Wir stellen dabei fest, dass die Durchstoßpunkte der Bahnkurve nicht, wie man vermuten könnte, die ganze Schnittfläche füllen, sondern nur an bestimmten Stellen auftreten und damit eine deutliche Struktur bilden. Diese Struktur ist im Gegensatz zur eigentlichen Phasenbahn stabil bezüglich Veränderungen der Anfangswerte, d.h. durch eine Veränderung der Anfangsbedingung verändert sich zwar die Lage der Durchstoßpunkte, aber sie bleiben immer innerhalb der Struktur. Dies ist ein typisches Kennzeichen für deterministische chaotische Systeme.

**Definition 5.3.2** *Wird die Bahn eines Systems nach einer gewissen Einschwingzeit in den Phasenraum eingezeichnet, so nennt man das entstandene Gebilde einen Attraktor.*

Systeme von nichtlinearen Diffenrentialgleichungen können unter bestimmtem Bedingungen Attraktoren haben, bei denen geringe Änderungen der Startwerte dazu fuhren, dass sehr unterschiedliche Endwerte erreicht werden. Wird das Sy- ¨ stem mit verschiedenen Anfangswerten gestartet, aber bei gleichbleibenden Konstanten, so nähert sich die Trajektorie dem Attraktor asymptotisch an. Es gibt verschiedene Arten von Attraktoren:

### • **Fixpunkt**

Dieser tritt bei einem gedämpften System ohne Anregung auf. Das System bewegt sich auf diesen Punkt zu, bei dem die Geschwindigkeit null und der Ort ein Ruhepunkt ist.

Wir nennen einen Punkt  $a^f$  einen stationären Punkt (Fixpunkt), wenn

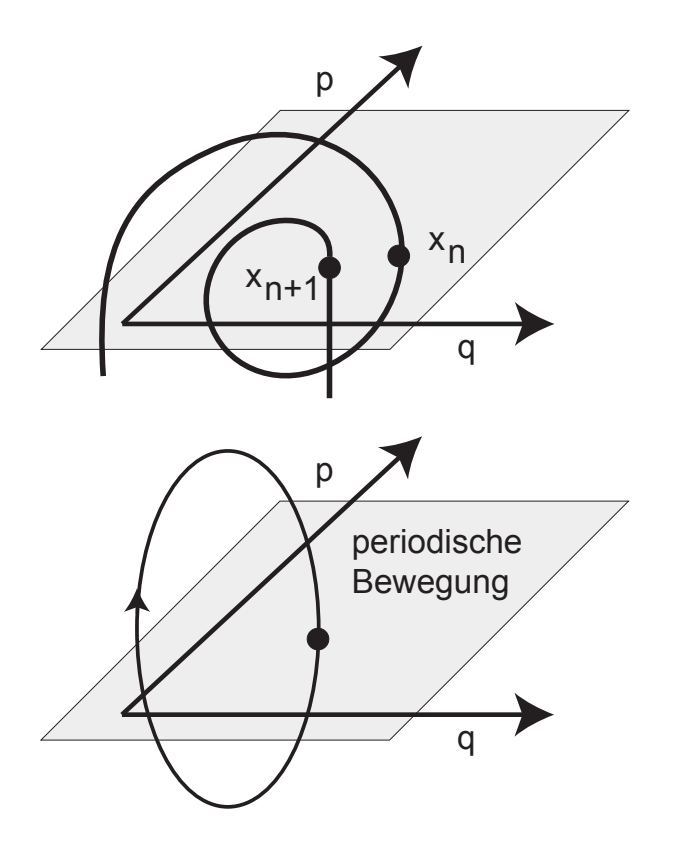

**Abbildung 5.7:** Poincare-Schnitt: Poincare-Abbildung  $x_n \to x_{n+1}$ , periodische Bewegung

$$
0 = f_i(a_1^f, a_2^f, ..., a_N^f, \mu)
$$
\n(5.13)

Für lineare Differentialgleichungen gilt, dass Trajektorien, die im Einzugsbereich des Attraktors (Fixpunkt) starten, enden im Attraktor. Die Trajektorien schneiden sich nicht.

• **Grenzzyklus**

Das System bewegt sich unabhängig vom Anfangspunkt mit der Zeit asymptotisch zu einer geschlossenen Kurve im Phasenraum hin. Das System kommt auch langfristig nicht zur Ruhe, sondern erreicht (nach einer gewissen Einschwingzeit) immer den gleichen Zyklus.

Für nichtlinearen Differentialgleichungen gilt: Stabile Trajektorien enden

Prof. Heermann, Universität Heidelberg

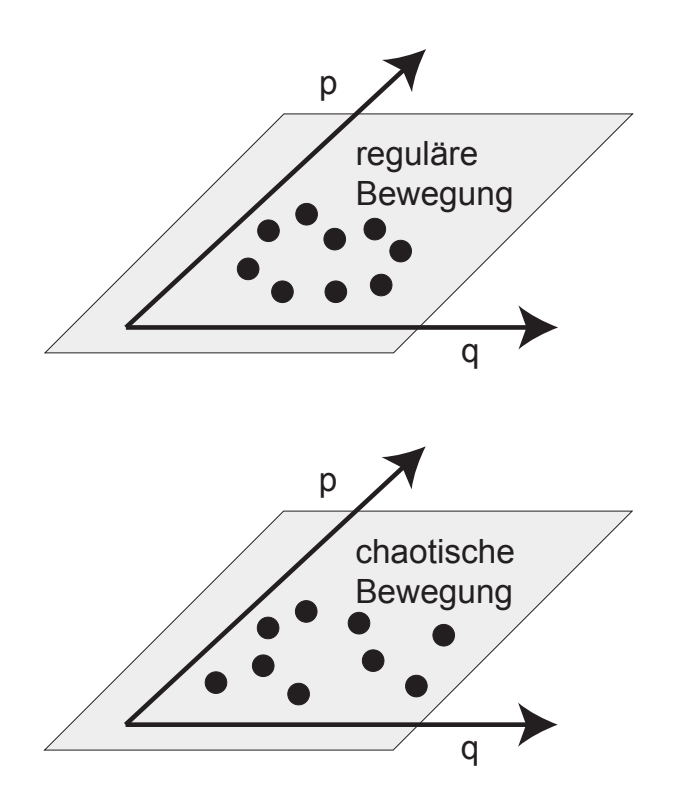

**Abbildung 5.8:** Poincare-Schnitt: Regulare und chaotische Bewegung ¨

in Grenzzyklen o der, bei mehreren Dimensionen, auf Flächen (Tori). Die Trajektorien können sich nicht schneiden.

### • **Seltsamer Attraktor**

Er ist eine Trajektorie, die nicht geschlossen ist. Aber auch an diesen Attraktoren nähert sich die Trajektorie von verschiedenen Anfangswerten an. Bei einem Poincaré-Schnitt durch den seltsamen Attraktor bemerkt man, daß auch hier eine Art Ordnung herrscht.

Instabile Trajektorien füllen den Phasenraum. Die Trajektorien können sich schneiden. Sie sind chaotisch.

**Definition 5.3.3** *Attraktoren, die weder Punkte noch Kurven noch Flachen im ¨ Phasenraum, sondern z.B. Untermengen einer Flache in Phasenraum sind, und ¨*

#### **5.3 DYNAMISCHE SYSTEME 125**

*keine definierte ganzzahlige Dimension haben, nennt man seltsame Attraktoren. Ihre Dimension ist fraktal.*

Ein interessanter seltsamer Attraktor wurde 1963 von Edward Lorenz entdeckt, der Lorenz-Attraktor. Er entsteht in einem einfachen System von Differentialgleichungen, das die Luftströmung in der Atmosphäre beschreibt. Die Gestalt des Attraktors beschränkt zwar den Lösungsraum, aber es ist praktisch unvorhersagbar, wo auf der Oberfläche des Attraktors die Lösung liegen wird.

$$
\dot{x} = -\sigma x + \sigma z \tag{5.14}
$$

$$
\dot{y} = rx - y + xz \tag{5.15}
$$

$$
\dot{z} = -bz + xy \tag{5.16}
$$

 $\sigma$ , r und b sind Parameter. In der Abbildung (5.9) ist der Lorenz-Attraktor dargestellt. Ersetzt man im Lorenz-System den Vektor  $x = (x, y; z)$  durch  $\tilde{x} =$  $(-x, -y, z)$  so ändert sich in den ersten beiden Gleichungen von (5.14) das Vorzeichen, die dritte bleibt unverändert. Die Trajektorie durch den Punkt x muss somit dasselbe Verhalten zeigen, wie die Trajektorie durch  $\tilde{x}$ . An der Koordinatenachse z ist das System gespiegelt. Jede Trajektorie des Systems ist also entweder symmetrisch oder besitzt eine genau gleich aussehende Zwillingstrajektorie, die man dann durch Spiegelung an der z-Achse erhält.

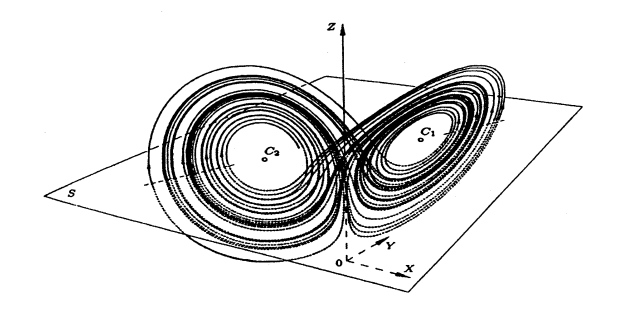

**Abbildung 5.9:** Der Lorenz-Attraktor

### **MAPLE 5.3.1**

> restart:digits:=20;

>

> sys:={diff(x(t),t)-10\*(y(t)-x(t)),diff(y(t),t)-28\*x(t)+y(t)+x(t)\*z(t),  $> diff(z(t),t)+8/3*z(t)-x(t)*y(t),x(0.)=10.0,y(0.)=0.,z(0.)=25.};$ > > sol:=dsolve(sys,fcn,type=numeric,method=rkf45); > > odeplot(sol, [y(t),x(t),z(t)],0..100,numpoints=6000, axes=boxed, color=red);

Die lokale Stabilitätsanalyse des Systems basiert auf der Taylor-Entwicklung um einen stationären Punkt. Nehmen wir an, dass eine kleine Störung

$$
\delta a(t) = a(t) - a^f \tag{5.17}
$$

das System vom Fixpunkt entfernt hat. Dann gilt

$$
\frac{d}{dt}\delta \mathbf{a(t)} = \mathbf{f}(\mathbf{a}^f + \delta \mathbf{a}, \mu) \tag{5.18}
$$

$$
= \mathbf{f}(\mathbf{a}^f, \mu) + \sum_i \frac{\partial f}{\partial a_i} \delta a_i(t) \tag{5.19}
$$

$$
= J\delta a_i(t) , \qquad (5.20)
$$

wobei wir die Jacobi-Matrix

$$
J_{ij} = \frac{\partial f}{\partial a_i}|_{a^f} \tag{5.21}
$$

eingeführt haben. Wir erkennen hier die iterative Struktur wieder und erwarten, dass die Dynamik des Systems wesentlich von den Eigenschaften des Propergators  $J$  abhängt (vergleiche hierzu Abschnitt 2.3). Diese sind durch die Eigenwerte  $\lambda_i$  und den zugehörige Eigenvektoren  $\mathbf{u}_i$  bestimmt.

Nur für hermitesche Matrizen, d.h.  $Aij = A_{ji}^*$  bzw.  $A = A^{H}$ , gilt, dass die Eigenwerte der Matrix reell und die Eigenvektoren orthogonal sind. Als Folge der Orthogonalität der Eigenvektoren gilt dann  $U^{-1} = U^H$ . Im Allgemeinen gilt dies jedoch nicht.

Für eine Auslenkung der Form

$$
\delta \mathbf{a}(t) = \mathbf{u}h(t) \tag{5.22}
$$

erhalten wir

$$
\frac{d}{dt}\delta \mathbf{a}(t) = \frac{d}{dt}\mathbf{u}h(t) \tag{5.23}
$$

$$
= \mathbf{Juh}(t) \tag{5.24}
$$

$$
= \lambda \mathbf{u}h(t) \tag{5.25}
$$

(5.26)

und damit

$$
h(t) = e^{\lambda t} h(0) \qquad , \qquad (5.27)
$$

falls  $\lambda$  ein reeller Eigenwert ist. Entsprechend erhalten wir einen stabilen Fixpunkt oder einen instabilen Fixpunkt (Attraktor). Alle Bahnen aus der Umgebung laufen also auf den Fixpunkt zu.

Nehmen wir an, dass die Eigenwerte komplex sind  $\lambda = \alpha + i\omega$ . Die Jacobi-Matrix ist reell und in der Regel nicht symmetrisch. Daraus folgt, dass es mehrfach entartete Eigenvektoren gibt und dass die Eigenwerte stets paarweise auftreten, also  $\lambda_{\pm} = \alpha \pm i\omega$ . Da der Realteil und der Imaginärteil linear unabhängig sind, erhalten wir

$$
\delta \mathbf{a}(t) = e^{\lambda t} (\mathbf{u} \cos(\omega t + \phi) + \mathbf{v} \sin(\omega t + \phi))
$$
 (5.28)

eine Spirale um den Fixpunkt. Falls der Realteil des Eigenwertes positiv ist, dann haben wir es mit einem abstoßenden Fokalpunkt zu tun. Falls der Realteil des Eigenwertes negativ ist, dann ist der Fokalpunkt attraktiv.

Besonders interessant ist der Fall, dass sich die Stabilität aufgrund äußerer Einflüsse ändert (Beispiel: Temperaturunterschied im Raleigh-Benard-Experiment). Damit ein stabiler Punkt instabil wird, muss zumindest ein Eigenwert der Matrix J positiv werden. Dies lässt sich anhand der Änderungen des charakteristischen Polynoms  $P(\lambda)$  verfolgen:

$$
P(\lambda) := det(J - \lambda I) \tag{5.29}
$$

Wir gehen von einem attraktiven Fixpunkt aus. Alle Nullstellen des charakteristischen Polynoms bei  $\lambda < 0$ . Wie nehmen an, dass zunächst alle Eigenwerte reell sind.

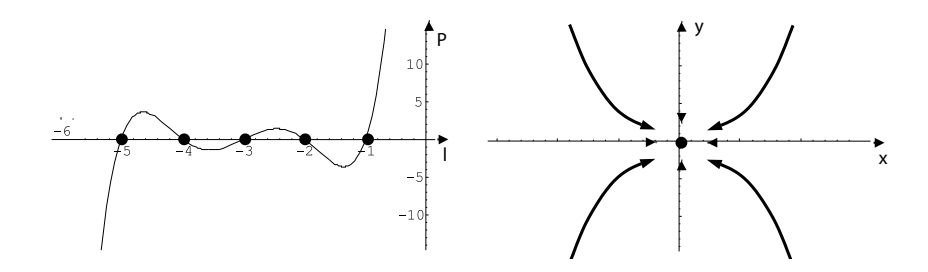

**Abbildung 5.10:** Zusammenhang zwischen dem charakteristischen Polynom und dem Fixpunkt

### **5.4 Nichtintegrable Systeme**

In nichtintegrablen Systemen ist die Zahl der Erhaltungsgrößen mit verschwindenden Poissonklammerrelationen  $\overline{K}$  kleiner als die Zahl der Freiheitsgrade K (Freiheitsgrade sind hier als Zahl der unabhangigen Orts- bzw. Impulskoordinaten ¨ gezählt. Manchmal wird auch  $2K$  als Zahl der Freiheitsgrade bezeichnet).

Man kann wieder alle Erhaltungsgrößen zu kanonischen Impulsen machen und erhält eine Hamiltonfunktion für die verbleibenden  $\hat{K} = K - \overline{K}$  Impuls- und Ortskoordinaten, die die Anfangswerte der erhaltenen Größen als Parameter erhält:

$$
K = K(f_1, \cdots, f_{\overline{K}}, P_{\overline{K}+1}, \cdots, P_K; Q_{\overline{K}+1}, \cdots, Q_K; t)
$$
(5.30)

#### **Beispiel 5.4.1**

#### **Periodisch angetriebener Rotator:**

Als einfachstes Beispiel eines nichtintegrablen Systems betrachten wir zunächst einen periodisch angetriebenen Rotator, auf den eine zeitabhängige Kraft

$$
f(t) = f_0 \sum_{n} \sin\left(\phi(n\tau)\right) \delta(t - n\tau) \tag{5.31}
$$

einwirkt.

Die Hamiltonfunktion mit Ortskoordinate  $q = \phi$ , Impuls  $p = \psi$ , Masse bzw. Trägheitsmoment  $m = \Theta = 1$  sei

$$
H = \frac{1}{2}\psi^2 + f_0 \sum_n \cos(\phi)\delta(t - n\tau) \tag{5.32}
$$

### **5.4 NICHTINTEGRABLE SYSTEME 129**

Da  $H$  explizit von der Zeit abhängt, ist die Energie nicht mehr erhalten, und es existieren keine weiteren Erhaltungsgrößen. Das System ist nichtintegrabel.

Impulsänderung aufgrund der Stöße

$$
\psi(t) = f(t) \qquad \Delta \psi_n = \psi_n - \psi_{n-1} = \int_{n\tau - \epsilon}^{n\tau + \epsilon} \psi(t) = f_0 \sin(\phi_n) \qquad (5.33)
$$

mit  $\phi_n = \phi(n\tau)$  und  $\psi_n = \psi(n\tau + \epsilon)$ . Zwischen den Stößen ist der Impuls erhalten. Energieänderung aufgrund der Stöße für kleine  $f_0$ :

$$
\Delta E_n = \frac{1}{2} \left( \psi_n + \psi_{n-1} \right) \cos(\phi_n) f_0 \tag{5.34}
$$

Zwischen den Stößen ist die Energie erhalten.

Für  $n\tau < t < (n+1)\tau$  ist  $\psi(t) = \psi_n$  und  $\phi(t) = \phi_n + \psi_n \tau$ .

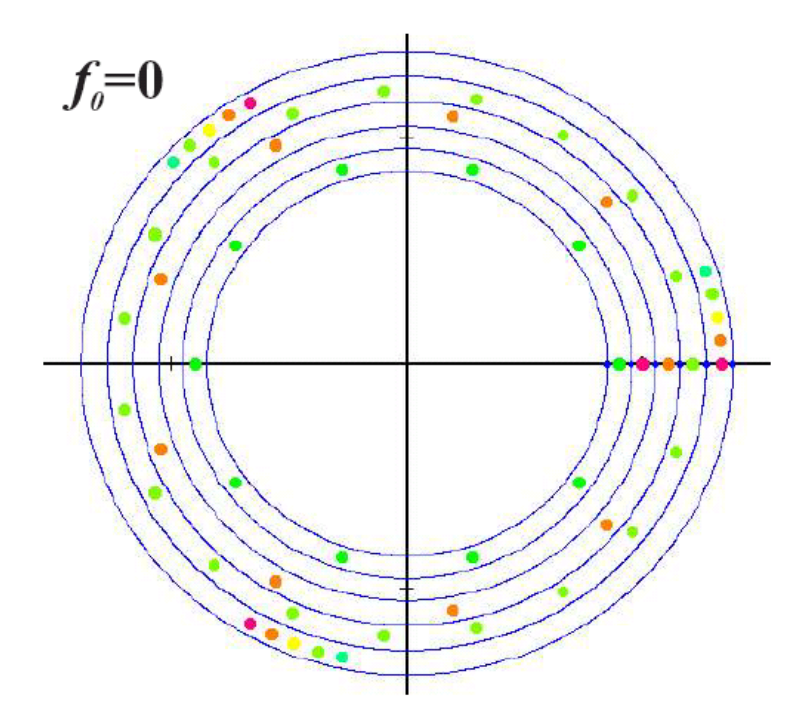

**Abbildung 5.11:** Poincare-Schnitt

Damit erhält man die Abbildung:

$$
\phi_{n+1} = \left(\phi_n + \tau \psi_n\right) \operatorname{mod} 2\pi \tag{5.35}
$$

$$
\psi_{n+1} = \psi_n + f_0 \sin(\phi_{n+1}) = \psi_n + f_0 \sin(\phi_n + \tau \psi_n) \quad . \quad (5.36)
$$

Diese Abbildung kann als kanonische Transformation der alten Variablen  $\big(\psi_n,\phi_n\big)$ auf die neuen Variablen  $(\psi_{n+1}, \phi_{n+1})$  aufgefasst werden, da  $\{\phi_{n+1}, \psi_{n+1}\} = 1$ . In den folgenden Figuren ist jeweils  $\phi_n$  als Winkel und  $\psi_n$  als Radius aufgetragen, d.h.  $x = \psi_n \cos(\phi_n)$ ,  $y = \psi_n \sin(\phi_n)$ . Zur Vereinfachung wählen wir  $\tau = 2\pi$ .

Nehmen wir  $f_0 = 0$ an.

Das System ist integrabel. Für rationale Werte von  $\psi =$ n m erhält man eine  $m$ periodische Bewegung, d.h. nach einer Zeit  $t = m\tau$  ist der Ausgangspunkt wieder erreicht.

Für irrationale Werte von  $\psi$  erhält man keine periodische Bewegung und jeder Wert von  $\phi$  bei festem  $\psi$  wird erreicht.

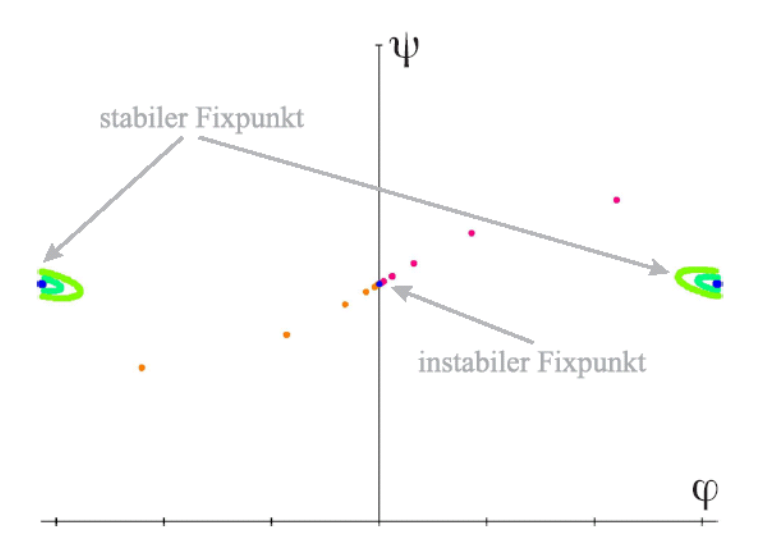

**Abbildung 5.12:** Poincare-Schnitt

 $f_0 \neq 0$ : Fixpunkte

$$
\phi^* = \left(\phi^* + \tau \psi^*\right) \mod 2\pi \qquad \psi^* = \psi^* + f_0 \sin(\phi^* + \tau \psi^*) \tag{5.37}
$$

 $\tau \psi^* = 2k\pi$  mit ganzzahligem k und  $\phi^* = 0$  oder  $\phi^* = \pi$  (5.38)

Entwicklung für kleine Abweichungen von einem Fixpunkt:

$$
\phi_n = \phi^* + \epsilon_n \qquad \psi_n = \psi^* + \eta_n \tag{5.39}
$$

Linearisierte Abbildung:

$$
\epsilon_{n+1} = \epsilon_n + \tau \eta_n \qquad \eta_{n+1} = \eta_n \pm f_0 \left( \epsilon_n + \tau \eta_n \right) \quad \text{fur} \quad \begin{cases} \phi^* = 0 \\ \phi^* = \pi \end{cases} \tag{5.40}
$$

Eigenwertgleichung: Mit  $f_s = \pm f_0$ :

$$
\begin{pmatrix} \epsilon_n \\ \eta_n \end{pmatrix} = \sum_{\lambda} a_{\lambda} \lambda^n \begin{pmatrix} \epsilon_{\lambda} \\ \eta_{\lambda} \end{pmatrix} \qquad \lambda \begin{pmatrix} \epsilon_{\lambda} \\ \eta_{\lambda} \end{pmatrix} = \begin{pmatrix} 1 & \tau \\ f_s & 1 + f_s \tau \end{pmatrix} \begin{pmatrix} \epsilon_{\lambda} \\ \eta_{\lambda} \end{pmatrix}
$$
(5.41)

Nichttriviale Lösung für

$$
\left\| \begin{array}{cc} 1 - \lambda & \tau \\ f_s & 1 + f_s \tau - \lambda \end{array} \right\| = 0 \qquad \lambda^2 - \left( 2 + f_s \tau \right) \lambda + 1 = 0 \qquad (5.42)
$$

$$
\lambda_{\pm} = 1 + \frac{1}{2} f_s \tau \pm \sqrt{f_s \tau \left(1 + \frac{1}{4} f_s \tau\right)} \tag{5.43}
$$

Für  $f_s > 0$  existieren zwei reelle Eigenwerte  $\lambda_+ > 1$  und  $\lambda_- < 1$ . Der zugehörige Fixpunkt ist instabil, d.h. kleine Abweichungen wachsen exponentiell an.

Für  $f_s < 0$  existieren zwei konjugiert komplexe Eigenwerte  $\lambda_- = \lambda_+^*$  mit  $|\lambda_\pm| =$ 1. Der zugehörige Fixpunkt ist stabil, kleine Abweichungen wachsen nicht an.

Diese Überlegungen lassen sich auf  $m$ -periodische Lösungen übertragen, indem man die  $m$ -fach iterierte Abbildung betrachtet, in der diese Lösungen als Fixpunkte erscheinen.

### **5.5 Lyapunov-Exponenten**

Betrachte eine "Kugel" mit Radius  $\Delta r$  im Phasenraum:

$$
\Delta V_{\Gamma}(t=0) = C_{2K} (\Delta r)^{2K} .
$$

Zur Zeit t und für  $\Delta r \to 0$ : Ellipsoid mit Halbachsen  $\Delta a_n(t)$  mit  $n = 1 \cdots 2K$ . Lyapunov-Exponenten  $\lambda_n$ :

$$
\Delta a_n(t) \to e^{\lambda_n t} \Delta r \tag{5.44}
$$

$$
\lambda_n = \lim_{t \to \infty} \lim_{\Delta r \to 0} \frac{1}{t} \ln \left( \frac{\Delta a_n(t)}{\Delta r} \right) \tag{5.45}
$$

**Satz 5.5.1** *Liouville-Satz*

$$
\Delta V_{\Gamma}(t) = C_{2K} \prod_{n=1}^{2K} \Delta a_n(t) = C_{2K} e^{\sum_{n=1}^{2K} \lambda_n t} (\Delta r)^{2K} = \Delta V(0) = C_{2K} (\Delta r)^{2K}
$$
\n(5.46)

Damit ist

$$
\sum_{n=1}^{2K} \lambda_n = 0 \tag{5.47}
$$

Integrable Systeme:  $\lambda_n = 0$  für alle *n*. Chaotische Systeme: Mindestens ein  $\lambda_n > 0$ .

### **5.6 Bifurkationen**

Was geschieht, wenn der Kontrollparameter  $\mu$  variiert wird? Die Funktion, die die Bewegung charakterisiert,  $f(a, \mu)$ , hänge vom Parameter stetig differenzierbar ab. Die Lagen der Fixpunkte  $a_f$  und die Eigenwerte der Jakobimatrix werden sich stetig mit der Variation von  $\mu$  verändern. Ändert sich bei einem kritischen Wert  $\mu_c$ die Anzahl der Fixpunkte oder ihre Stabilität, dann heißt  $\mu_c$  Bifurkationspunkt. In diesem Fall verschwindet der Realteil eines Eigenwertes der Jakobimatrix. Wir können die Bifurkationen klassifzieren, wenn wir uns auf den ein-dimensionalen ( bzw. zwei-dimensionalen beim komplexen Eigenwert) Unterraum des zugehorigen ¨ Eigenvektors beschränken. Wir betrachten hierzu zunächst den Fall des reellen Eigenwertes:

- Sattel-Knoten-Bifurkation: Ein stabiler und ein instabiler Fixpunkt kollidieren und löschen sich aus
- transkritische Verzweigung: Ein stabiler und ein instabiler Fixpunkt schneiden sich und wechseln ihre Stabilität
- superkritische Heugabel-Bifurkation: Aus einem stabilen Fixpunkt entstehen zwei stabile und ein instabiler Fixpunkt
- subkritische Heugabel-Bifurkation: Ebenso kann ein stabiler Fixpunkt mit zwei instabilen Fixpunkten zusammenstoßen, wobei ein instabiler Fixpunkt ubrig bleibt ¨

Für den Fall des komplexen Eigenwertes mit einem Realteil, der verschwindet, erhalten wir die folgenden Fälle:

- superkritische Hopf-Bifurkation: Ein stabiler Fixpunkt wird instabil. Dabei lässt sich ein stabiler Grenzzyklus ab
- subkritische Hopf-Bifurkation: Ein stabiler Fixpunkt kollidiert mit einem instabilen Grenzzyklus und wird instabil. Dies entspricht der subkritischen Heugabel-Bifurkation

### **Beispiel 5.6.1**

Betrachten wir nun Beispiele zur obigen Klassifikation:

• Sattel-Knoten-Bifurkation

$$
\dot{a} = \mu + a^2 \tag{5.48}
$$

• transkritische Verzweigung

$$
\dot{a} = \mu a - a^2 \tag{5.49}
$$

• superkritische Heugabel-Bifurkation

$$
\dot{a} = \mu a - a^3 \tag{5.50}
$$

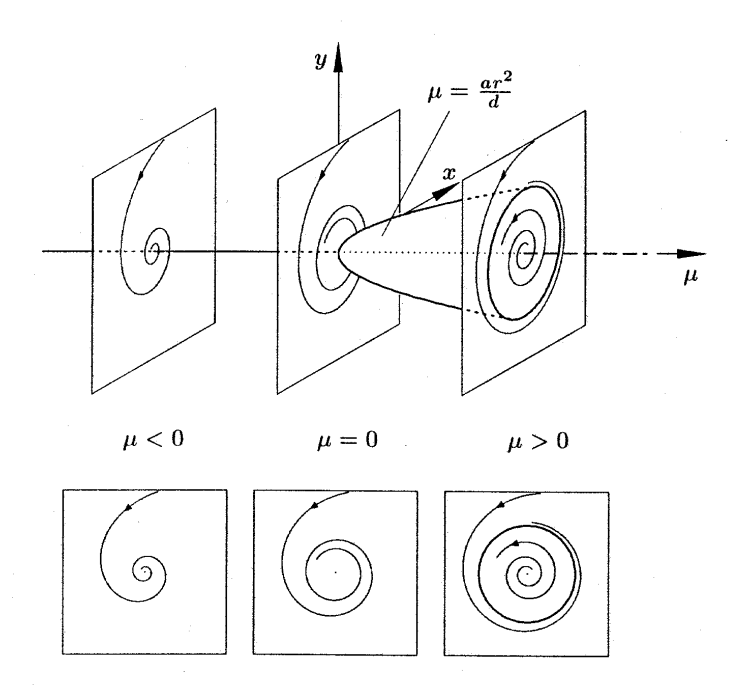

**Abbildung 5.13:** Superkritische Hopf-Bifurkation

• subkritische Heugabel-Bifurkation

$$
\dot{a} = \mu a + a^3 \tag{5.51}
$$

### **Beispiel 5.6.2 Duffing-Oszillator**

Wir untersuchen einen periodisch angetriebenen Oszillator mit nichtlinearen Rückstellkräften (nichtlineare Feder) den man als Duffing-Oszillator (von Duffing 1918 etwickelt) bezeichnet

$$
\ddot{x} + \gamma \dot{x} + \alpha x + \beta x^3 = a \cos(\omega t) \tag{5.52}
$$

Diese Differentialgleichung beschreibt nicht nur mechanische Oszillatoren mit  $\gamma, \alpha > 0$ , sondern auch elektrische Schwingkreise. Im einzelnen setzt sich die Differentialgleichung aus den folgenden Beiträgen zusammen:

• einem Dämpfungsterm  $\gamma \dot{x}$ 

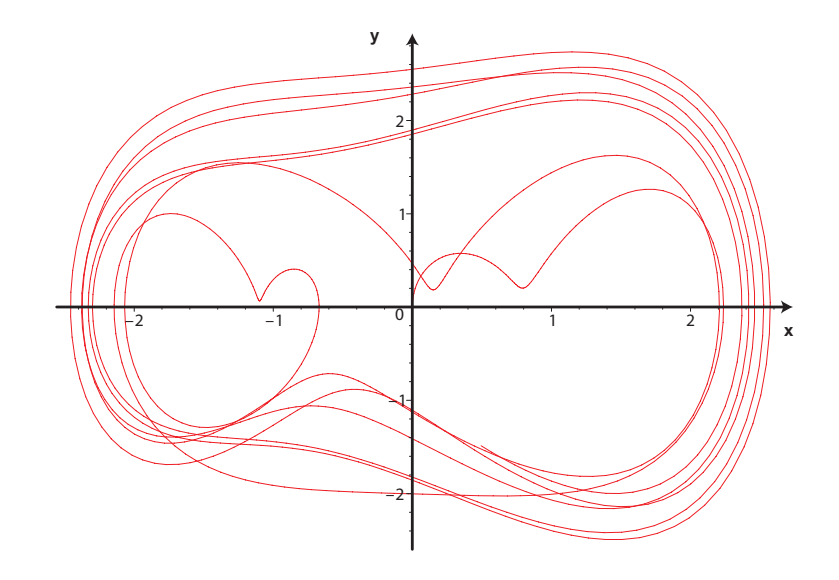

Abbildung 5.14: Phasenraum für das Duffingmodell mit den Parametern wie im zugehörigen MAPLE-Programm.

• einer Kraft  $\alpha x + \beta x^3$ , die sich aus einem Doppelmuldenpotential ableitet

### **MAPLE 5.6.1**

```
> alpha := -1: beta := 1/2:
```
> plot((1/2)\*alpha\*x^2+(1/4)\*beta\*x^4,x=-3..3,title="Potentielle Energie");

### **MAPLE 5.6.2**

```
> tau:=2*Pi/omega;
> pmap:=[[X(0),Y(0)]]:
> for i from 1 to 1000 do:
> t_i:=i*tau;
> pmap:= [op(pmap), [X(t_i), Y(t_i)]]:
> od:
> plot(pmap,style=point,symbol=box,symbolsize=4,axes=boxed,
     view=[-5..5,-8..4],title="Poincare Abbildung");
```
### **MAPLE 5.6.3**

```
> restart:digits:=20;
```
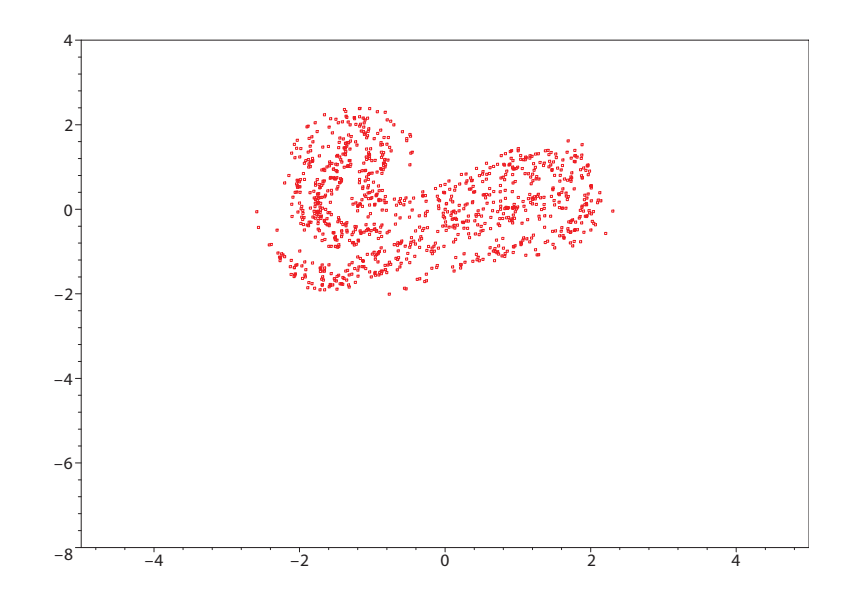

Abbildung 5.15: Poincareschnitt für das Duffingmodell mit den Parametern wie im zugehörigen MAPLE-Programm.

```
>
> with(plots):
>
> sys:={diff(x(t),t)=y(t),diff(y(t),t)=-0.25*y(t)+x(t)-x(t)*x(t)*x(t)+0.3*cos(z(t))}> diff(z(t),t)=1,x(0.)=0.0,y(0.)=1.0,z(0.)=0.};
>
> fcn:={x(t), y(t), z(t)};
>
> sol:=dsolve(sys,fcn,type=numeric,method=rkf45);
>
> odeplot(sol, [y(t),x(t)],0..200,numpoints=2000, axes=boxed, color=red);
```
## **5.7 Ubungen ¨**

- **Sattelpunkt- und Heugabel-Bifurkation**
	- a) Finde die Fixpunkte der folgenden DGL und untersuche deren Stabi-

lität:

$$
\dot{x} = \lambda - x^2 \quad \lambda \in \mathbb{R}.
$$

b) Finde die Fixpunkte der folgenden DGL und untersuche deren Stabilität:

$$
\dot{x} = \lambda x - x^3 \quad \lambda \in \mathbb{R}.
$$

### • **Duffing-Oszillator**

Die Dynamik des Duffing-Oszillators sei gegeben durch

$$
\ddot{x}(t) + r\dot{x}(t) = x(t) - x(t)^3 + a\cos(\omega t) .
$$

- a) Überführe die Differentialgleichung 2. Ordnung in ein System von Differentialgleichungen 1. Ordnung.
- b) Berechne die Eigenwerte der Stabilitätsmatrix

$$
A = \nabla \mathbf{f}(\mathbf{x}, t) .
$$

c) Unter welchen Bedingungen ist die Dynamik lokal stabil bzw. instabil?

### • **Diskrete Dynamik**

1. Die Verhulst-Dynamik beschreibt die Entwicklung einer Population mit einem Limitierungsmechanismus (sie kann nicht beliebig groß werden)

$$
\frac{dx}{dt} = rx(1 - bx) \quad \text{mit} \quad r, b > 0 \quad .
$$

- a) Diskretisiere die Verhulst-Dynamik mit dem Euler-Verfahren mit Schrittweite ∆t.
- b) Finde die Fixpunkte der diskreten Dynamik und untersuche sie auf Stabilitat. ¨

### 2. **Logistische Abbildung**

Die logistische Abbildung sei gegeben durch

$$
x_{n+1} = f(x_n) = 4rx_n(1 - x_n) \text{ mit } r > 0.
$$

### **138 PHYSIK IM PHASENRAUM: DYNAMISCHE SYSTEME UND CHAOS**

- a) Finde die Fixpunkte und untersuche sie auf Stabilität.
- b) Sei  $g(x) = f(f(x))$  die erste Iterierte. Finde deren Fixpunkte und untersuche sie auf Stabilitat. ¨

# **Kapitel 6**

# **Vielteilchensysteme**

### **6.1 Mechanik starrer Körper**

Um den Bewegungszustand eines Massepunktes zu beschreiben, brauchen wir die drei Raumkoordinaten  $(x, y, z)$  und die drei Impulskomponenten  $(p_x, p_y, p_z)$ . Wenn es keine Einschränkungen des Ortes oder der Bewegung gibt, können alle sechs Koordinaten unabhangig voneinander festgelegt werden. Ein Massepunkt ¨ besitzt sechs Freiheitsgrade. Ein System aus  $N$  Teilchen, die sich unabhängig voneinander bewegen können, hat dann  $6N$  Freiheitsgrade. Jedwede Art von Zwang oder Einschränkung in der Freiheit des Systems führt zu einer Reduktion der Freiheitsgrade. Jede holonome Zwangsbedingung reduziert die Zahl der unabhängigen Koordinaten um eins, d.h.,  $\lambda = 3N-Z$ , wobei Z die Zahl der holonomen Zwangsbedingungen ist.

Einen starren Körper können wir als Ansammlung von Massenpunkten  $i$  auffassen, deren Massen  $m_i$  sind und deren Koordinaten  $r_i$  in einem "körperfesten Koordinatensystem"  $\hat{S}$  fest (zeitunabhängig) sind

$$
|\mathbf{r}_i - \mathbf{r}_j| = r_{ij} \quad \text{für alle} \quad i, j = 1, ..., N \tag{6.1}
$$

wobei die Relativabstände  $r_{ij}$  zeitlich nicht veränderlich sind. Es ist zu beachten, dass wir hier zwar von Koordinaten r reden, diese aber nicht notwendigerweise kartesische sein müssen, sondern im Allgemeinen verallgemeinerte Koordinaten sind.

Oft hat man es auch mit einer räumlich kontinuierlichen Massenverteilung  $\rho(\mathbf{r})$ 

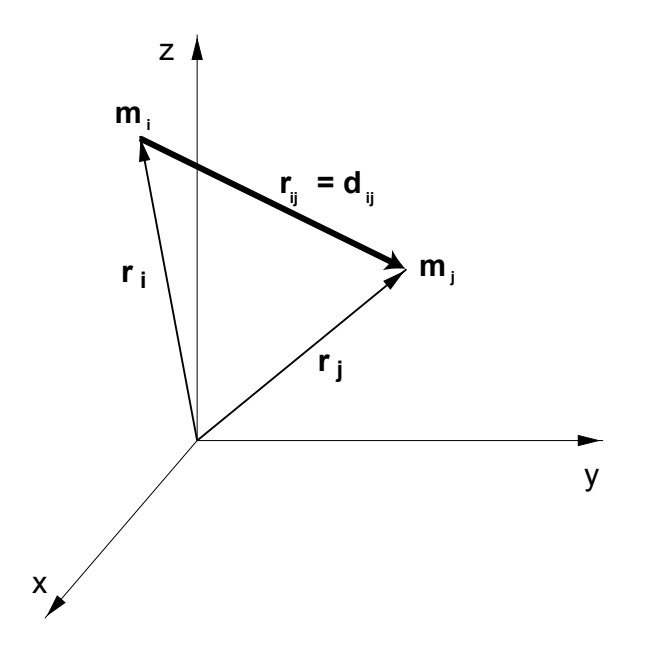

**Abbildung 6.1:** Relative Koordinate zwischen zwei Massen i und j

(Dichte) zu tun. In diesem Fall gehen dann die Summen über  $i$  in entsprechende Integrale über. So bei der Gesamtmasse  $M$ 

$$
M = \sum_{i} m_i = \int \rho(\mathbf{r}) d\mathbf{r}
$$
 (6.2)

und dem Schwerpunkt

$$
\mathbf{R} = \sum_{i} m_i r_i = \frac{1}{M} \int \mathbf{r} \rho(\mathbf{r}) d\mathbf{r}
$$
 (6.3)

Zur Beschreibung der Lage eines starren Körpers braucht man genau sechs verallgemeinerte Koordinaten. Dies können z.B. drei kartesische Koordinaten zur Lokalisierung eines beliebigen körperfesten Punktes  $\mathbf{r}_S$  und drei Winkel zur Kennzeichnung der Orientierung des Körpers bezüglich  $r_S$  sein. Ein starrer Körper besitzt also sechs Freiheitsgrade der Bewegung: drei Freiheitsgrade der Translation und drei Freiheitsgrade der Rotation.

### **6.1.1 Raumfestes und körperfestes Bezugssystem**

Wir wollen annehmen, dass sich der starre Körper um einen festen Punkt dreht, und dass dieser Ursprung des raumfesten wie auch des körperfesten Koordinatensystems ist. Dieser Punkt kann beispielsweise der Schwerpunkt sein, der auch nicht notwendig mit einem der Massenpunkte zusammenfällt und auch nicht innerhalb des Körpers liegen muss. Einen in  $S$  festgehaltenen, ansonsten frei beweglichen starren Körper bezeichnet man als Kreisel.

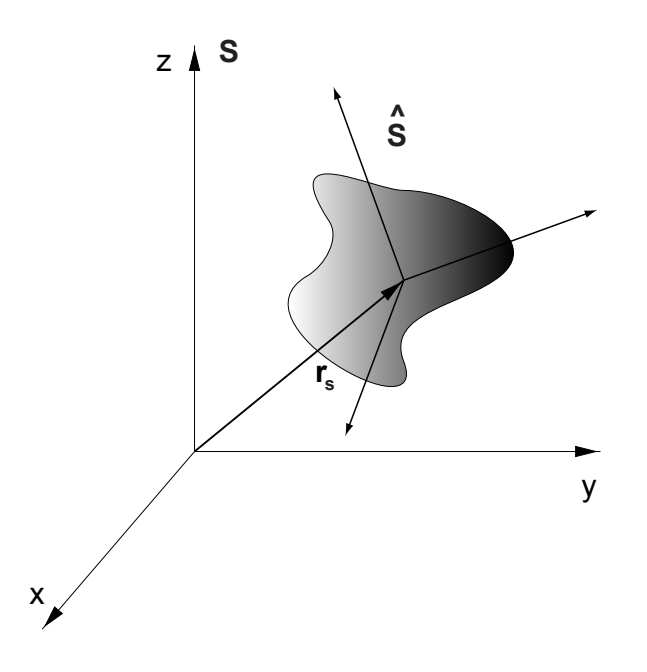

Abbildung 6.2: Koordinatensysteme für den starren Körper. Das raumfeste und das körperfeste Koordinatensystem haben i.A. nicht den selben Ursprung. Gezeigt ist hier der Fall, dass das körperfeste Koordinatensystem seinen Ursprung im Schwerpunkt des Körpers und das raumfeste Koordinatensystem einen anderen Ursprung hat. Die Beziehung zwischen den beiden Systemen wird unter anderem durch den Schwerpunktvektor  $r_s$  hergestellt.

Die Transformation zwischen raum- und körperfestem Koordinatensystem ist damit eine orthogonale Transformation  $\underline{A}(t)$ , mit  $\underline{A} \cdot \underline{A}^{\dagger} = \underline{1}$ , die die Verkippung der Systeme  $\hat{S}$  und  $S$  beschreibt

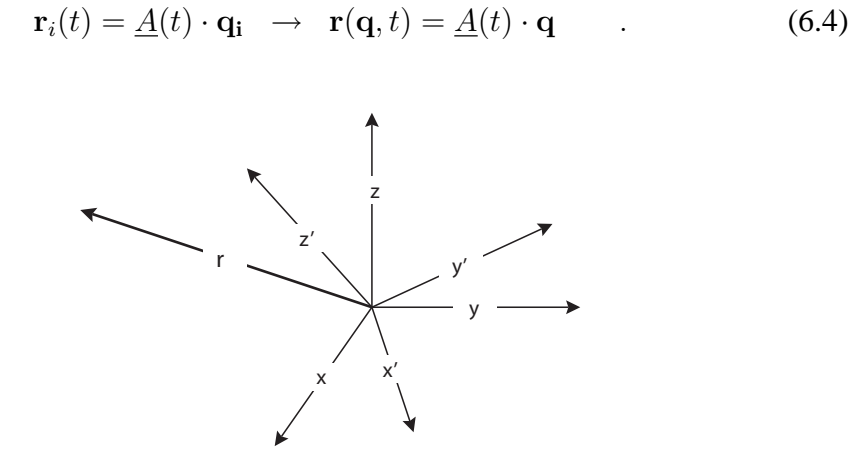

**Abbildung 6.3:** Rotation eines Vektors und dessen Bezug zu den beiden Koordinatensystemen.

Hieraus ergibt sich die Bewegung durch die zeitliche Ableitung

$$
\dot{\mathbf{r}}(\mathbf{q},t) = \dot{\underline{A}}(t) \cdot \mathbf{q} \tag{6.5}
$$

mit

$$
\underline{\dot{A}}(t) = \underline{\Omega}(t) \cdot \underline{A}(t) \tag{6.6}
$$

Dabei ist

$$
\underline{\Omega} = \begin{pmatrix} 0 & -\omega_z & \omega_y \\ \omega_z & 0 & -\omega_x \\ -\omega_y & \omega_x & 0 \end{pmatrix} . \tag{6.7}
$$

 $\Omega$  beschreibt eine Drehung mit Winkelgeschwindigkeit  $\omega = \sqrt{\omega_1^2 + \omega_2^2 + \omega_3^2}$  um eine Achse  $(\omega_1/\omega, \omega_2/\omega, \omega_3/\omega)$ . Damit wird Gl. (6.5) zu

$$
\dot{\mathbf{r}}(\mathbf{q},t) = \underline{\Omega}(t) \cdot \underline{A}(t) \cdot \mathbf{q} = \underline{\Omega}(t) \cdot \mathbf{r}(\mathbf{q},t) \tag{6.8}
$$

**Satz 6.1.1 Eulersches Theorem:** *Auch die orthogonale Transformation*  $\underline{A} = \underline{A}(\Phi)$ *lässt sich durch einen Vektor*  $\Phi$  *beschreiben, wobei*  $(\Phi_1/\Phi, \Phi_2/\Phi, \Phi_3/\Phi)$  *eine* 

 $D$ rehachse definiert und  $\Phi = \sqrt{\Phi_1^2 + \Phi_2^2 + \Phi_3^2}$  einen Drehwinkel. Gebräuchlich *ist auch eine Parametrisierung durch Eulerwinkel*  $\phi$ *,*  $\theta$  *<i>und*  $\psi$ :  $\underline{A}(\Phi) = \underline{A}(0,0,\psi)$ .  $\underline{A}(\theta, 0, 0) \cdot \underline{A}(0, 0, \phi)$ .

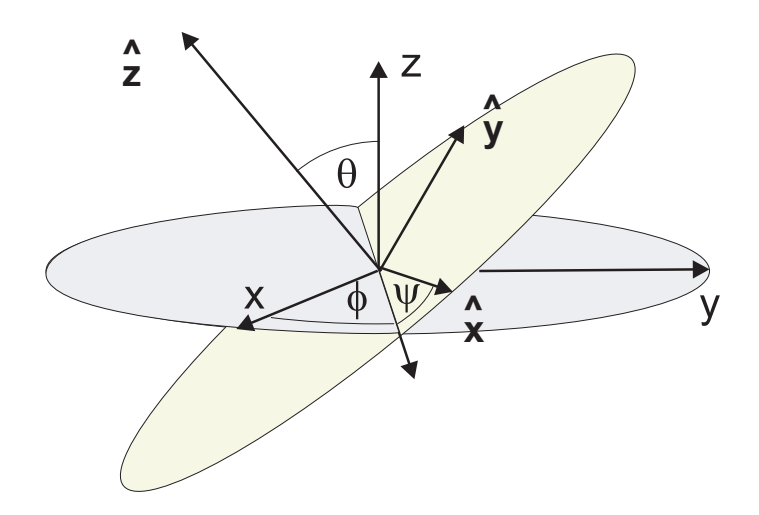

**Abbildung 6.4:** Zur Definition der Eulerwinkel.

Die Drehung von  $\hat{\mathcal{S}}$  relativ zu  $\mathcal{S}$  kann also durch die drei Eulerwinkel  $\phi$ ,  $\theta$  und  $\psi$ angegeben werden, die durch die folgenden drei aufeinanderfolgenden Drehungen definiert sind. Die xy-Ebene von S schneidet die  $\hat{x}\hat{y}$ -Ebene von  $\hat{S}$  entlang einer Geraden, die als Knotenlinie bezeichnet wird. Die erste Drehung ist eine Drehung um die z-Achse um den Winkel φ, so dass die x-Achse mit der Knotenlinie zur Deckung gebracht wird. Die zweite Drehung ist eine Drehung um die Knotenlinie um den Winkel  $\theta$ , so dass die z-Achse mit der  $\hat{z}$ -Achse zur Deckung kommt. Bei der dritten Drehung um die  $\hat{z}$ -Achse um den Winkel  $\psi$  wird schließlich die x-Achse von der Knotenlinie bis zur  $\hat{x}$ -Achse gedreht.

### **Beispiel 6.1.1**

$$
\underline{R}_1 = \begin{bmatrix} \cos(\phi) & -\sin(\phi) & 0 \\ \sin(\phi) & \cos(\phi) & 0 \\ 0 & 0 & 1 \end{bmatrix}
$$
 (6.9)

$$
\underline{R}_2 = \begin{bmatrix} 1 & 0 & 0 \\ 0 & \cos(\theta) & -\sin(\theta) \\ 0 & \sin(\theta) & \cos(\theta) \end{bmatrix}
$$
(6.10)  

$$
\underline{R}_3 = \begin{bmatrix} \cos(\psi) & \sin(\psi) & 0 \\ -\sin(\psi) & \cos(\psi) & 0 \\ 0 & 0 & 1 \end{bmatrix}
$$
(6.11)

Um zu zeigen, dass es auf die Reihenfolge ankommt, multiplizieren wir zwei Matrizen, z.B.  $\underline{R}_1 = \underline{D}_1 \cdot \underline{D}_2$ , vertauschen die Reihenfolge  $\underline{R}_2 = \underline{D}_2 \cdot \underline{D}_1$  und berechnen die Differenz  $\underline{d} = \underline{R}_1 - \underline{R}_2$ .

### **MAPLE 6.1.1**

```
> restart; with(LinearAlgebra):
> R1:=matrix([[cos(phi),-sin(phi),0],[sin(phi),cos(phi),0],[0,0,1]]);
> R2:=matrix([[1,0,0],[0,cos(theta),-sin(theta)],[0,sin(theta),cos(theta)]]);
> R3:=matrix([[cos(psi),sin(psi),0],[-sin(psi),cos(psi),0],[0,0,1]]);
> ETrafo:= evalm(R3 &* ( R2 &* R1)):
```

```
> ETrafo:= simplify(ETrafo);
```
Als Resultat erhalten wir die komplette Eulertransformation

```
\cos \left( \psi \right) \cos \left( \phi \right) \, + \, \sin \left( \psi \right) \cos \left( \theta \right) \sin \left( \phi \right) \quad \  \  - \, \cos \left( \psi \right) \sin \left( \phi \right) \, + \, \sin \left( \psi \right) \cos \left( \theta \right) \cos \left( \phi \right) \quad \  \  - \, \sin \left( \psi \right) \sin \left( \theta \right)-\sin(\psi)\cos(\phi) + \cos(\psi)\cos(\theta)\sin(\phi) \sin(\psi)\sin(\phi) + \cos(\psi)\cos(\theta)\cos(\phi) -\cos(\psi)\sin(\theta)\sin (\theta) \sin (\phi) \sin (\theta) \cos (\phi) \cos (\theta)1
                                                                                                                                                                                                                  .
                                                                                                                                                                                                        (6.12)
```
Wir wollen nun sehen, wie die Einheitsvektoren  $(e_x, e_y, e_z)$  mittels der Eulertransformation gedreht werden.

### **MAPLE 6.1.2**

Fortsetzung:

```
> phi:=Pi/2;theta:=Pi/4;psi:=Pi/6;
> ET: = matrix(3,3):> for i from 1 to 3
    do for j from 1 to 3 do
       ET[i,j]:=evalf(ETrafo[i,j]):
```
```
od:
  od:
  print(ET);
> EINV := evalm(ET^{(-1)});> ex := vector([1,0,0]);
> ey :=vector([0,1,0]);
> ez := vector([0,0,1]);
> nx := evalm(ex & * EINV);> ny := evalm(ey &* EINV);
> nz := evalm(ez &* EINV);
> spacecurve(\{[nx[1]*t, nx[2]*t, nx[3]*t, t=0..1],[ny[1]*t, ny[2]*t, ny[3]*t, t=0..1],[nz[1]*t, nz[2]*t, nz[3]*t, t=0..1],axes=NORMAL,style=line,thickness=2,color=red,style=line,
   labels=['x', 'y', 'z']);
                             0.1\Omega0,3
                             0.4
                             0.50.6
                             0.7 \frac{1}{3} z
            –0.6
                  -0.4-0.20.2
                                        0.4
                                              0.6
                    y
                                                        –0.8
                                                  –0.6
                                            –0.4
                                       –0.2
                            0.2 \quad 0.2 \quad \bulletn<sub>z</sub>n_vn x
```
**Abbildung 6.5:** Eulerwinkel dargestellt durch das MAPLE-Programm

# **6.1.2** Kinetische Energie des starren Körpers

Sei  $\mathbf{R} = (R_x, R_y, R_z)$  ein fester Punkt O des starren Körpers. Die Orientierung, die durch die oben definierten Eulerwinkel beschrieben wird, benötigen wir im

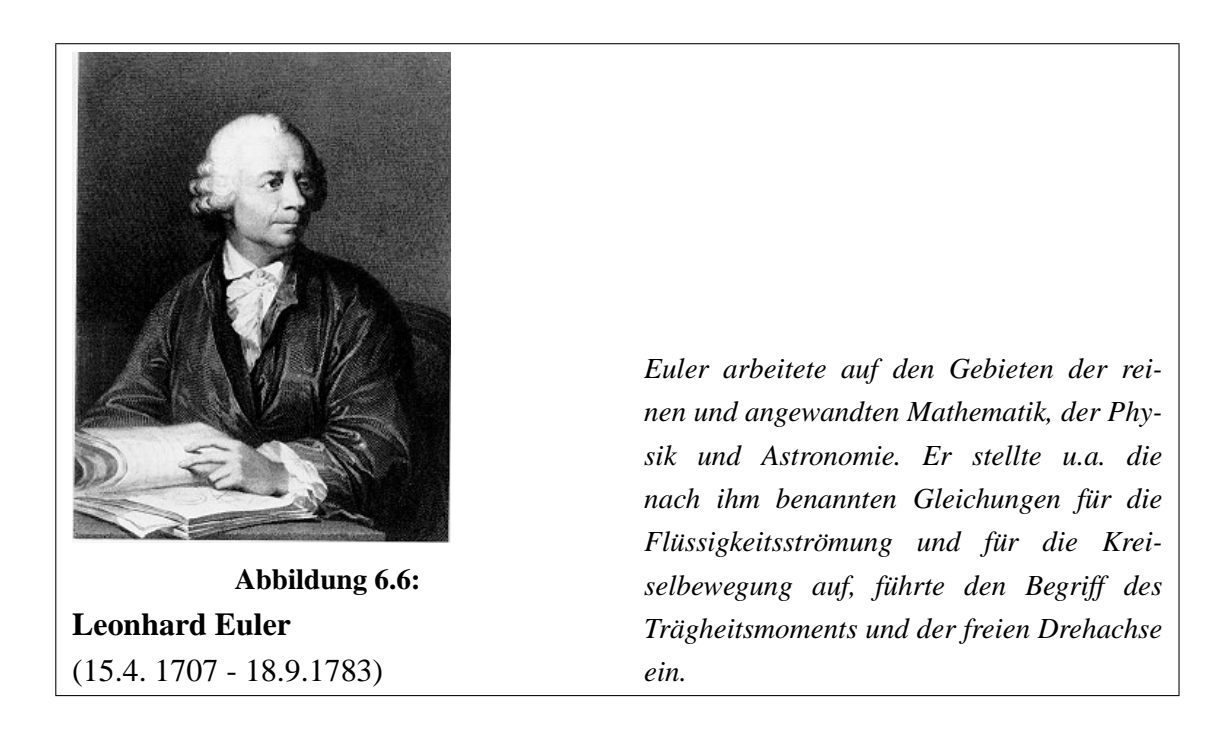

Moment nicht. Sei P ein weiterer Punkt des starren Körpers, dann gilt

$$
\mathbf{R} = \mathbf{P} + \mathbf{q} \tag{6.13}
$$

wobei q der Vektor von O nach P ist. Wir betrachten nun die Bewegung des Punktes P im Zeitintervall dt. In diesem Zeitintervall dreht sich der Punkt um eine Achse  $\hat{n}$  um einen Winkel  $d\phi$ 

$$
d\mathbf{r} = d\phi \hat{n} \times \mathbf{r} \tag{6.14}
$$

Mit der Winkelgeschwindigkeit  $\omega$  folgt

$$
\omega = \frac{d\phi}{dt}\hat{\mathbf{n}}\tag{6.15}
$$

und daraus

$$
\frac{d\mathbf{r}}{dt} = \omega \times \mathbf{r} \tag{6.16}
$$

Im betrachteten Intervall bewegt sich O eine Distanz R

$$
\frac{d\mathbf{R}}{dt} = \mathbf{V} \tag{6.17}
$$

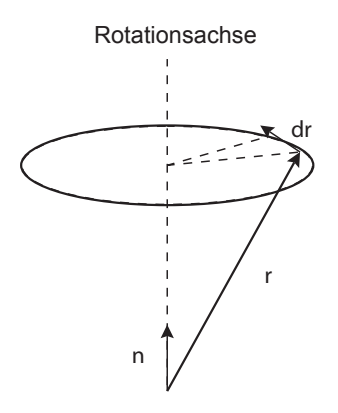

**Abbildung 6.7:** Rotation

Im Inertialsystem gilt dann

$$
\mathbf{v} = \mathbf{V} + \omega \times \mathbf{r} \tag{6.18}
$$

Für die kinetische Energie gilt nun

$$
T = \frac{1}{2}m(\mathbf{V} + \omega \times \mathbf{r})^2
$$
 (6.19)

$$
= \frac{1}{2}m(\mathbf{V}^2 + 2\mathbf{V}(\omega \times \mathbf{r}) + (\omega \times \mathbf{r})^2) \tag{6.20}
$$

Wir formen weiter um

$$
m\mathbf{V}(\omega \times \mathbf{r}) = m\mathbf{r}(\mathbf{V} \times \omega) \tag{6.21}
$$

Sei  $\phi$  der Winkel zwischen r und  $\omega$ , dann

$$
(\omega \times \mathbf{r})^2 = \omega^2 r^2 \sin^2 \phi = \omega^2 r^2 - (\omega \cdot \mathbf{r})^2
$$
 (6.22)

$$
T = \frac{1}{2}m\mathbf{V}^2 + m\mathbf{r}(\mathbf{V} \times \omega) + \frac{1}{2}m(\omega^2 r^2 - (\omega \cdot \mathbf{r})^2) \tag{6.23}
$$

Summieren wir nun über alle Teilchen des starren Körpers, dann folgt mit den Definitionen für die Gesamtmasse und den Schwerpunkt (vgl. Gl. (6.2))

$$
T = \frac{1}{2}M\mathbf{V}^2 + M\mathbf{R}(\mathbf{V} \times \omega) + \sum_{i} \frac{1}{2} m_i (\omega^2 r_i^2 - (\omega \cdot \mathbf{r}_i)^2) \tag{6.24}
$$

Wählen wir also den Schwerpunkt des starren Körpers als Referenzpunkt, dann folgt

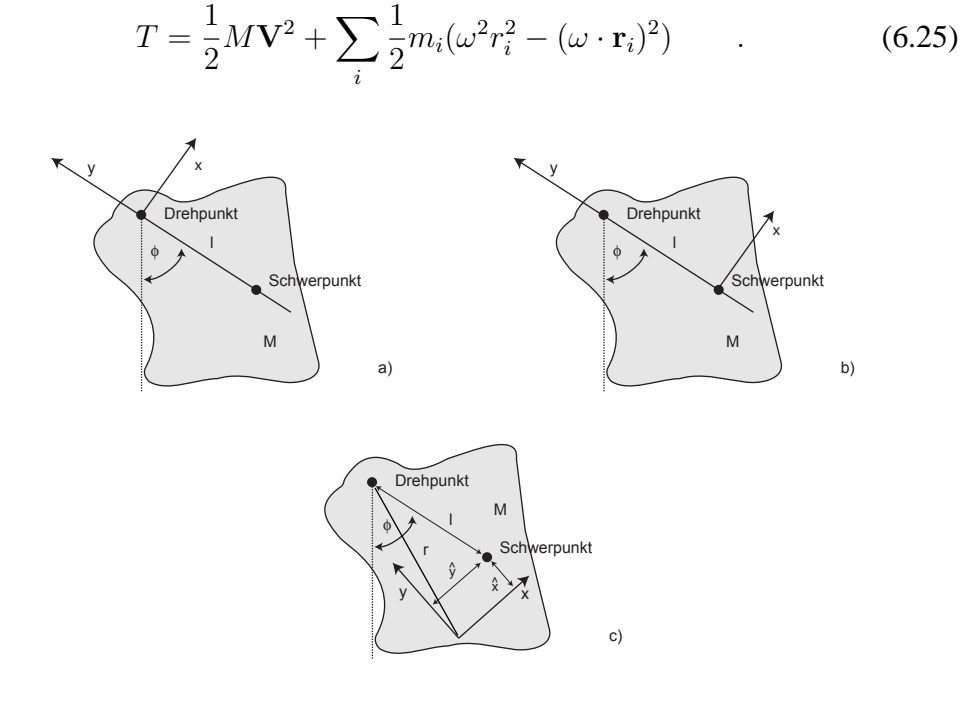

Abbildung 6.8: Physikalisches Pendel mit verschiedenen körperfesten Koordinatensystemen.

#### **Beispiel 6.1.2**

Im Folgenden beziehen wir uns auf das physikalische Pendel, wie es in Figur 6.8 dargestellt ist.

Nehmen wir an, dass die Situation a) für das raumfeste bzw. körperfeste Koordinatensystem vorliegt. Dann gilt

$$
w_x = w_y = 0, \ w_z = \dot{\theta}
$$

$$
T = \frac{1}{2}I_z\dot{\theta}^2
$$

Nehmen wir nun an, dass die Situation **b**) für das raumfeste, bzw. körperfeste Koordinatensystem vorliegt. Dann gilt

$$
w_x = x_y = 0 , w_z = \dot{\theta}
$$

$$
v_{0y} = v_{0z} = 0
$$
,  $v_{0x} = l\dot{\theta}$   
\n
$$
T = \frac{1}{2}M\ell^2\dot{\theta}^2 + \frac{1}{2}I_z\dot{\theta}^2
$$

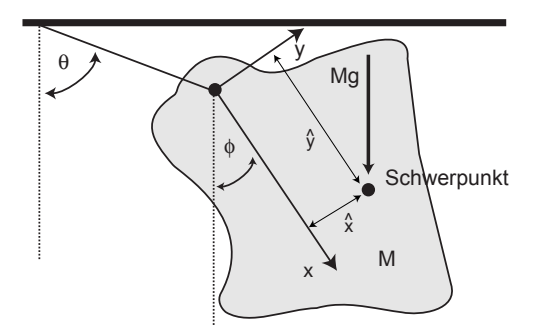

**Abbildung 6.9:** Physikalisches Pendel befestigt an einer Verbindungsachse.

#### **Beispiel 6.1.3**

Das physikalische Pendel sei nun an einer Verbindungsachse (siehe Figure 6.9) aufgehangen. Wir können mit Hilfe der verallgemeinerten Koordinaten  $\theta$  und  $\phi$ diesen Fall behandeln. Mit

$$
w_x = w_y = 0 , w_z = \dot{\phi}
$$

und

 $v_0 = r\dot{\theta}$ 

sowie

$$
v_{0x} = r\dot{\theta}\sin(\phi - \theta), \ v_{0y} = r\dot{\theta}\cos(\phi - \theta)
$$

folgt

$$
T = \frac{1}{2}Mr^2\dot{\theta}^2 + \frac{1}{2}i_z\dot{\phi}^2 + \underbrace{Mr\dot{\theta}\dot{\phi}[\bar{x}\cos(\phi-\theta)-\bar{y}\sin(\phi-\theta)]}_{F_{\theta}+F_{\phi}}
$$

.

# **6.1.3 Eulersche Bewegungsgleichungen**

Ausgangspunkt für die Herleitung der Bewegungsgleichungen für den starren Körper ist der Drehimpulssatz 2.1.3 in Gegenwart äußerer Kräfte  $\mathbf{F}_i^{ext}$ 

$$
\mathbf{L} = \sum_{i} \mathbf{r}_{i} \times m_{i} \dot{\mathbf{r}}_{i} \qquad \dot{\mathbf{L}} = \sum_{i} \mathbf{r}_{i} \times m_{i} \ddot{\mathbf{r}}_{i} = \sum_{i} \mathbf{r}_{i} \times \mathbf{F}_{i}^{ext} = \mathbf{D} \qquad . \tag{6.26}
$$

Dabei ist

$$
\mathbf{D} = \sum_{i} \mathbf{r}_{i} \times \mathbf{F}_{i}^{ext} \rightarrow \int \mathbf{r}(\mathbf{q}) \times \mathbf{f}(\mathbf{r}(\mathbf{q}))d^{3}q \tag{6.27}
$$

das Drehmoment und f(r) die Kraftdichte (vgl. Gl. (2.79)).

#### **Beispiel 6.1.4**

Betrachten wir eine Hantel mit zwei Massen, die fest verbunden im Abstand l liegen. Zwei entgegengesetzte gleiche Kräfte  $-F, F$ , die an den Massepunkten  $m_1, m_2$  angreifen (Kräftepaar), bewirken ein vom Bezugspunkt unabhängiges Drehmoment

$$
D = l \times F
$$

Für ein Teilchen, auf das eine Kraft wirkt, ist das Drehmoment abhängig vom Bezugspunkt. Die an einen starren Körper angreifenden Kräfte können immer durch eine an einen beliebigen Punkt angreifende Gesamtkraft und ein Kräftepaar ersetzt werden. Die einen bewirken Translation, die anderen Rotation.

#### **Mathematischer Einschub 6.1.1**

Im Folgenden benötigen wir den Begriff des Tensors.

Seien  $U, V, W$  euklidische Vektorräume (das Skalarprodukt sei mit · bezeichnet). Eine Bilinearform ist eine Abbildung mit den folgenden Eigenschaften:

$$
B: U \times V \to W \quad .
$$

(i) fur alle  $x, y \in U$ ,  $v \in V$ ,  $\alpha \in \mathbb{R}$ :

$$
B(\alpha(x+y), v) = \alpha B(x, v) + \alpha B(y, v)
$$

(ii) für alle  $u \in U$ ,  $x, y \in V$ ,  $\alpha \in \mathbb{R}$ 

$$
B(u, \alpha(x + y)) = \alpha B(u, x) + \alpha B(u, y)
$$

Seien A und B Bilinearformen, dann ist auch  $A + B$  eine. Wir konstruieren nun eine Verknüpfung zwischen Elementen aus  $U$  und  $V$  sowie eine Abbildung

$$
Abb: U \times V \to T \quad ,
$$

wobei T ein Vektorraum der Dimension

$$
\dim T = \dim U \cdot \dim V
$$

ist. Insbesondere, falls  $U, V = \mathbb{R}^n$ , dann dim  $T = n^2$ . Wir spezialisieren zu  $U = V$  und sei  $\{e_1, \ldots, e_n\}$  ein Orthonormal system.

- Die Menge der Bilinearformen bildet einen Vektorraum mit der Dimension  $n^2$ .
- Jeder Bilinearform A ist eine lineare Abbildung zugeordnet

$$
(a \otimes b)(., x) \qquad x \in V
$$
  
=: 
$$
(a \cdot .) \cdot (b \cdot x) \qquad .
$$

**Definition 6.1.1** *Tensor* k*-ter Stufe Ein Tensor k-ter Stufe ist eine k-lineare Form über V,* 

$$
(a_1 \otimes a_2 ... \otimes a_k)(x_1, ..., x_k) = (a_1x_1)(a_2x_2)...(a_kx_k), \qquad a_1, ..., a_k \in V
$$

*sowie*

$$
e_{i_1...i_k} := e_{i_1} \otimes \ldots \otimes e_{i_k}.
$$

Die  $e_{i_1...i_k}$  bilden eine Basis des  $n^k$ -dimensionalen Vektorraumes der Tensoren k-ter Stufe.

Wir machen die Beobachtung, dass ein Vektor definiert werden kann als ein Objekt, das eine invariante lineare Funktion der Richtung ist. D.h., unter einer Rotation transformiert ein Vektor wie

$$
K_i' = \sum_j K_j a_{ij} .
$$

Ein Tensor ist in analoger Weise (Tensor vom Rang  $k$ ) eine invariant multilineare Funktion von k Richtungen. Damit ist ein Skalar ein Tensor vom Rang 0, ein Vektor ein Tensor vom Rang 1. Für das Skalarprodukt gilt

ij

.

 $(\mathbf{x} \cdot \mathbf{y}) = \sum$  $\delta_{ij}x_iy_j$ 

Das heißt: Das Kronecker-Symbol ist ein Tensor: Kronecker-Tensor. Analog: Was passiert mit dem Vektorprodukt?

$$
\mathbf{x} \times \mathbf{y} = (x_2y_3 - x_3y_2)\mathbf{e}_1 + (x_3y_1 - x_1y_3)\mathbf{e}_2
$$

$$
+ (x_1y_2 - x_2y_1)\mathbf{e}_3.
$$

Alternierender Tensor dritter Stufe

Sei  $\varepsilon_{ijk}$  wie folgt erklärt:

$$
\varepsilon_{ijk} = \begin{cases}\n0, & \text{wenn je zwei Indizes gleich sind} \\
1, & \text{wenn } i, j, k \text{ eine gerade Permutation ist} \\
-1, & \text{wenn } i, j, k \text{ eine ungerade Permutation ist}\n\end{cases}
$$

Dann gilt

$$
\mathbf{e}_i \times \mathbf{e}_j = \sum_k \varepsilon_{ijk} \mathbf{e}_k \quad .
$$

Permutationen

Beispiel : 
$$
r = \begin{pmatrix} 1 & 2 & 3 & 4 \\ 2 & 3 & 4 & 1 \end{pmatrix}
$$

ist Abkürzung für  $\sigma(1) = 2$ ,  $\sigma(2) = 3$  etc.

Seien  $\sigma$ ,  $\tau$  Permutationen.  $\tau$  heißt Transposition, wenn sie zwei Zahlen vortäuscht und die anderen invariant lässt.

Beispiel: 
$$
\tau_1 = \begin{pmatrix} 1 & 2 & 3 & 4 \\ 2 & 1 & 3 & 4 \end{pmatrix}
$$

Dann folgt

$$
\tau_1 \cdot \sigma = \begin{pmatrix} 1 & 2 & 3 & 4 \\ 1 & 3 & 4 & 1 \end{pmatrix}
$$
  
Sei  $\tau_2 = \begin{pmatrix} 1 & 2 & 3 & 4 \\ 1 & 3 & 2 & 4 \end{pmatrix}$ 

Das tensorielle Produkt  $x \otimes y$ ,  $x, y \in V$  ist definiert als:

$$
(a \otimes b)(x, y) := (a \cdot x)(b \cdot y) \qquad \text{für alle } x, y \in V \quad .
$$

Es gilt

$$
a \otimes (b + c) = a \otimes b + a \otimes c
$$
  
\n
$$
(a + b) \otimes c = a \otimes c + b \otimes c
$$
  
\n
$$
a \otimes (\alpha b) = (\alpha a) \otimes b = \alpha (a \otimes b)
$$
  
\n
$$
a \otimes b = 0 \Rightarrow a = 0 \quad \underline{\text{oder}} \quad b = 0
$$

Wir müssen beachten, dass  $\mathbf{a} \otimes \mathbf{b} \neq \mathbf{b} \otimes \mathbf{a}$ .

Angenommen, wir wählen für V die Basis  $\{e_1, \ldots, e_n\}$ . Dann ist  $e_{ij} := e_i \otimes e_j$ eine Basis fur die Menge der Bilinearformen, da ¨

$$
A(x,y) = A\left(\sum_{i} a_i e_i, \sum_{j} b_j e_j\right)
$$
  
= 
$$
\sum_{i} \sum_{j} A(a_i e_i, b_j e_j)
$$
  
= 
$$
\sum_{i} \sum_{j} a_i b_j A(e_i, e_j)
$$
  
= 
$$
\sum_{i} \sum_{j} a_i b_j A_{ij} \qquad (A_{ij} := A(e_i, e_j))
$$
  
= 
$$
\sum_{i} \sum_{j} (e_i x)(e_j y) A_{ij} = \left(\sum_{i,j} A_{ij} e_i \otimes e_j\right)(x, y)
$$
.

Für den Einheitstensor finden wir

$$
1 = \sum_{ij} \delta_{ij} \mathbf{e}_{ij} = \sum_i \mathbf{e}_{ii} \tag{6.28}
$$

Zur Herleitung der Bewegungsgleichungen benötigen wir den Zusammenhang zwischen dem Drehimpuls L und der Winkelgeschwindigkeit  $\omega$ , wobei wir den verallgemeinerten Impuls ( vgl. 3.25) verwenden können:

$$
L_{\alpha} = \frac{\partial L}{\partial \omega_{\alpha}} = \frac{\partial T}{\partial \omega_{\alpha}} \qquad , \qquad (6.29)
$$

da die potentielle Energie nicht von  $\omega$  abhängt. Im vorangegangenen Abschnitt haben wir bereits die kinetische Energie abgeleitet, die wir nun unter den obigen Gesichtspunkten noch einmal beleuchten.

Mit Gl. (6.8) ergibt sich

$$
T = \frac{1}{2} \sum_{i} m_i \dot{\mathbf{r}}_i(t) \cdot \dot{\mathbf{r}}_i(t) = \frac{1}{2} \sum_{i} m_i \mathbf{r}_i(t) \cdot \underline{\Omega}^{\dagger}(t) \cdot \underline{\Omega}(t) \cdot \mathbf{r}_i(t) \quad . \quad (6.30)
$$

Mit der Umformung von Ω als Tensorprodukt

$$
\underline{\Omega}^{\dagger}\underline{\Omega} = \begin{pmatrix} \omega_y^2 + \omega_z^2 & -\omega_x\omega_y & -\omega_x\omega_z \\ -\omega_x\omega_y & \omega_x^2 + \omega_z^2 & -\omega_y\omega_z \\ -\omega_x\omega_z & -\omega_y\omega_z & \omega_x^2 + \omega_y^2 \end{pmatrix} = |\omega|^2 \underline{1} - \omega \otimes \omega \qquad (6.31)
$$

mit  $\omega = (\omega_x, \omega_y, \omega_z)$  erhalten wir für die kinetische Energie

$$
T = \frac{1}{2}\omega(t) \cdot \sum_{i} m_i \left( r_i^2 \underline{1} - \mathbf{r}_1 \otimes \mathbf{r}_i \right) \cdot \hat{\omega}(t) = \frac{1}{2}\omega(t) \cdot \underline{I}(t) \cdot \omega(t) \qquad , \quad (6.32)
$$

mit dem Trägheitstensor

$$
\underline{I} = \sum_{i} m_i \left( r_i^2 \, \underline{1} - \mathbf{r}_i \otimes \mathbf{r}_i \right) \tag{6.33}
$$

im ortsfesten System. Damit ergibt Gl. (6.29)

$$
\mathbf{L}(t) = \underline{I}(t) \cdot \omega(t) \tag{6.34}
$$

Das Problem ist hier die Berechnung des zeitabhängigen Trägheitstensors. Im körperfesten System  $\hat{S}$  ist der Trägheitstensor

$$
\underline{\hat{I}} = \underline{A}^{\dagger}(t) \cdot \underline{I}(t) \cdot \underline{A}(t) = \sum_{i} m_{i} \left( q_{i}^{2} \underline{1} - \mathbf{q}_{i} \otimes \mathbf{q}_{i} \right) = \int \rho(q) \left( q^{2} \underline{1} - \mathbf{q} \otimes \mathbf{q} \right) d^{3}q \qquad .
$$
\n(6.35)

Wir sehen, dass der Trägheitstensor im körperfesten System konstant ist, während der Trägheitstensor im raumfesten System von der Zeit abhängt. Mit  $\underline{I}(t)=\underline{A}(t)\cdot \underline{\hat{I}}\cdot \underline{A}^{\dagger}(t)$  und Gl. (6.26) erhält man

$$
\underline{I}(t) \cdot \dot{\omega}(t) + \underline{\Omega}(t) \cdot \underline{I}(t) \cdot \omega(t) + \underline{I}(t) \cdot \underline{\Omega}^{\dagger}(t) \cdot \omega(t) = \mathbf{D}(t) \tag{6.36}
$$

Wegen

$$
\underline{\Omega} \cdot \mathbf{a} = \begin{pmatrix} 0 & -\omega_z & \omega_y \\ \omega_z & 0 & -\omega_x \\ -\omega_y & \omega_x & 0 \end{pmatrix} \cdot \begin{pmatrix} a_x \\ a_y \\ a_z \end{pmatrix} = \omega \times \mathbf{a} \quad (6.37)
$$

fällt der dritte Term in Gl. (6.36) weg und

$$
\underline{I}(t) \cdot \dot{\omega}(t) + \omega(t) \times \mathbf{L}(t) = \mathbf{D}(t) \tag{6.38}
$$

Die Eulerschen Bewegungsgleichungen erhält man durch Transformation dieser Gleichung in das körperfeste System  $\hat{S}$ . Mit  $\omega = A \cdot \hat{\omega}$  ist

$$
\dot{\omega} = \underline{\Omega} \cdot \underline{A} \cdot \hat{\omega} + \underline{A} \dot{\hat{\omega}} = \underline{\Omega} \cdot \omega + \underline{A} \dot{\hat{\omega}} = \underline{A} \dot{\hat{\omega}} \tag{6.39}
$$

und mit Gl. (6.35) und Gl. (6.36) erhält man die Eulersche Gleichung

$$
\underline{\hat{I}} \cdot \dot{\hat{\omega}}(t) + \hat{\omega}(t) \times (\underline{\hat{I}} \cdot \hat{\omega}(t)) = \hat{\mathbf{D}}(t)
$$
\n(6.40)

mit dem Drehmoment  $\hat{\mathbf{D}}(t) = \underline{A}^{\dagger}(t) \cdot \mathbf{D}(t)$  im körperfesten System.

Zu bemerken ist, dass der Trägheitstensor  $\hat{I}$  reell und symmetrisch ist. Die Eigenwerte (Hauptträgheitsmomente)  $I_1$ ,  $I_2$  und  $I_3$  sind damit reell und die Eigenvektoren orthogonal. Das körperfeste Koordinatensystem sei nun so gewählt, dass die Achsen mit den Eigenvektoren zusammenfallen. Damit ist  $\hat{I}$  diagonal, und die Eulerschen Gleichungen reduzieren sich zu

$$
I_{\alpha}\dot{\hat{\omega}}_{\alpha} + \sum_{\beta,\gamma} \epsilon_{\alpha,\beta,\gamma} \hat{\omega}_{\beta} I_{\gamma} \hat{\omega}_{\gamma} = I_{\alpha}\dot{\hat{\omega}}_{\alpha} - \frac{1}{2} \sum_{\beta,\gamma} \epsilon_{\alpha,\beta,\gamma} \left( I_{\beta} - I_{\gamma} \right) \hat{\omega}_{\beta} \hat{\omega}_{\gamma} = \hat{D}_{\alpha} \quad . \quad (6.41)
$$

Dabei ist  $\epsilon_{\alpha,\beta,\gamma} = \epsilon_{\beta,\gamma,\alpha} = -\epsilon_{\alpha,\gamma,\beta} = \cdots$  mit  $\epsilon_{1,2,3} = 1 \cdots$  das Levy-Civita-Symbol (vollständig antisymmetrischer Einheitstensor dritter Stufe).

Wir bemerken, dass für symmetrische Körper nur die Hauptträgheitsmomente bestehen bleiben, d.h., der Trägheitstensor hat Diagonalgestalt. In diesem Fall berechnen sich die Trägheitsmomente bzgl. der drei Hauptachsen wie folgt

$$
I_1 = \int (y^2 + z^2) \rho(\mathbf{r}) d\mathbf{r}
$$
 (6.42)

$$
I_2 = \int (x^2 + z^2) \rho(\mathbf{r}) d\mathbf{r}
$$
 (6.43)

$$
I_3 = \int (x^2 + y^2) \rho(\mathbf{r}) d\mathbf{r} \qquad . \tag{6.44}
$$

#### **Beispiel 6.1.5**

Am Beispiel eines rotationssymmetrischen Körpers wollen wir den Trägheitstensor betrachten (siehe Figure 6.10). Hierzu konstruieren wir uns ein MAPLE-Programm, das uns die Formel für solche Körper berechnet. Vorgestellt wird hier der erste Schritt dazu. Wir nehmen an, dass der Körper um eine Achse rotationssymmetrisch ist und beschreiben dies durch eine Profilfunktion profil. Die Verteilung der Masse wird durch eine Funktion dichte beschrieben, die von den Koordinaten x und y abhängt. Der Einfachheit wegen sei das Integrationsintervall auf  $0.1$ beschränkt.

Anwenden wollen wir das Programm auf die Rotation eines homogenen Zylinders.

#### **MAPLE 6.1.3**

```
> TM := proc(profil, dichte)
> local scheibe, m,moment,x,y;
> scheibe := 2*Pi*int(dichte(x,y)*y^3, y=0..protil(x));> moment := int(scheibe, x=0..1);
> scheibe := 2*Pi*int(dichte(x,y)*y, y=0..profil(x));
> m := int(scheibe, x=0..1);> moment := normal(moment / m) * 'M;
> moment := simplify(moment);
> end proc;
\text{PTM}(x \rightarrow r, (x, y) \rightarrow rho);
```
Als Resultat erhalten wir (mit der Masse M)

$$
I = \frac{1}{2}Mr^2
$$

**Abbildung 6.10:** Zylinder

### **Beispiel 6.1.6**

Als eine weiteres Beispiel betrachten wir die Kugel mit homogener Massenverteilung

$$
\rho(\mathbf{r}) = \begin{cases} \rho_0 & r \le R \\ 0 & r > R \end{cases}
$$

Wir benutzen Zylinderkoordinaten  $(r, \phi, z)$ 

$$
I = \rho \int r^2 d\mathbf{r}
$$
  
Kugel 
$$
r^2 = x^2 + y^2
$$

Die Kugelfläche ist durch  $x^2 + y^2 + z^2 = a^2$ ,  $r^2 + z^2 = a^2$  gegeben. Damit

Prof. Heermann, Universität Heidelberg

 $(6.45)$ 

$$
i = \rho \int_0^{2\pi} \int_{-a}^a \int_0^{\sqrt{a^2 - z^2}} r^3 d\phi dz dr
$$
  
\n
$$
= 2\pi \rho \int_{-a}^a \left[ \frac{1}{4} r^4 \right]_0^{\sqrt{a^2 - z^2}} dz = \frac{\pi}{2} \rho \int_{-a}^a (a^2 - z^2)^2 dz
$$
  
\n
$$
= \pi a^5 \rho \frac{8}{15} \qquad \text{Gesamtmasse} = \frac{4}{3} \pi a^3 \rho
$$
  
\n
$$
\Rightarrow i = \frac{2}{5} Ma^2
$$

Für Systeme von N-Teilchen betrachtet man häufig den Trägheitsradius

$$
R_G^2 = \frac{1}{N} \sum_{i}^{N} (\mathbf{r}_i - \mathbf{R})^2
$$
 (6.46)

mit dem Schwerpunkt R. Hiermit wird die mittlere quadratische Ausdehnung vom Schwerpunkt gemessen und gibt damit ein Maß für die Ausdehnung des Systems. Diesem gegenübergestellt ist der End-zu-End-Abstand R<sub>e</sub>, der die weiteste Ausdehnung des Systems misst

$$
R_e = \max_{ij} |\mathbf{r}_i - \mathbf{r}_j| \qquad i, j = 1, ..., N \tag{6.47}
$$

### **6.1.4 Der kraftefreie unsymmetrische Kreisel ¨**

In diesem Beispiel wird ein starrer Körper untersucht, dessen Hauptträgheitsmomente alle verschieden sind  $I_1 \neq I_2 \neq I_3$ . Als Kreisel bezeichnet man eine Situation, in der die Rotationsachse (im körperfesten System) in der Nähe einer der Hauptträgheitsachsen ist, also z.B.

$$
|\hat{\omega}_3| \gg |\hat{\omega}_1|, |\hat{\omega}_2| \qquad .
$$

Kräftefrei bedeutet  $M = 0$ . Mit Gl. (6.41):

$$
I_3\dot{\hat{\omega}}_3 = \left(I_1 - I_2\right)\hat{\omega}_1\hat{\omega}_2 \approx 0 \qquad \hat{\omega}_3 = \overline{\omega} \qquad . \tag{6.48}
$$

Für die beiden anderen Komponenten erhält man Gleichungen, die linear in  $\hat{\omega}_1$ , bzw.  $\hat{\omega}_2$  sind:

$$
I_1\dot{\hat{\omega}}_1 = \overline{\omega}\Big\{I_2 - I_3\Big\}\hat{\omega}_2 \qquad I_2\dot{\hat{\omega}}_2 = -\overline{\omega}\Big\{I_1 - I_3\Big\}\hat{\omega}_1 \qquad . \qquad (6.49)
$$

Als Lösung erhalten wir

$$
\hat{\omega}_1(t) = a \sin(\tilde{\omega}t + \phi) \qquad \qquad \hat{\omega}_2(t) = b \cos(\tilde{\omega}t + \phi) \qquad (6.50)
$$

$$
\tilde{\omega}^2 = \frac{(I_1 - I_3)(I_2 - I_3)}{I_1 I_2} \overline{\omega}^2 \qquad b = \sqrt{\frac{I_1(I_1 - I_3)}{I_2(I_2 - I_3)}} a \qquad . \tag{6.51}
$$

Für  $I_3 > I_1, I_2$  oder  $I_3 < I_1, I_2$  ist  $\tilde{\omega}^2 > 0$  und damit ist  $\tilde{\omega}$  reell. Die Bewegung ist stabil in dem Sinn, dass sich die momentane Drehachse

$$
\frac{\hat{\omega}(t)}{\omega(t)} \approx \left(\frac{\hat{\omega}_1(t)}{\overline{\omega}}, \frac{\hat{\omega}_2(t)}{\overline{\omega}}, 1\right)
$$
\n(6.52)

auf einem Kegel um die  $\hat{z}$ -Achse bewegt (Präzession).

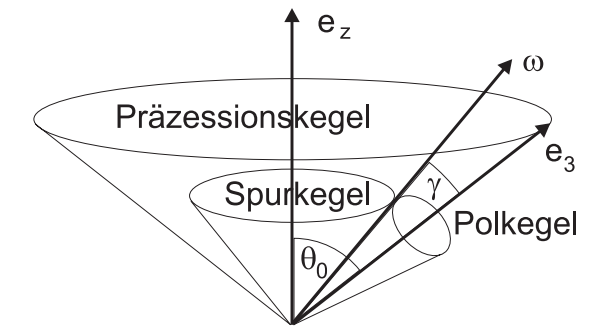

Abbildung 6.11: Reguläre Präzession der Symmetrieachse und der Rotationsachse beim kraftefreien symmetrischen Kreisel. ¨

Die Erde ist aufgrund ihrer Rotation an den Polen etwas abgeflacht, und die Hauptträgheitsachsen sind etwas verschieden:  $I_1 = I_2$  und  $(I_1-I_3)/I_1 \approx 0.0033$ . Damit ist die Periode der Präzession etwa 300 Tage. Die Amplitude dieser Bewegung ist sehr klein, sie entspricht etwa 5m, und andere Störungen sind von ähnlicher Größe.

Für  $I_1 > I_3 > I_2$  oder  $I_1 < I_3 < I_2$  ist  $\tilde{\omega}^2 = -\tilde{\gamma}^2 < 0$  und der Lösungsansatz ist

$$
\hat{\omega}_1(t) = a e^{\hat{\gamma}t} + a' e^{-\hat{\gamma}t} \qquad \qquad \hat{\omega}_2(t) = b e^{\hat{\gamma}t} + b' e^{-\hat{\gamma}t} \qquad . \tag{6.53}
$$

Damit ist die Bewegung instabil, die momentane Drehachse entfernt sich von der  $\hat{z}$ -Achse, und die Bedingung  $\overline{\omega} \gg \hat{\omega}_1$ ,  $\hat{\omega}_2$  ist nicht mehr für alle Zeiten erfüllt.

#### **6.1.5 Schwerer symmetrischer Kreisel**

Auf den Kreisel wirke ein Drehmoment

$$
\mathbf{D} = -mg\mathbf{e}_z \times \mathbf{e}_z \qquad , \qquad (6.54)
$$

wobei  $\hat{\mathbf{e}}_z$  bzw.  $\mathbf{e}_z$  Einheitsvektoren in  $\hat{z}$ - bzw. *z*-Richtung sind. Damit ist  $\hat{D}_z = 0$ , und mit Gl. (6.41) folgt für den symmetrischen Kreisel (mit  $I_1 = I_2$ )  $\dot{\omega}_3 = 0$  und  $\hat{\omega}_3 = \overline{\omega}$ .

Wir betrachten ein Koordinatensystem  $\tilde{S}$ , so dass  $\hat{e}_z = \tilde{e}_z$  und  $\tilde{e}_x$  in der von  $\hat{e}_z$ und e<sup>z</sup> aufgespannten Ebene liegt.

Die Vektoren e.. sind Einheitsvektoren in den Richtungen der jeweiligen Koordinatenachsen. Die Winkelgeschwindigkeiten in  $\tilde{\mathcal{S}}$  können durch  $\overline{\omega}$ ,  $\dot{\theta}$  und  $\dot{\phi}$  ausgedrückt werden:

$$
\overline{\omega} = \dot{\psi} + \cos(\theta)\dot{\phi} \qquad \tilde{\omega}_x = \sin(\theta)\dot{\phi} \qquad \tilde{\omega}_y = \dot{\theta} \qquad . \qquad (6.55)
$$

Damit erhält man die Lagrangefunktion

$$
L = \frac{1}{2}I_3(\dot{\psi} + \cos(\theta)\dot{\phi})^2 + \frac{1}{2}I_1(\sin(\theta)^2\dot{\phi}^2 + \dot{\theta}^2) - M_0\cos(\theta)
$$
 (6.56)

mit  $M_0 = mga$ . L hängt nicht von  $\psi$  und  $\phi$  ab, d.h., die zugehörigen kanonischen Impulse sind erhalten:

$$
\dot{\psi} + \cos(\theta)\dot{\phi} = \overline{\omega} \qquad I_3 \cos(\theta)\overline{\omega} + I_1 \sin(\theta)^2 \dot{\phi} = -cI_1 \qquad . \qquad (6.57)
$$

Dies setzt man in die Lagrangefunktion ein:

$$
L = \frac{1}{2}I_1\dot{\theta}^2 + \frac{1}{2}I_3\overline{\omega}^2 + \frac{1}{2}\frac{I_1}{\sin(\theta)^2} \left(c + \frac{I_3}{I_1}\overline{\omega}\cos(\theta)\right)^2 - M_0\cos(\theta) \tag{6.58}
$$

Die Energie ist

$$
E = L + 2V = \frac{1}{2}I_1\dot{\theta}^2 + \frac{1}{2}I_3\overline{\omega}^2 + \frac{1}{2}\frac{I_1}{\sin(\theta)^2} \left(c + \frac{I_3}{I_1}\overline{\omega}\cos(\theta)\right)^2 + M_0\cos(\theta) \tag{6.59}
$$

wobei zu beachten ist, dass nur der letzte Term in Gl. (6.58) potentielle Energie ist.

Die resultierende Bewegung von  $\theta$  entspricht der eines Teilchens mit Masse  $I_1$  in einem effektiven Potential

$$
V(\theta) = M_0 \cos(\theta) + \frac{1}{2} \frac{I_1}{\sin(\theta)^2} \left( c + \frac{I_3}{I_1} \overline{\omega} \cos(\theta) \right)^2 \tag{6.60}
$$

Betrachten wir zunächst die Lösung mit  $\dot{\theta} = 0$  und  $\theta(t) = \overline{\theta}$ . Aus Gl. (6.57) folgt

$$
\dot{\phi} = -\frac{1}{\sin(\overline{\theta})^2} \left( c + \frac{I_3}{I_1} \overline{\omega} \cos(\overline{\theta}) \right) \tag{6.61}
$$

und  $\overline{\theta}$  ist bestimmt durch

$$
V'(\overline{\theta}) = 0 = -M_o \sin(\overline{\theta}) - \frac{I_3 \overline{\omega}}{\sin(\overline{\theta})} \left( c + \frac{I_3}{I_1} \overline{\omega} \cos(\overline{\theta}) \right) - \frac{I_1 \cos(\overline{\theta})}{2 \sin(\overline{\theta})^3} \left( c + \frac{I_3}{I_1} \overline{\omega} \cos(\overline{\theta}) \right)^2
$$
  
= 
$$
-\left\{ M_0 - I_3 \overline{\omega} \dot{\phi} + \frac{1}{2} I_1 \cos(\overline{\theta}) \dot{\phi}^2 \right\} \sin(\overline{\theta})
$$
(6.62)

Für  $\overline{\omega} \gg |\dot{\phi}|$  ist

$$
\dot{\phi} = \omega_p = \frac{M_0}{I_3 \overline{\omega}} \qquad , \qquad (6.63)
$$

d.h., die Achse des Kreisels rotiert mit der Kreisfrequenz  $\omega_p$  um die z-Achse. Diese Bewegung nennt man Präzession eines Kreisels unter dem Einfluss einer äußeren Kraft.

Beachte: Die Bewegungsrichtung ist senkrecht zu der der angelegten Kraft.

Für  $\theta(t)$  in der Nähe von  $\bar{\theta}$  kann man das effektive Potential um  $\bar{\theta}$  entwickeln und erhält harmonische Schwingungen um  $\overline{\theta}$ , die der Präzessionsbewegung überlagert sind. Diese Bewegung nennt man Nutation, und sie entspricht der vorher untersuchten Präzession des kräftefreien Kreisels.

Aufgrund der Abplattung der Pole und der Gravitationskraft der Sonne wirkt auf die Erde ein Drehmoment. Die daraus resultierende Präzessionsbewegung hat eine Periode von ca. 26 000 Jahren. Die Nutationsbewegung der Erdachse ist vergleichsweise klein und unregelmäßig. Der Präzession des kräftefreien Kreisels entspricht eine Nutationsperiode von ca. 300 Tagen, beobachtet wurden Schwankungen mit einer Periode von ca. 400 Tagen. Andere Effekte verursachen ebenfalls Nutationsbewegungen, z.B. die Gravitation des Mondes oder die Tatsache, dass die Erde kein starrer Körper ist.

# **6.2 Kleine Schwingungen**

Wie wir gesehen haben, sind Systeme mit mehr als zwei Teilchen typischerweise nicht integrabel. Für viele Anwendungen in der Physik kann man jedoch davon ausgehen, dass Ruhelagen existieren, und dass die Auslenkungen der Teilchen aus den Ruhelagen klein sind. Dies fuhrt zu Systemen gekoppelter harmonischer ¨ Oszillatoren, die wieder ein integrables System sind, wie gezeigt wird. Auf diese Weise kann man z.B. Festkörper bei nicht allzu hoher Temperatur oder auch Molekülschwingungen gut behandeln. Korrekturen zur harmonischen Näherung können störungstheoretisch untersucht werden, was aber im Rahmen der Vorlesung nicht gemacht werden soll.

## **6.2.1 Linearisierung**

Wir betrachten N Teilchen, also  $\lambda = 3N$  Freiheitsgrade. Die Kräfte seien konservativ, also durch zeitunabhangige Potentiale beschrieben. Die Hamiltonfunktion ¨ ist

$$
H = \sum_{n} \frac{p_n^2}{2m_n} + V({q}) \tag{6.64}
$$

Dabei sei  $n = 1 \cdots \lambda$  und die Massen verschiedener Teilchen müssen nicht notwendigerweise gleich sein.

Gleichgewichtslagen:

$$
\dot{p}_n = -\frac{\partial H}{\partial q_n} = -\frac{\partial V(\lbrace q \rbrace)}{\partial q_n}\bigg|_{q=\overline{q}} = 0 \tag{6.65}
$$

Harmonische Näherung:

Entwicklung um  $\overline{q}_n$  bis zur zweiten Ordnung. Terme erster Ordnung verschwinden wegen Gl. (6.65). Mit  $q_n = \overline{q}_n + u_n$ 

$$
H = \frac{1}{2} \sum_{n} \frac{p_n^2}{m_n} + V(\{\overline{q}\}) + \frac{1}{2} \sum_{n,m} \frac{\partial^2 V(\{\overline{q}\})}{\partial \overline{q}_n \partial \overline{q}_m} u_n u_m
$$
  

$$
= V_0 + \frac{1}{2} \sum_{n} \frac{p_n^2}{m_n} + \frac{1}{2} \sum_{n,m} \Phi_{n,m} u_n u_m
$$
(6.66)

Ziel: Finde kanonische Transformation so dass

$$
H=\sum_l H_l(P_l,Q_l)
$$

Kanonische Transformation: Diese Transformation ist nicht nötig, wenn alle Massen gleich sind.

$$
\hat{p}_n = \frac{p_n}{\sqrt{m_n}} \qquad \qquad \hat{u}_n = \sqrt{m_n} u_n \qquad \qquad \hat{\Phi}_{n,m} = \frac{\Phi_{n,m}}{\sqrt{m_n m_m}} \qquad (6.67)
$$

$$
H = V_0 + \frac{1}{2} \sum_n \hat{p}_n^2 + \frac{1}{2} \sum_{n,m} \hat{\Phi}_{n,m} \hat{u}_n \hat{u}_m \tag{6.68}
$$

Die kanonische (orthogonale) Transformation  $\hat{\Phi}_{n,m}$  ist reell und symmetrisch,  $\hat{\Phi}$ kann durch eine orthogonale Transformation diagonalisiert werden: Eigenwertproblem

$$
\sum_{m} \hat{\Phi}_{n,m} \eta_{l,m} = \Lambda_l \eta_{l,n} \tag{6.69}
$$

Es gelten Orthogonaltäts- und Vollständigkeitsrelationen:

$$
\sum_{n} \eta_{k,n} \eta_{l,n} = \delta_{k,l} \qquad \sum_{l} \eta_{l,n} \eta_{l,m} = \delta_{n,m} \qquad (6.70)
$$

"Normalkoordinaten"

$$
P_l = \sum_n \eta_{l,n} \hat{p}_n \qquad Q_l = \sum_n \eta_{l,n} \hat{u}_n \qquad (6.71)
$$

$$
H = V_0 + \frac{1}{2} \sum_{l} \left\{ P_l^2 + \Lambda_l Q_l^2 \right\} = V_0 + \sum_{l} H_l(P_l, Q_l) \tag{6.72}
$$

Wegen  $\{Q_k, Q_l\} = \{P_k, P_l\} = 0$  und  $\{Q_k, P_l\} = \delta_{k,l}$  gilt  $\{H, H_l\} = 0$  und  ${H_k, H_l} = 0$ . Damit hat man K Erhaltungsgrößen  $H_l = E_l$ , das System ist in harmonischer Näherung integrabel.

Kanonische Bewegungsgleichungen:

$$
\dot{Q}_l = P_l \qquad \dot{P}_l = -\Lambda_l Q_l \qquad (6.73)
$$

 $\Lambda_l = \omega_l^2 > 0$ :

$$
Q_l(t) = a_l \sin(\omega_l t + \phi_l) \qquad P_l(t) = a_l \omega_l \cos(\omega_l t + \phi_l) \qquad (6.74)
$$

Die Amplitude  $a_l$  und die Phase  $\phi_l$  sind Integrationskonstanten, die aus den Anfangsbedingungen bestimmt werden.

$$
q_n(t) = \overline{q}_n + \frac{1}{\sqrt{m_n}} \sum_l \eta_{l,n} a_l \sin(\omega_l t + \phi_l)
$$
  

$$
p_n(t) = \sqrt{m_n} \sum_l \eta_{l,n} a_l \omega_l \cos(\omega_l t + \phi_l)
$$
 (6.75)

 $\Lambda_l = 0$ :

$$
P_l(t) = P_l(0) \qquad Q_l(t) = Q_l(0) + P_l(0) t \qquad (6.76)
$$

$$
\Lambda_l = -\gamma_l^2 < 0:
$$

$$
Q_l(t) = a_l e^{\gamma_l t} + b_l e^{-\gamma_l t} \qquad P_l(t) = a_l \gamma_l e^{\gamma_l t} - b_l \gamma_l e^{-\gamma_l t} \qquad (6.77)
$$

Für  $\Lambda_l < 0$  wachsen die Auslenkungen beliebig an. Das System ist instabil, oder die harmonische Näherung ist für grössere Auslenkungen nicht mehr gültig.

# **Beispiel 6.2.1**  $Z$ weiatomiges Molekül:

$$
V = V(|\mathbf{q}_1 - \mathbf{q}_2|) \qquad V'(a) = 0 \tag{6.78}
$$

Gleichgewichtslage, z.B.:

$$
\overline{\mathbf{q}}_1 - \overline{\mathbf{q}}_2 = (a, 0, 0) \tag{6.79}
$$

Mit

$$
r = \sqrt{\sum_{\alpha} x_{\alpha}^2} \qquad \frac{\partial V(r)}{\partial x_{\alpha}} = \frac{x_{\alpha}}{r} V'(r) \qquad (6.80)
$$

$$
\frac{\partial^2 V(r)}{\partial x_\alpha \partial x_\beta} = \frac{x_\alpha x_\beta}{r^2} V''(r) + \left(\frac{\delta_{\alpha\beta}}{r} - \frac{x_\alpha x_\beta}{r^3}\right) V'(r) \tag{6.81}
$$

und  $V''(a) = \Phi$ :

$$
\underline{\hat{\Phi}} = \begin{pmatrix}\n\frac{\Phi}{m_1} & 0 & 0 & \frac{-\Phi}{\sqrt{m_1 m_2}} & 0 & 0 \\
0 & 0 & 0 & 0 & 0 & 0 \\
0 & 0 & 0 & 0 & 0 & 0 \\
\frac{-\Phi}{\sqrt{m_1 m_2}} & 0 & 0 & \frac{\Phi}{m_2} & 0 & 0 \\
0 & 0 & 0 & 0 & 0 & 0 \\
0 & 0 & 0 & 0 & 0 & 0\n\end{pmatrix}
$$
\n(6.82)

Eigenwertgleichung:

$$
\left| \left| \hat{\underline{\Phi}} - \Lambda \right| \right| = 0 \qquad \qquad \Lambda^6 - \frac{\Phi}{m} \Lambda^5 = 0 \qquad \text{mit} \quad m = \frac{m_1 m_2}{m_1 + m_2} \qquad (6.83)
$$

Eigenwerte:  $\Lambda_1 = \frac{\Phi}{m}$  $\frac{\Phi}{m}$ ,  $\Lambda_2 = \cdots = \Lambda_6 = 0$ . Eigenvektoren: Mit  $M = m_1 + m_2$ Schwingungen mit Frequenz  $\omega = \sqrt{\frac{\Phi}{m}}$ m

$$
\eta_1 = \begin{pmatrix} \sqrt{\frac{m_2}{M}} \\ 0 \\ 0 \\ -\sqrt{\frac{m_1}{M}} \\ 0 \\ 0 \end{pmatrix} \qquad \mathbf{u}_1 = \sqrt{m} \begin{pmatrix} \frac{1}{m_1} \\ 0 \\ 0 \\ -\frac{1}{m_2} \\ 0 \\ 0 \end{pmatrix} \qquad (6.84)
$$

Translationen:  $\Lambda = 0$ 

$$
\eta_2 = \begin{pmatrix} \sqrt{\frac{m_1}{M}} \\ 0 \\ 0 \\ \sqrt{\frac{m_2}{M}} \\ 0 \\ 0 \end{pmatrix} \quad \mathbf{u}_2 = \begin{pmatrix} \frac{1}{\sqrt{M}} \\ 0 \\ 0 \\ \frac{1}{\sqrt{M}} \\ 0 \\ 0 \end{pmatrix} \quad \eta_3 = \begin{pmatrix} 0 \\ 0 \\ 0 \\ 0 \\ \sqrt{\frac{m_2}{M}} \\ 0 \\ 0 \end{pmatrix} \quad \mathbf{u}_3 = \begin{pmatrix} 0 \\ \frac{1}{\sqrt{M}} \\ 0 \\ 0 \\ \sqrt{\frac{m_3}{M}} \\ 0 \\ 0 \end{pmatrix} \quad \eta_4 = \begin{pmatrix} 0 \\ 0 \\ \sqrt{\frac{m_1}{M}} \\ 0 \\ 0 \\ \sqrt{\frac{m_2}{M}} \\ 0 \\ 0 \\ 0 \end{pmatrix} \quad \mathbf{u}_4 = \begin{pmatrix} 0 \\ 0 \\ \frac{1}{\sqrt{M}} \\ 0 \\ 0 \\ \frac{1}{\sqrt{M}} \\ 0 \\ 0 \\ 0 \end{pmatrix}
$$

Rotationen um y- bzw. z-Achse:  $\Lambda = 0$ 

#### **Beispiel 6.2.2**

#### **Das** CO<sup>2</sup> **Molekul¨**

Als Beispiel eines drei-atomigen Moleküls betrachten wir  $CO<sub>2</sub>$ . Die Masse der Sauerstoffatoms ist  $m_A = m_c = 16$  und die des Kohlenstoffatoms  $m_B = 12$ .  $x_A, x_B, x_C$  seien die Orte der Atome. Die Wechselwirkung zwischen den Atomen werde durch ein Morse-Potential beschrieben

$$
V_{AB}(r) = d_{AB}(e^{-2a_{AB}(r - b_{AB}) - 2e^{-a_{AB}(r - b_{AB})})
$$
 (6.86)

$$
V_{BC}(r) = d_{BC}(e^{-2}a_{BC}(r - b_{BC}) - 2e^{-}a_{BC}(r - b_{BC}) \tag{6.87}
$$

mit dem Gesamtpotential

$$
V(r) = V_{AB}(r) + V_{BC}(r) \tag{6.88}
$$

wobei  $d_{AB}$ ,  $d_{BC}$  die Potentialtiefe und  $b_{AB}$ ,  $b_{BC}$  die Position der gebundenen Atome beschreiben und  $a_{AB}, a_{BC}$  die Reichweite steuern. Hier wählen wir

$$
d_{AB} = d_{BC} = 7.65eV \t\t(6.89)
$$

$$
b_{AB} = b_{BC} = 1.162 \AA
$$
 (6.90)

$$
a_{AB} = a_{BC} = 2.5\text{\AA}^{-1} \tag{6.91}
$$

Wir definieren zunächst die Funktionen und verschaffen uns einen Überblick über die funktionale Form des Potentials durch verschiedene Plots.

#### **MAPLE 6.2.1**

```
> restart; with(plots):
> VAB := rAB -> dAB*(exp(-(2.0*aAB*(rAB-bAB))) -2.0*exp(-(aAB*(rAB-bAB))));
> VBC := rBC -> dBC*(exp(-(2.0*aBC*(rBC-bBC))) -2.0*exp(-(aBC*(rBC-bBC))));
> dAB := 7.65; dBC := 7.65;
> bAB := 1.162; bBC := 1.162;
> aAB := 2.5; aBC := 2.5;
> V := (rAB, rBC) \rightarrow VAB(rAB) + VBC(rBC);
```
Als erstes schauen wir uns einen Schnitt des Potentials, d.h. bei dem ein Parameter festgehalten wird, an.

#### **MAPLE 6.2.2**

 $> a := 0.8: b := 3;$  $> plot(V(rAB, 2.5)$ ,  $rAB=a..b);$ 

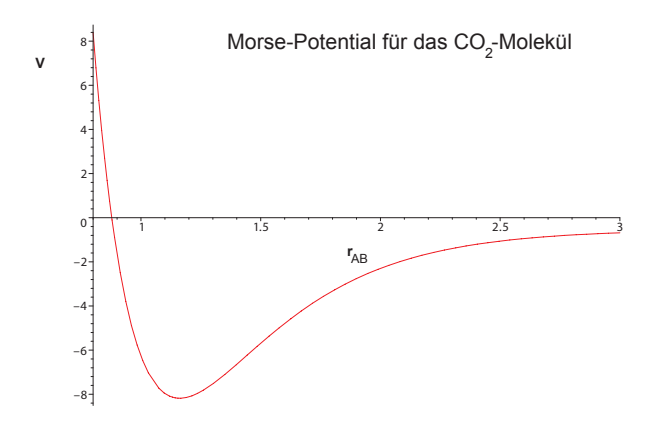

Abbildung 6.12: Morse-Potential für das CO<sub>2</sub>-Molekül

In einer drei-dimensionalen Darstellung gewinnt man einen guten Eindruck der Zusammenhänge.

### **MAPLE 6.2.3**

```
> c:= 0.9: d:=3.0;
```

```
> contourplot3d(V(rAB,rBC),rAB=c..d,rBC=c..d,filled=true,axes=boxed,
                                     contours=20,orientation=[15,55]);
```
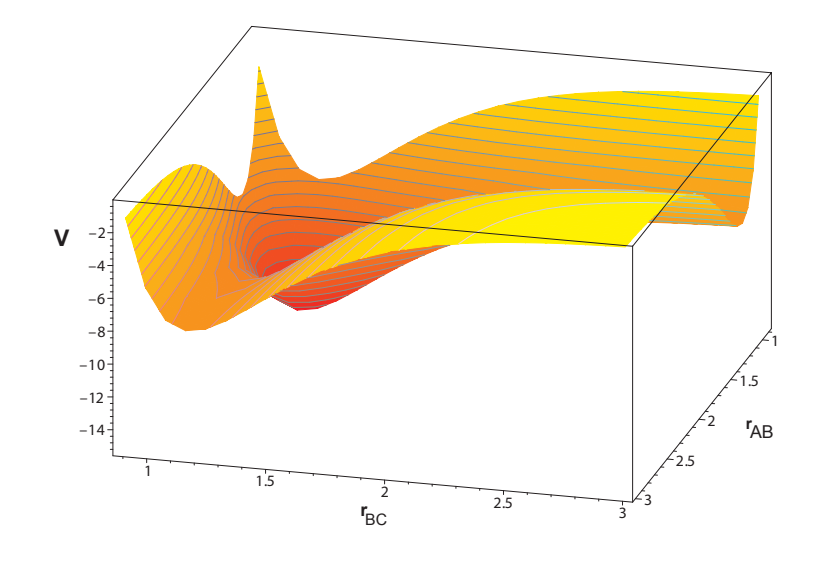

Abbildung 6.13: Morse-Potential für das CO<sub>2</sub>-Molekül

#### **Beispiel 6.2.3**

#### **Lineare einatomige Kette:**

Lineare einatomige Kette mit nächster Nachbar-Wechselwirkung. Es werden nur longitudinale Auslenkungen betrachtet. Gitterkonstante a:  $q_{n+1}-q_n = a+u_{n+1}$  $u_n$ 

$$
H = \frac{1}{2m} \sum_{n} p_n^2 + \sum_{n} V(a + u_{n+1} - u_n) = V_0 + \frac{1}{2m} \sum_{n} p_n^2 + \frac{1}{2} \Phi \sum_{n} \left( u_{n+1} - u_n \right)^2
$$
\n(6.92)

Periodische Randbedingungen (N Gitterplätze)  $u_{N+1} = u_1$ . Lösungsansatz für Eigenvektor: Ebene Welle

$$
\eta_{k,n} = \frac{1}{\sqrt{N}} e^{ikna} \qquad \text{mit} \quad k = \frac{2\pi}{aN} \ell \qquad , \tag{6.93}
$$

wobei  $\ell$  ganzzahlig und  $-\frac{N}{2} < \ell \leq \frac{N}{2}$  $\frac{N}{2}$  ist. Modifizierte Orthogonalitätsrelationen $(\eta_{k,n}% ^{n}(\theta_{k,n})\mid\theta_{k,n}^{n})$ komplex!)

$$
\sum_{n} \eta_{k,n}^* \eta_{k',n} = \delta_{k,k'} \tag{6.94}
$$

$$
\sum_{k} \eta_{k,n} \eta_{k,n'}^* = \delta_{n,n'} \tag{6.95}
$$

Normalkoordinaten

$$
p_n = \sum_k p_k \eta_{k,n} = \sum_k p_k^* \eta_{k,n}^* \qquad u_n = \sum_k u_k \eta_{k,n} = \sum_k u_k^* \eta_{k,n}^* \quad (6.96)
$$

$$
H = \sum_{k} \left\{ \frac{1}{2m} p_k^* p_k + \frac{1}{2} \Phi \left( e^{-ika} - 1 \right) \left( e^{ika} - 1 \right) u_k^* u_k \right\}
$$
  

$$
= \sum_{k} \left\{ \frac{1}{2m} p_k^* p_k + \frac{m}{2} \omega_k^2 u_k^* u_k \right\}
$$
(6.97)

mit

$$
\omega_k = 2\sqrt{\frac{\Phi}{m}} \left| \sin(\frac{1}{2}ka) \right| \tag{6.98}
$$

# **6.3 Überprüfen Sie Ihr Wissen**

- Wie viele Freiheitsgrade hat ein starrer Körper?
- Haben alle Teile eines rotierenden Rades die gleiche Winkelbeschleunigung?
- Hängt das Trägheitsmoment eines Körpers von der Lage der Rotationsachse ab?
- Was ist die ebene Bewegung eines starren Körpers?
- Welche Bewegung eines starren Körpers kann man als Bewegung eines Massenpunkts mit der Masse des Körpers betrachten?
- In welchem Zusammenhang stehen die Trägheitsmomente eines Körpers bezüglich zwei paralleler Achsen?

# **6.4 Ubungen ¨**

# • **Physikalisches Pendel** Betrachte einen homogenen Stab der Masse  $m$  und Länge  $L$  (Stabdicke

 $d \ll L$ ). Der Abstand s vom Mittelpunkt im homogenen Schwerefeld sei drehbar aufgehängt. Die Drehachse sei senkrecht zum Stab (siehe Abb.).

- a) Bestimme die Frequenz, mit der der Stab für kleine Amplituden schwingt. Welche Länge  $L_0$  müsste ein mathematisches Pendel haben, damit es mit derselben Frequenz schwingen würde?
- b) Welchen Abstand  $s = s_0$  muss man wählen, damit eine kleine Änderung dieses Abstandes einen möglichst geringen Einfluss auf die Frequenz hat?
- c) Gibt es einen Abstand  $s = s'$ , bei dem das Pendel mit derselben Frequenz schwingt, wie wenn es an einem seiner Enden aufgehängt wäre  $(s = L/2)?$

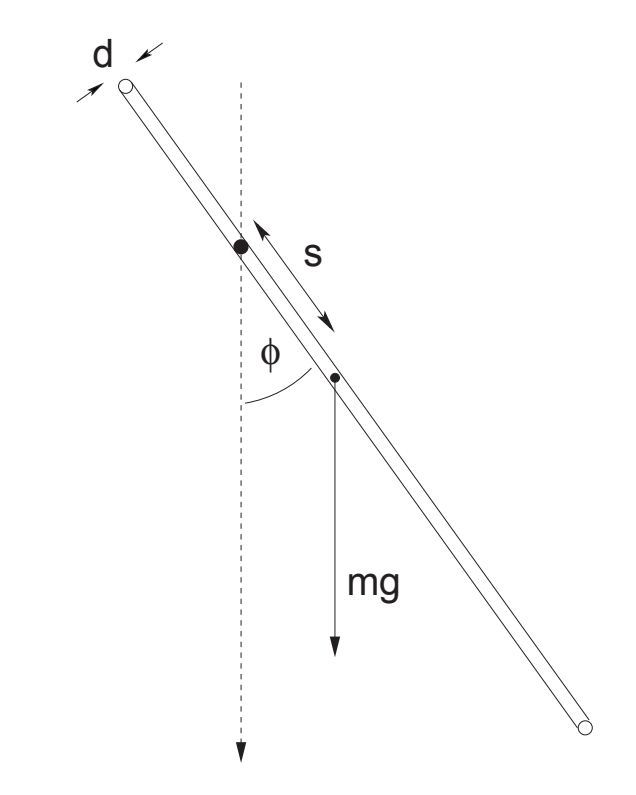

**Abbildung 6.14:** Physikalisches Pendel.

• **Tragheitsmomente ¨**

- a) Bestimme die Hauptträgheitsmomente eines dreiachsigen Ellipsoids mit den Halbachsen a, b, c.
- b) Bestimme die kinetische Energie dieses Ellipsoids, das sich um eine seiner Achsen dreht (AB in der Abb.), wobei diese Achse selbst um die Richtung CD rotiert, die senkrecht auf AB steht und durch den Schwerpunkt des Ellipsoids geht. Der Drehwinkel um CD sei θ, der um  $AB$  sei  $\phi$ .

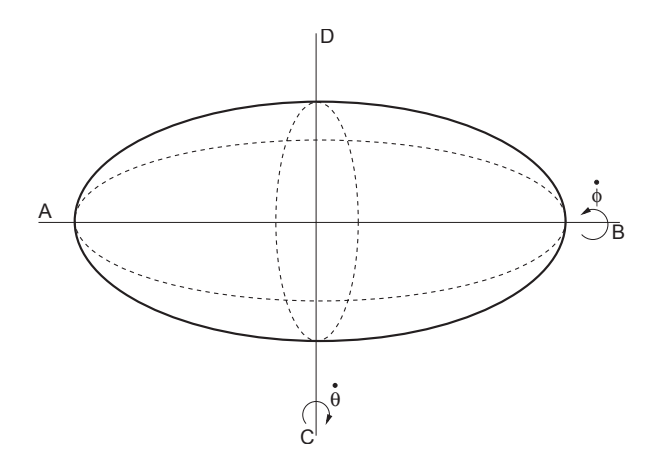

**Abbildung 6.15:** Ellipsoid.

#### • **Abrollende Zylinder**

Zwei homogene Zylinder mit den Massen  $m_1, m_2$  und den Radien  $r_1, r_2$ sind mit einem Faden umwickelt. Die Achse des Zylinders 1 ist reibungsfrei horizontal gelagert. Der Zylinder 2 fallt im Schwerefeld senkrecht nach ¨ unten, wobei sich der Faden von beiden Zylindern abrollt (siehe Abb.). Berechne die Fadenspannung

- a) mit dem Drehimpuls- und Schwerpunktsatz,
- b) mit dem Lagrangeformalismus.

## • **Gekoppelte eindimensionale Systeme** Zwei gleiche eindimensionale Systeme mit der Eigenfrequenz  $\omega_0$  sind durch

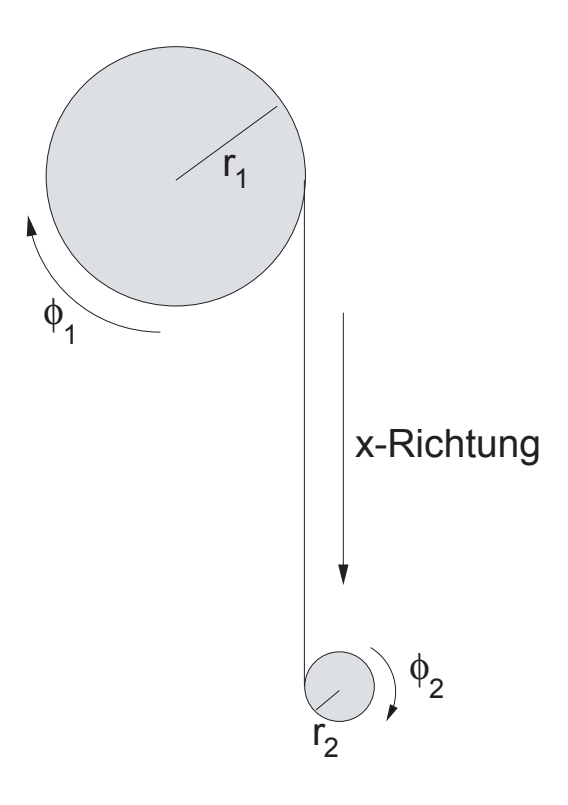

**Abbildung 6.16:** Die Achse des oberen Zylinders sei fest im Raum.

die Wechselwirkung  $-\alpha xy$  miteinander gekoppelt. Es ist also ein System mit 2 Freiheitsgraden mit der Lagrangefunktion

$$
L = \frac{1}{2}(\dot{x}^2 + \dot{y}^2) - \frac{\omega_0^2}{2}(x^2 + y^2) + \alpha xy
$$

- a) Stelle die Bewegungsgleichungen auf.
- b) Berechne die Schwingungen des Systems.
- c) Welche Frequenzen ergeben sich für eine schwache Kopplung:  $\alpha \ll 1$  $\omega_0^2$  ?

#### • **Abgeschnittene Potentiale**

In Computersimulationen verwendet man oft abstoßende  $r^{-6}$ -Potentiale oder Lennard-Jones-Potentiale

$$
V_{r^{-6}}(r) = \epsilon r^{-6} \quad \text{und} \quad V_{LJ}(r) = 4\epsilon \left[ \left(\frac{\sigma}{r}\right)^{12} - \left(\frac{\sigma}{r}\right)^{6} \right]
$$

Man schneidet diese Potentiale aber bei einem Wert  $r = r_c$  ab, einerseits, um die numerische Berechnung effizient zu machen, andererseits aber auch, da es in größeren Systemen immer Abschirmungen gibt und die Reichweite effektiv nur bis zu einer gewissen Grenze geht. Dadurch entsteht eine Unstetigkeit und eine Undifferenzierbarkeit an der Stelle  $r = r_c$ .

- a) Skizziere die beiden Potentiale.
- b) Gebe modifizierte Potentiale  $\tilde{V}_{r-6}$  und  $\tilde{V}_{LJ}$  an, bei denen es weder Unstetigkeiten noch Undifferenzierbarkeiten gibt. Erkläre die Vorgehensweise.
- c) Bei welchem Wert muss das Lennard-Jones-Potential abgeschnitten werden, damit es rein repulsiv ist? Wie muss das so abgeschnittene Potential verschoben werden, damit es stetig ist? Ist es dann auch differenzierbar?
- d) Entwickle das ursprüngliche  $V_{LJ}(r)$  um das in c) gefundene Minimum bis zur zweiten Ordnung.

#### • **Anharmonisches Potential**

Ein Teilchen befinde sich in dem Potential

$$
V(r) = a \cosh(br) .
$$

- a) Berechne die Taylorreihe des Potentials bis zur 3. Ordnung um  $r = 0$ .
- b) Berechne die Rückstellkraft bis zur 2. Ordnung um  $r = 0$ .
- c) Löse die Schwingungsgleichung, wenn nur der lineare Term der Rückstellkraft berücksichtigt wird.

#### • **Erzwungene Schwingung mit Reibung und außerer Kraft ¨**

Eine erzwungene Schwingung mit Reibung und äußerer Kraft hat als Differentialgleichung die Form

$$
\ddot{x} + 2\lambda \dot{x} + \omega_0^2 x = \frac{f_0}{m} e^{\alpha t} \cos \gamma t \qquad .
$$

Berechne die Bewegungsgleichung  $x(t)$ . (Hinweis: Am einfachsten löst sich die Differentialgleichung in komplexer Form.)

#### • **Drei-atomiges Molekul¨**

Bestimme die Schwingungsfrequenzen eines dreiatomigen 'dreieckigen' symmetrischen Moleküls  $ABA$  (siehe Abbildung). Es wird angenommen, dass die potentielle Energie des Moleküls nur von den Abständen  $A - B$ und  $B - A$ , sowie von dem Winkel  $ABA = 2\alpha$  abhängt. Skizziere die zu den Frequenzen zugehörigen Schwingungsmoden.

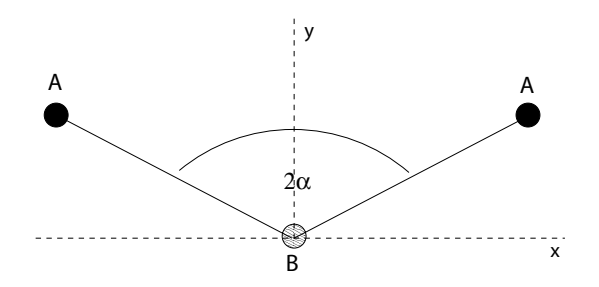

**Abbildung 6.17:** Dreiatomiges Molekul¨

# **Kapitel 7**

# **Literatur**

# **Literaturverzeichnis**

- [1] H. Goldstein, C. P. Poole, and J. L. Safko, Classical Mechanics (Addison Wesley, 2001)
- [2] J. Honerkamp and H. Römer, Klassische Theoretische Physik (Springer, Berlin, 1993)
- [3] F. Scheck, Theoretische Physik 1, Mechanik (Springer, Berlin, 1999)
- [4] W. Nolting, Grundkurs Theoretische Physik, Bande 1+2, Klassische Mecha- ¨ nik/Analytische Mechanik (Springer, Berlin, 2001)
- [5] A. Sommerfeld, Vorlesungen uber Theoretische Physik, Mechanik (Harri ¨ Deutsch, Frankfurt, 1994)
- [6] F. Kuypers, Klassische Mechanik (Wiley/VCH, Weinheim, 1997)
- [7] H.O. Peitgen, P. Richter: The Beauty of Fractals, Springer Verlag, Berlin New York 1986
- [8] George B. Arfken and Hans J. Weber, Mathematical method for physicists Academic Press, 4th edition, 1995
- [9] Richard H. Enns and George C. McGuire, Nonlinear physics with Maple for scientists and engineers, 2nd Edition, Birkhäuser, 2000
- [10] Stephen Lynch, Dynamical systems with applications using Maple, Birkhäuser Verlag, Boston, Basel, Berlin, 2001

# **Index**

Abbildung, logistische (engl. logistic map), 137 Aktion = Reaktion, 18 Aktionsgesetz, 17 alternierender Tensor, 152 Arbeit (engl. work), 29 Attraktor, 127 Attraktor (engl. attractor), 122 Bahnkurve, 15 Beschleunigung (engl. acceleration), 17 Bewegungen, 15 Bezugssystem (engl. reference system), 19 Bifurkationspunkt, 115 Bifurkationspunkt (engl. bifurcation point), 132 Bilinearform, 150 Brahe,Tycho, 6 d'Alembertsche Prinzip der virtuellen Verrückungen, 64 Descartes, 5 Diffeomorphismus, 79 diskrete Dynamik, 137 Drehimpuls, 37 Drehimpulserhaltungssatz, 37

Drehimpulssatz, 149

Drehmatrizen, 22 Drehmoment, 37 Duffing-Oszillator, 134, 137

Eichtransformation, 78 Ellipsoid, Trägheitsmoment, 170 End-Zu-End-Abstand, 158 Energieerhaltung, Prinzip der (engl. conservation of energy), 31 Energieerhaltungssatz, 36 Energieumwandlung (engl. energy transformation), 30 Erhaltungsgröße (engl. conserved quantitiy), 71 Erhaltungsgröße (engl. conserved quantity), 71 erzeugende Funktion, 102 Eulersche Bewegungsgleichungen, 155 Eulerwinkel, 143

Feldstärke, elektrische, 67 Feldstärke, magnetische, 67 Fixpunkt, 110, 122 Fixpunkt, attraktiv, 127 Fixpunkt, instabiler, 127 Fixpunkt, repulsiv, 127 Fixpunkt, stabiler, 127 Fixpunkte, 39

#### **INDEX 179**

Fixpunkte, elliptischer (engl. elliptical fixpoint), 39 Fixpunkte, hyperbolischer (engl. hyperbolic fixpoint), 39 Fixpunkte, instabile, 39 Fixpunkte, stabile, 39 forminvariant, Lagrangefunktion, 71 fraktale Dimension (engl. fractal dimension), 118 Freiheitsgrad, 139 Freiheitsgrade, 140 Galilei-Boost, 54 Galilei-Transformationen, 21 Galileisches Trägheitsgesetz, 17 Gesamtimpuls, 36 Gesamtmasse, 140 Geschwindigkeit (engl. velocity), 17 Gruppe, abelsche, 54 Hamilton-Funktion, 91 Hamiltonsches Prinzip, 97 harmonischer Oszillator, 99, 110 Hausdorff-Besikovitch-Dimension, 118 homogene Funktion (engl. homogeneous function), 74 Homogenität, Grad der (engl. degree of homogenuity), 74 Hopf-Bifurkation, 134 Impuls (engl. momentum), 18 Impulserhaltungssatz, 37 Inertialsystem (engl. inertial system), 19 Inertialsysteme, 87

Inertialzeit, 19 instabiler Fixpunkt, 113 Integral der Bewegung (engl. integral of motion), 71 Integrale der Bewegungsgleichung, 38 Iteration, 110 Jacobi-Identität, 97 Jacobi-Matrix, 126 kanonische Gleichungen, 93 kanonische Koordinaten, 101 kanonischer Impuls, 66 Keplersches Gesetz, drittes, 75 Keplersches Gesetz, zweites, 48 Kinetische Energie (engl. kinetic energy), 30 kinetische Energie, ortsabhängige, 84 Kochkurve, 117 konjugierter Impuls, 91 konservativ, Kraft, 67 konservative Kräfte (engl. conservative force), 31 Konstante der Bewegung (engl. integral of motion), 91 Kontraktion, 112 Kontrollparameter, 120 Koordinatentransformation (engl. coordinate system), 21 Kräftepaar, 150 Kraftdichte, 150 Kreisel (engl. top), 141 Kreisel, symmetrischer, 159 Kronecker-Symbol, 152 Kroneckersymbol, 21

Lagrange-Funktion, 68 Lagrange-Gleichungen 2. Art, 66 Lagrangefunktion, 66 Legendre-Transformation, 92 Leistung (engl. power), 30 Lineare einatomige Kette, 168 Liouville-Satz, 132 logistische Gleichung (engl. logistic equation), 113 Lorentzkraft, 67 Lorenz-Attraktor, 125 Lyapunov-Exponenten, 132 Masse (engl. mass), 17 Masse, reduzierte, 46 Massenpunkt (engl. mass point), 15 Molekül (engl. molecule), drei-atomiges, 174 Molekül, zweiatomiges, 164 Morse-Potential, 166 Noether, 71 Noether-Theorem, 86 Observable, 96 Orbit, 122 Orthogonale Matrix (engl. orthogonal matrix), 21 Oszillator, harmonischer, 41 Periodenverdopplung, 116 periodische Bahn, 121 Permutation, 152 Phasenraum, 39, 95

Phasenraumfunktionen, 96

physikalisches Pendel, Trägheitsmoment, 169 Physis, 5 Planetenbahnen, 6 Poincarè-Schnitt, 121 Poisson-Klammern, 96 Polygonzugverfahren, 51 Potential, anharmonisches, 173 Potentiale, abgeschnittene, 172 Punkttransformation (engl. point transformation, 103 quasiperiodische Bahn, 122 räumlich-zeitliches Bezugssystem, 20 Reibungskräfte, 25 Relativkoordinate, 45 rheonom, 60 rot, 31 Sattel-Knoten-Bifurkation, 133 Schrittweite, 50 Schwerpunkt (engl. center of mass), 140 Schwerpunktskoordinate, 45 Selbstähnlichkeitsdimension, 118 SI-Einheiten (engl. SI units, 8 skleronom, 60 stabile Fixpunkte, 113 stationäre Punkte, 39 Subkritische Heugabel-Bifurkation, 133 subkritische Hopf-Bifurkation, 133 Superkritische Heugabel-Bifurkation, 133 superkritische Hopf-Bifurkation, 133
## **INDEX 181**

System, autonomes, 120 Tensor, 150 tensorielles Produkt, 153 Trägheitsprinzip, 16 Trägheitsradius, 158 Trägheitstensor, 154 Trajektorie, 15, 120 Trajektorien (engl. trajectories, 6 Transkritische Verzweigung, 133 Transposition, 152 Umkehrpunkte, 39 verallgemeinerte Geschwindigkeiten, 63 verallgemeinerte Koordinaten, 63 verallgemeinerte Kraft, 65 verallgemeinerte Lagrange-Funktion, 68 verallgemeinertes Potential, 67 Vierervektor, 55 Virial (engl. virial), 76 Virialsatz (engl. virial theorem), 76, 86 virtuelle Arbeit, 64 virtuelle Verrückung, 63 Winkelgeschwindigkeit, 146 Wirkung, 97 Wirkung, (engl. action), 68 Wirkungsintegral (engl. action integral), 68 Zentralkraft (engl. central force), 31 Zentralpotential, 57

Zentrifugalpotential, 48 Zwangsbedingungen, holonome, 60 Zwangsbedingungen, nicht holonome, 60 zyklische Koordinate, 67 Zylinder, Trägheitsmoment, 171

Prof. Heermann, Universität Heidelberg